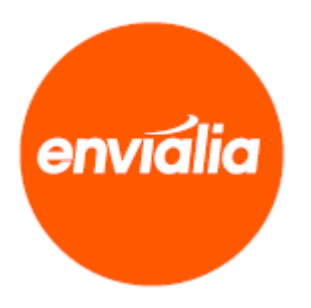

# Documentación servicios Web ENVIALIANET

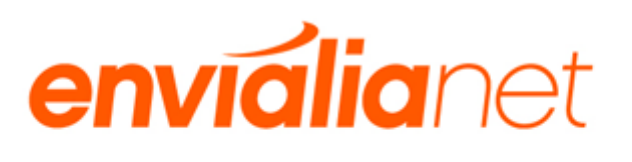

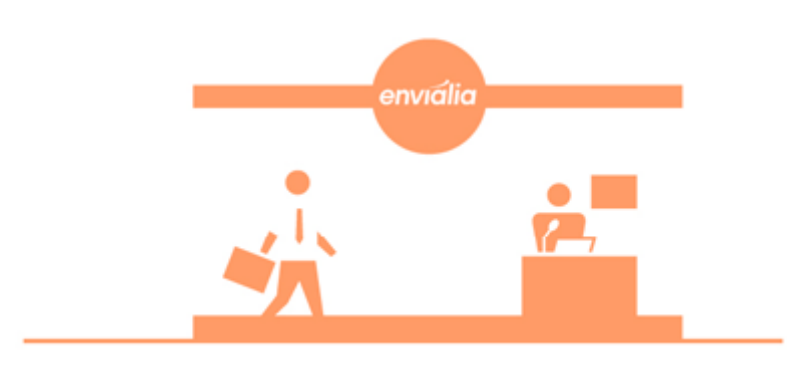

## SI ALGO PUEDE SALIR BIEN, SALDRÁ BIEN.

Más de 30.000 entregas diarias satisfactorias nos cargan de optimismo.

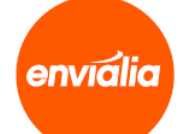

VERSION 1.06 VERSION SERVICIO WEB 1.06

## ÍNDICE

## 1. Servicios

- 1.1 Servicio "LoginWSService"
	- 1.1.1 Métodos:
	- 1.1.2 Descripción y uso de los métodos:
		- 1.1.2.1 Método LoginCli
		- 1.1.2.2 Método LoginDep
	- 1.1.3 Excepciones
- 1.2 Servicio "WebServService"
	- 1.2.1 Métodos:
	- 1.2.2 Descripción y uso de los métodos:
		- 1.2.2.1 Método ConsEnvEstados
		- 1.2.2.2 Método ConsEnvEstadosRef
		- 1.2.2.3 Método ConsRecEstados
		- 1.2.2.4 Método ConsRecEstadosRef
		- 1.2.2.5 Método ConsEnvio
		- 1.2.2.6 Método ConsEnvioRef
		- 1.2.2.7 Método ConsRecogida
		- 1.2.2.8 Método ConsRecogidaRef
		- 1.2.2.9 Método GrabaEnvio5
		- 1.2.2.10 Método GrabaRecogida
		- 1.2.2.11 Método InfEnvios
		- 1.2.2.12 Método ConsEtiquetaEnvio
		- 1.2.2.13 Método ConsEnvIncidencias
		- 1.2.2.14 Método ConsEnvIncidenciasRef
		- 1.2.2.15 Método ConsRecIncidencias
		- 1.2.2.16 Método ConsRecIncidenciasRef
		- 1.2.2.17 Método ConsEnvPODig
		- 1.2.2.18 Método ConsEnvPODigRef
		- 1.2.2.19 Método BorraEnvio
	- 1.2.3 Excepciones

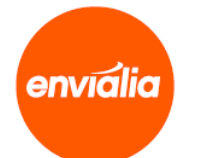

## **Servicios**

## *Servicio "LoginWSService"*

Servicio de login para clientes mediante Web services.

#### **Métodos:**

El servicio LoginWSService consta de las siguientes funciones/procedimientos:

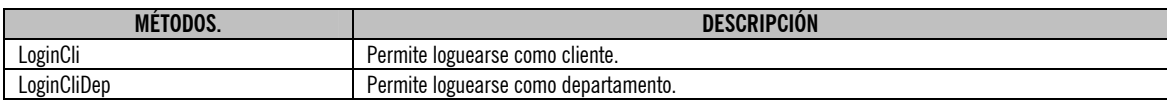

## **Descripción y uso de los métodos:**

## **Método LoginCli**

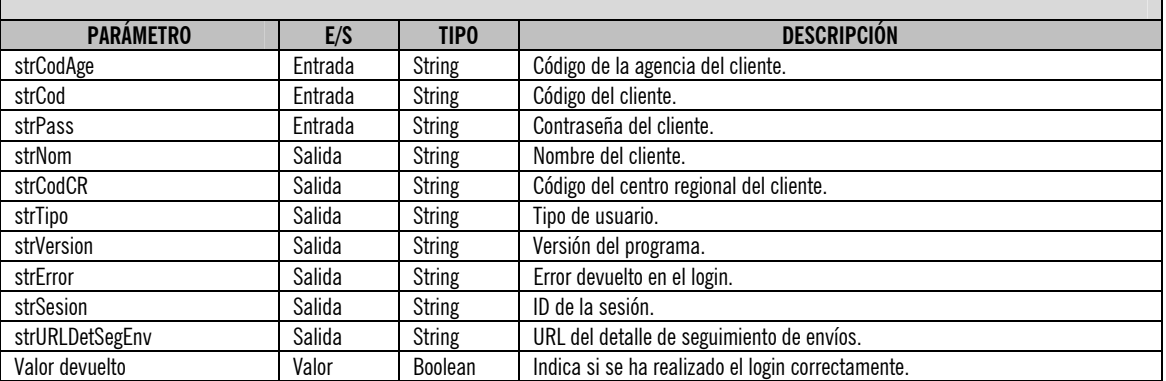

Uso:

Si disponemos de un lenguaje que interprete los archivos .wsdl (como por ejemplo C#), simplemente tendremos que crear una

referencia Web importando el fichero .wsdl y a continuación deberemos instanciar esa referencia para poder llamar a las funciones.

Ejemplo:

#### $C#$

else

string strNombre, strCodCR, strTipo, strVersion, strError, strSesion, strURLDetSegEnv;

LoginService.LoginWSService wsLoginService = new LoginService.LoginWSService();

if(wsLoginService.LoginCli("cod-agencia", "cod-cliente", "contraseña", out strNombre,

out strCodCR, out strTipo, out strVersion, out strError, out strSesion,

out strURLDetSegEnv))

MessageBox.Show("Login correcto");

MessageBox.Show("Login incorrecto");

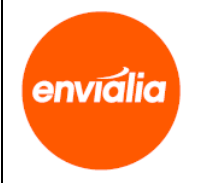

#### Para lenguajes que no soporten .wsdl:

#### Ejemplo:

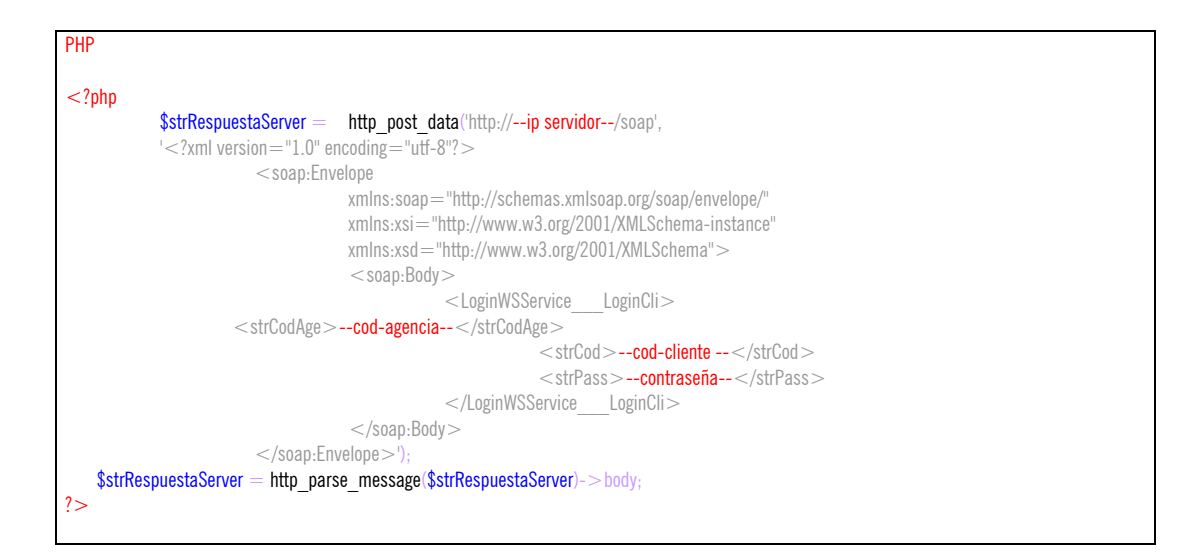

Una vez ejecutado el http\_post\_data la variable \$strRespuestaServer contendrá un XML de respuesta con el siguiente formato, que habrá que tratar para extraer los valores:

Ejemplo:

XML  $\alpha$  <?xml version = "1.0" encoding = "utf-8"? > <SOAP-ENV:Envelope xmlns:xsd="http://www.w3.org/2001/XMLSchema" xmlns:xsi="http://www.w3.org/2001/XMLSchema-instance" xmlns:HNS="http://tempuri.org/" xmlns:SOAP-ENV="http://schemas.xmlsoap.org/soap/envelope/"  $xmlns.v1="http://tempuri.org/")$ <SOAP-ENV:Header> <ROClientIDHeader SOAP-ENV:mustUnderstand="0" xmlns="urn:Envialianet">  $<$ ID $>$ --OUT ID Sesión-- $<$ /ID $>$  </ROClientIDHeader> </SOAP-ENV:Header> <SOAP-ENV:Body xmlns:ro="urn:Envialianet"> <v1:LoginWSService\_\_\_LoginCliResponse> <v1:Result>--OUT Valor Devuelto--</v1:Result> <v1:strNom>--OUT Nombre Usuario--</v1:strNom> <v1:strCodCR> -- OUT Código Cen. Reg.--</v1:strCodCR>  $\langle v1:strTipo\rangle$ --OUT Tipo Usuario-- $\langle v1:strTipo\rangle$  $\langle v1:strVersion \rangle --OUT Version Prog. --\langle v1:strVersion \rangle$  <v1:strError>--OUT Código error--</v1:strError> <v1:strSesion>--OUT ID Sesión--</v1:strSesion> <v1:strURLDetSegEnv>--OUT URL Det Seg Env--</v1:strURLDetSegEnv> </v1:LoginWSService\_\_\_LoginCliResponse> </SOAP-ENV:Body> </SOAP-ENV:Envelope>

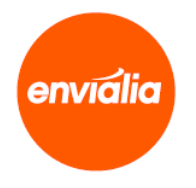

Excepciones:

Esta función devuelve las siguientes excepciones:

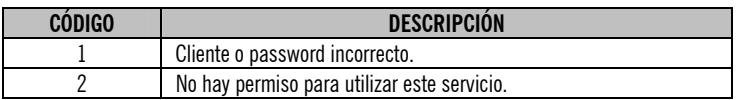

Para saber cómo controlar las excepciones devueltas por favor consulte el apartado 1.1.3, Excepciones

## **Método LoginCliDep**

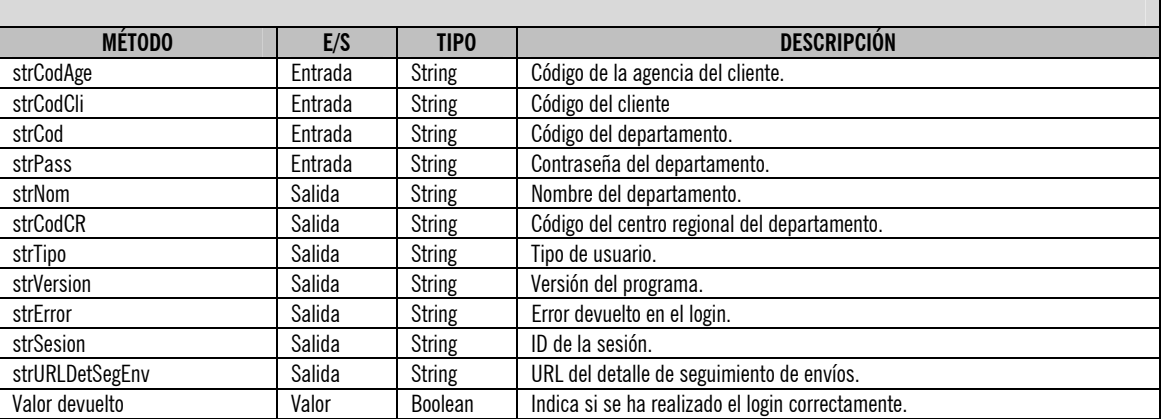

Uso:

El uso es similar a la anterior función.

Ejemplo:

## $C#$ string strNombre, strCodCR, strTipo, strVersion, strError, strSesion, strURLDetSegEnv; LoginService.LoginWSService wsLoginService = new LoginService.LoginWSService $()$ ; if(wsLoginService.LoginDep("cod-agencia", "cod-cliente", "cod-departamento", "contraseña", out strNombre, out strCodCR, out strTipo, out strVersion, out strError, out strSesion, out strURLDetSegEnv)) MessageBox.Show("Login correcto"); else MessageBox.Show("Login incorrecto");

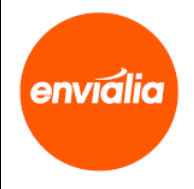

#### Para lenguajes que no soporten .wsdl:

#### Ejemplo:

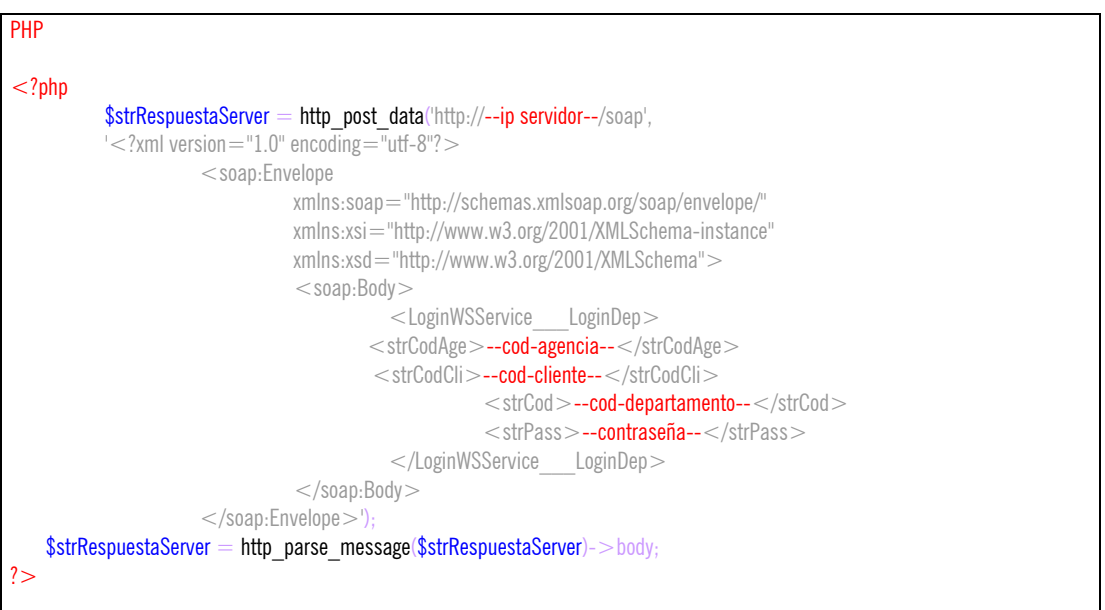

Una vez ejecutado el http post data la variable \$strRespuestaServer contendrá un XML de respuesta con el siguiente formato, que habrá que tratar para extraer los valores:

#### Ejemplo:

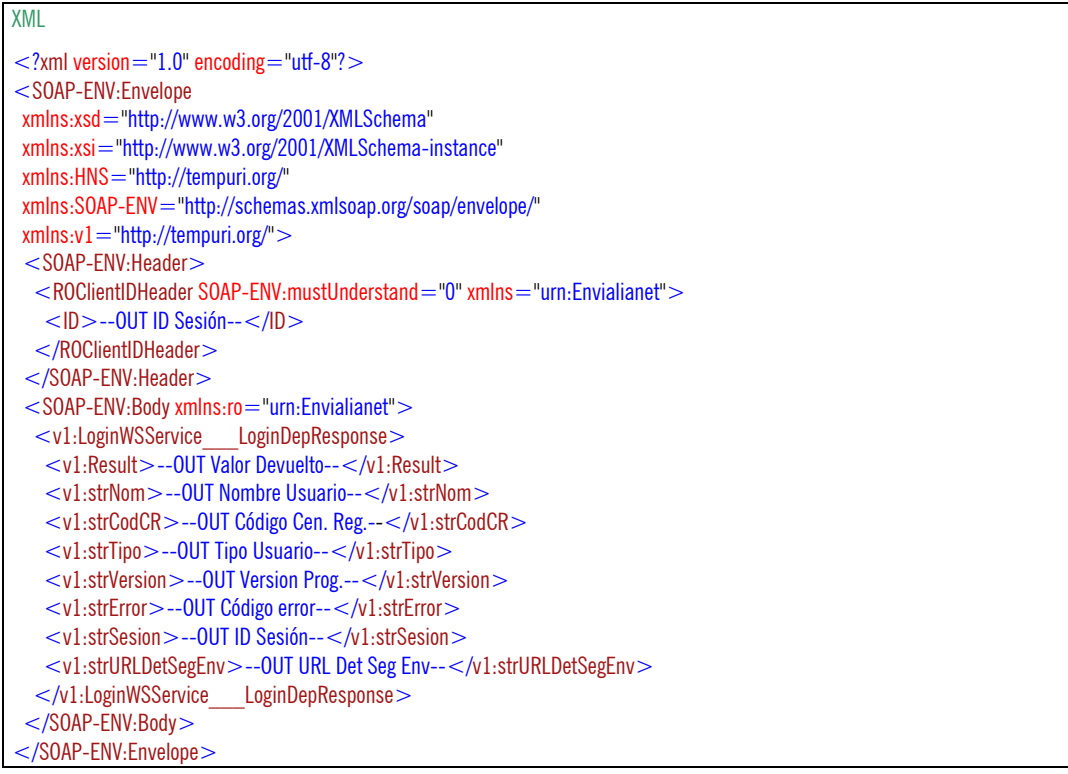

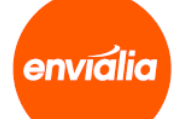

Excepciones:

Esta función devuelve las siguientes excepciones:

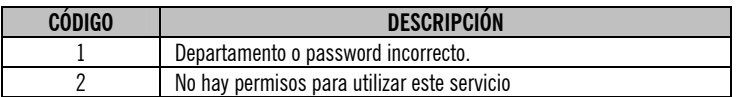

Para saber cómo controlar las excepciones devueltas por favor consulte el apartado 1.1.3, Excepciones.

#### **Excepciones**

Cuando se produzca una excepción en el servidor éste nos devolverá un XML con el siguiente formato del que tendremos que sacar

los valores:

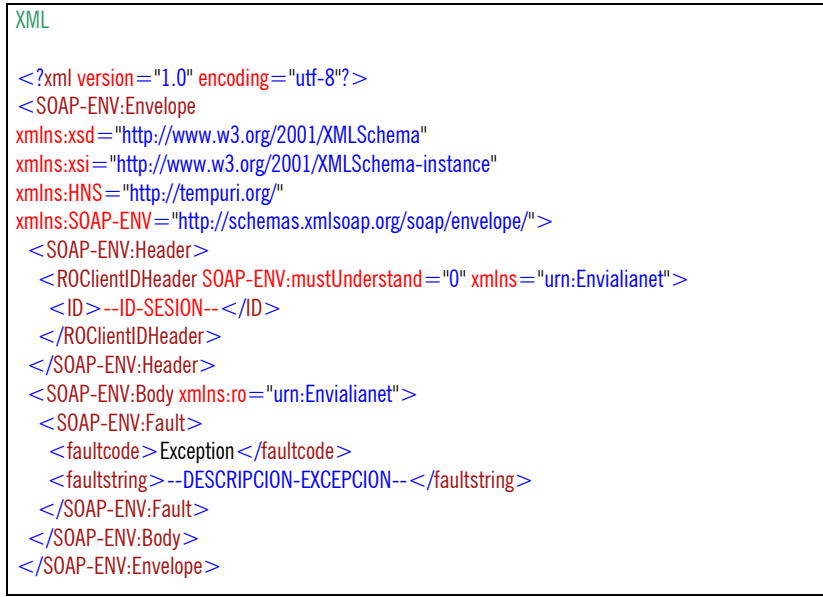

En el caso de que el lenguaje que utilicemos disponga de cliente de servicios Web, es muy probable que la interpretación de este

XML sea automática y sea el propio cliente el que lance una excepción nativa en el programa, que deberemos controlar:

La excepción siempre va a estar compuesta por un código (numérico), seguida de dos puntos (:), y a continuación la descripción de la excepción.

string strNombre, strAgencia, strCodCR, strTipo, strVersion, strError, strSesion; LoginService.LoginWSService wsLoginService = new WindowsFormsApplication1.LoginSer  $\boxed{\text{wshoginService.Login}(\bigwedge \text{No se control\'o SoapHeaderException}}$  $\times$  PodCF 1: Usuario o password incorrecto Sugerencias para solución de problemas: Obtener ayuda general sobre esta excepción. ٨  $\ddotmark$ Buscar más ayuda en línea... **Acciones:** Ver detalle... Copiar detalles de la excepción en el Portapapeles

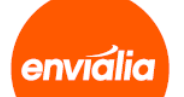

## *Servicio "WebServService"*

Servicio de operaciones para clientes mediante Web services.

## **Métodos:**

El servicio WebServService consta de las siguientes funciones/procedimientos:

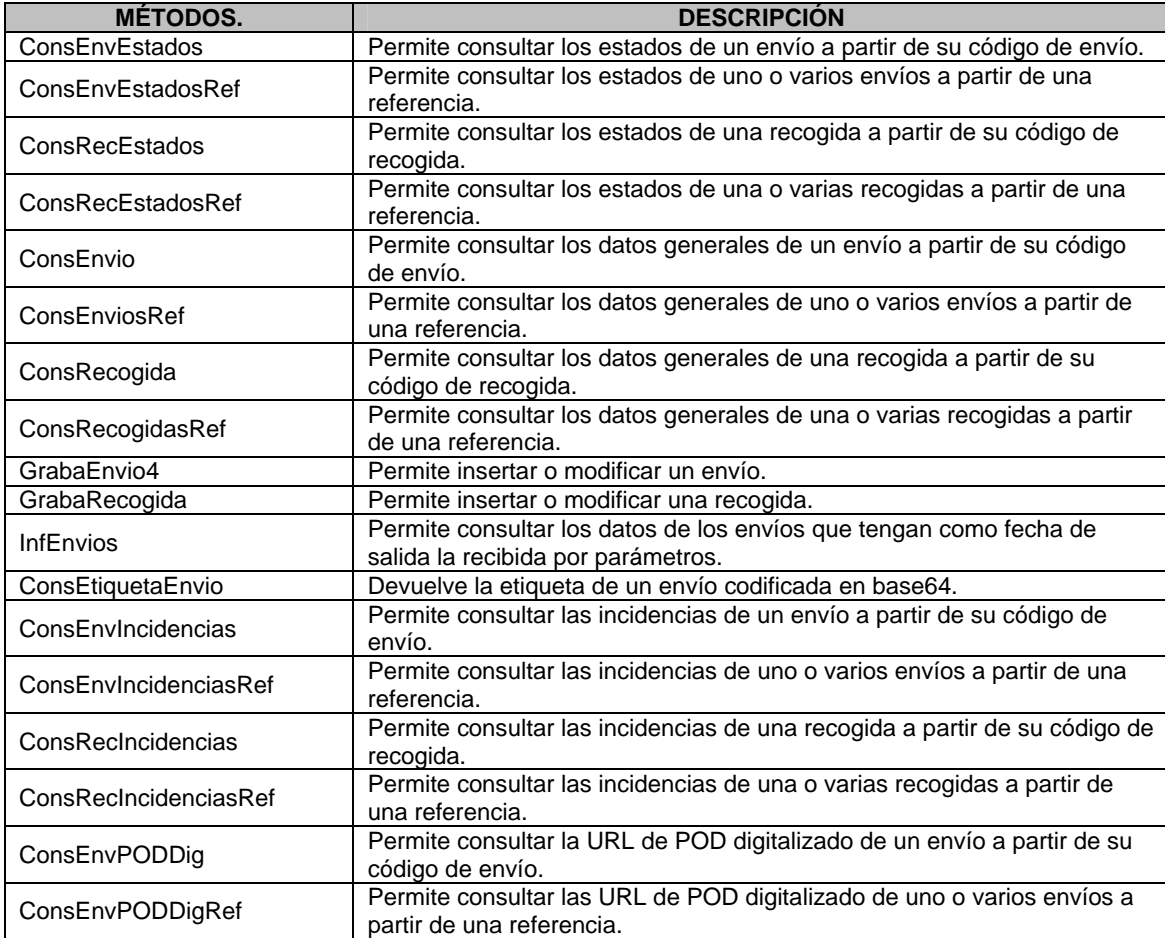

Descripción y uso de los métodos:

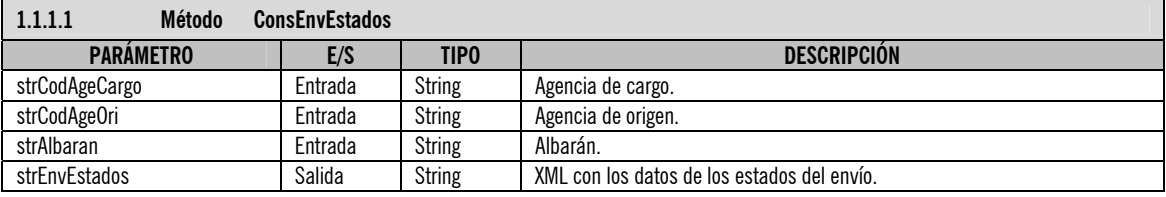

## **ATENCIÓN:**

**Este método requiere sesión, así que es necesario que antes de utilizarlo realice el login correspondiente mediante el servicio "LoginWSService".** 

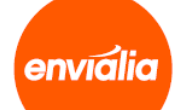

Uso:

Si disponemos de un lenguaje que interprete los archivos .wsdl (como por ejemplo C#), simplemente tendremos que crear una referencia Web importando el fichero .wsdl y a continuación instanciar esa referencia para poder llamar a las funciones.

Ejemplo:

#### $C#$

WebService.WebServService wsWebService  $=$  new WebService.WebServService(); wsWebService.ROClientIDHeaderValue =  $new$ WebService.ROClientIDHeader(); wsWebService.ROClientIDHeaderValue.ID = --ID DE SESIÓN RECOGIDO EN EL LOGIN--:

string xmlResult = wsWebService.ConsEnvEstados("agencia-cargo", "agencia-origen", "albaran");

Una vez ejecutada la función la variable xmlResult contendrá un XML de respuesta con el siguiente formato, que habrá que tratar

para extraer los valores:

```
XML 
<CONSULTA> <ENV_ESTADOS 
  I_ID="--ID DEL ESTADO 1--" 
  V COD TIPO EST="--TIPO ESTADO--"
  D_FEC_HORA_ALTA="--FECHA/HORA ALTA en formato mm/dd/yyyy hh:mm:ss--"
   V_COD_USU_ALTA="--USUARIO ALTA--" 
  V_COD_AGE_ALTA="--AGENCIA ALTA--" 
   V_COD_REP_ALTA="--REPARTIDOR ALTA--" 
   V_COD_CLI_ALTA="--CLIENTE ALTA--" 
  V_COD_CLI_DEP_ALTA="--DEPARTAMENTO ALTA--" 
 / . 
 . //DEVOLVERÁ UN BLOQUE POR CADA ESTADO QUE TENGA ESE ENVÍO 
 . 
  <ENV_ESTADOS 
  I_ID="--ID DEL ESTADO N--" 
 V COD TIPO EST="--ETC --"D_FEC_HORA_ALTA="--ETC en formato mm/dd/yyyy hh:mm:ss--"
   V_COD_USU_ALTA="--ETC --" 
  V_COD_AGE_ALTA="--ETC --" 
 VCODREPALTA = "--ETC --" V_COD_CLI_ALTA="--ETC --" 
 V COD CLI DEP ALTA="--ETC --"
 /</CONSULTA>
```
Otra alternativa de uso para lenguajes que no soporten .wsdl consiste en lanzar una petición POST a la dirección y puerto deseados pasando un XML que lleve los datos de entrada, y el servidor nos devolverá los datos de salida.

Ejemplo:

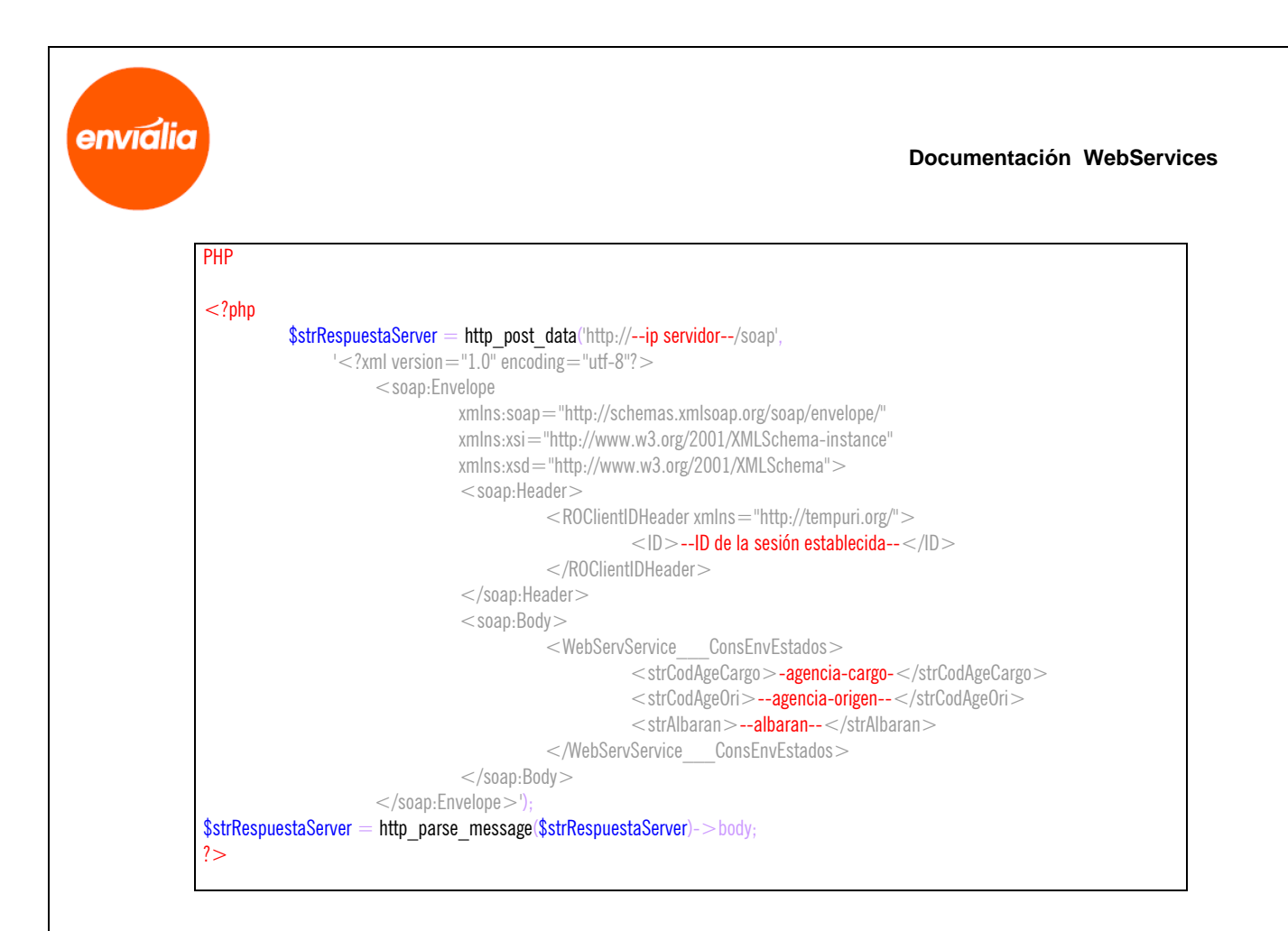

Una vez ejecutado el http\_post\_data la variable \$strRespuestaServer contendrá un XML de respuesta con el siguiente formato, que habrá que tratar para extraer los valores:

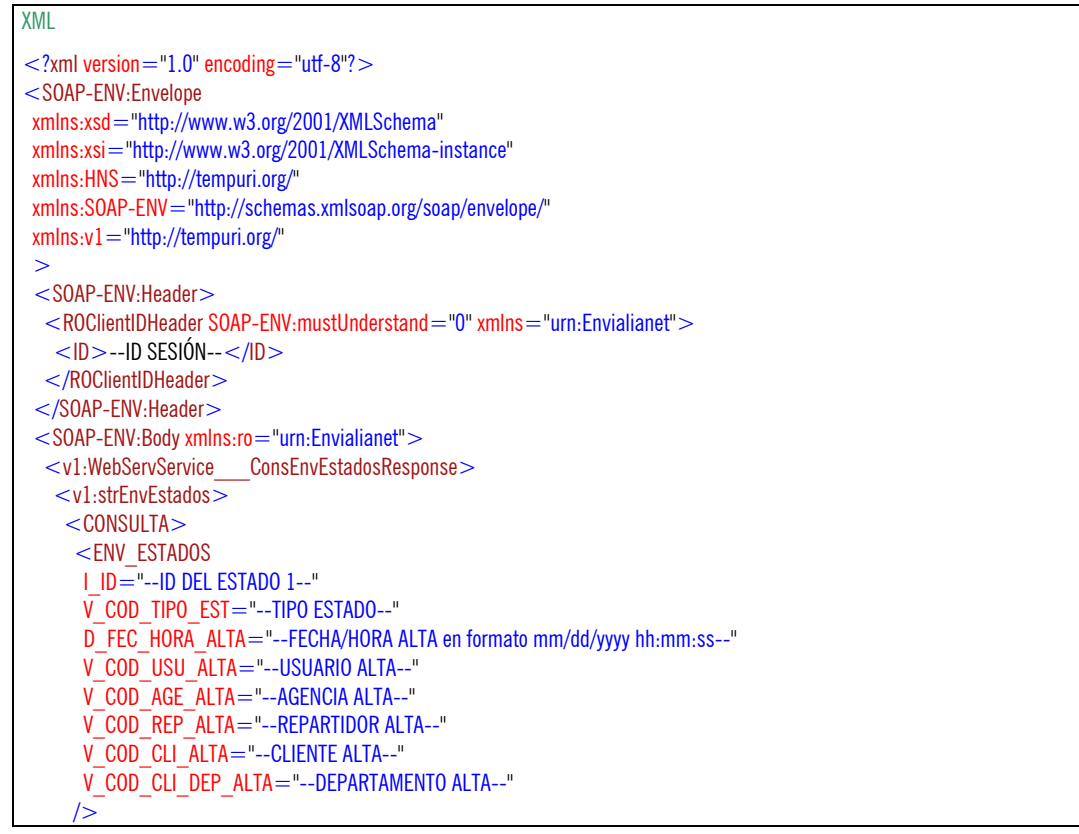

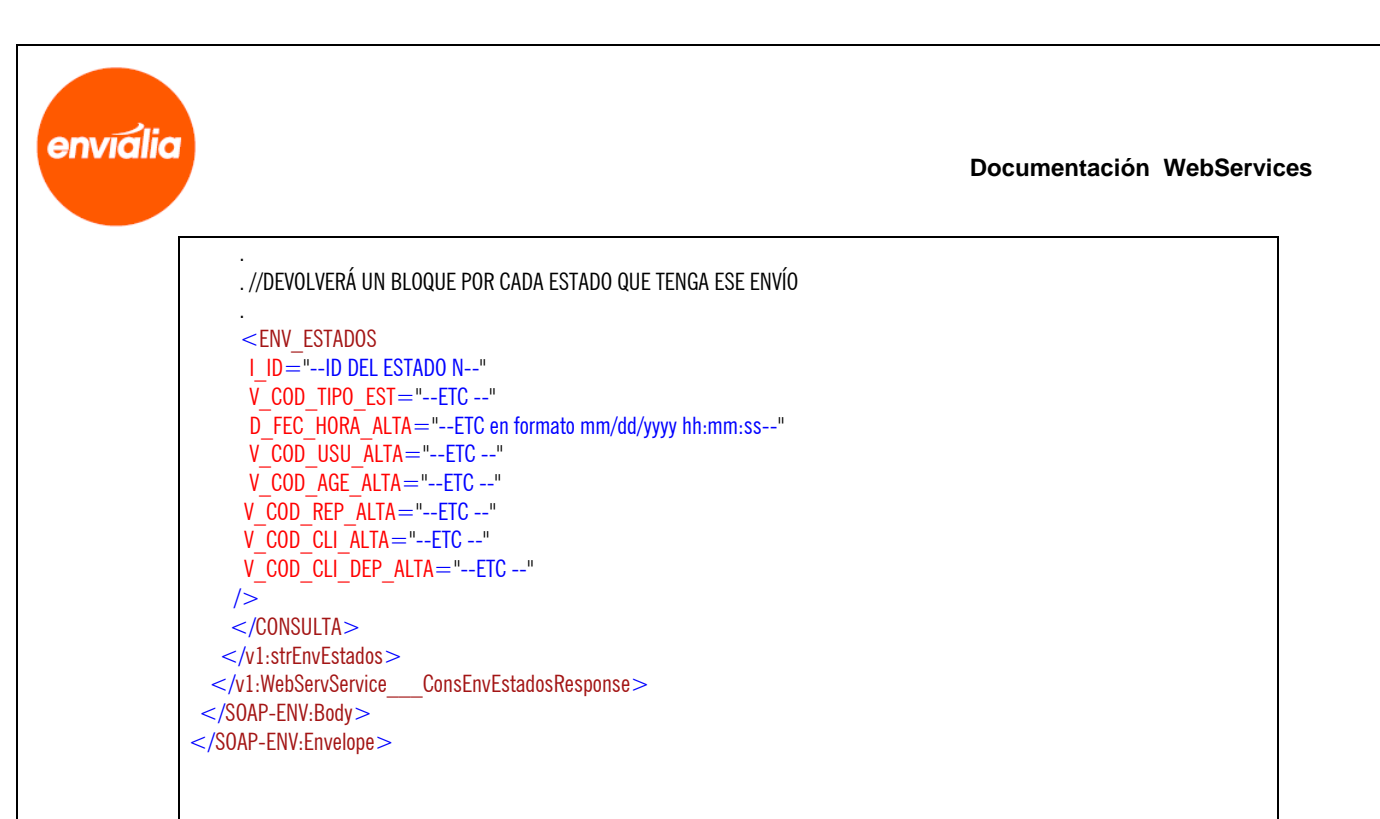

## **Método ConsEnvEstadosRef**

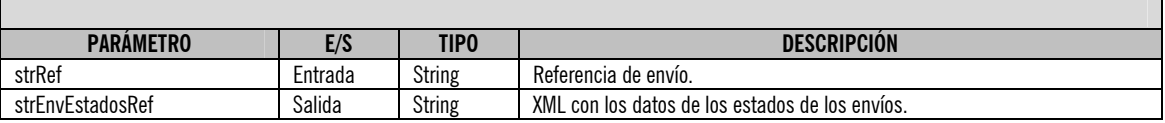

#### **ATENCIÓN:**

**Este método requiere sesión, así que es necesario que antes de utilizarlo realice el login correspondiente mediante el servicio "LoginWSService".** 

Uso:

Si disponemos de un lenguaje que interprete los archivos .wsdl (como por ejemplo C#), simplemente tendremos que crear una referencia Web importando el fichero .wsdl y a continuación instanciar esa referencia para poder llamar a las funciones.

Ejemplo:

#### $C#$

WebService.WebServService wsWebService  $=$  new WebService.WebServService(); wsWebService.ROClientIDHeaderValue = new WebService.ROClientIDHeader(); wsWebService.ROClientIDHeaderValue.ID = --ID DE SESIÓN RECOGIDO EN EL LOGIN--;

string xmlResult = wsWebService.ConsEnvEstadosRef("referencia-envío");

Una vez ejecutada la función la variable xmlResult contendrá un XML de respuesta con el siguiente formato, que habrá que tratar para extraer los valores:

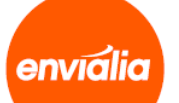

#### XML <CONSULTA> <ENV\_ESTADOS\_REF V\_COD\_AGE\_CARGO="--AGENCIA CARGO DEL ESTADO 1-- V\_COD\_AGE\_ORI="--AGENCIA ORIGEN DEL ESTADO 1-- V\_ALBARAN="--ALBARÁN DEL ESTADO 1-- I\_ID="--ID DEL ESTADO 1--" V COD TIPO EST="--TIPO ESTADO--" D\_FEC\_HORA\_ALTA="--FECHA/HORA ALTA en formato mm/dd/yyyy hh:mm:ss--" V\_COD\_USU\_ALTA="--USUARIO ALTA--" V\_COD\_AGE\_ALTA="--AGENCIA ALTA--" V\_COD\_REP\_ALTA="--REPARTIDOR ALTA--" V\_COD\_CLI\_ALTA="--CLIENTE ALTA--" V\_COD\_CLI\_DEP\_ALTA="--DEPARTAMENTO ALTA--"  $/$  . . //DEVOLVERÁ UN BLOQUE POR CADA ESTADO QUE TENGA CADA ENVÍO . <ENV\_ESTADOS\_REF V\_COD\_AGE\_CARGO="--AGENCIA CARGO DEL ESTADO N-- V\_COD\_AGE\_ORI="--AGENCIA ORIGEN DEL ESTADO N-- V\_ALBARAN="--ALBARÁN DEL ESTADO N-- I\_ID="--ID DEL ESTADO N--" V\_COD\_TIPO\_EST="--ETC --" D\_FEC\_HORA\_ALTA="--ETC en formato mm/dd/yyyy hh:mm:ss--" V\_COD\_USU\_ALTA="--ETC --" V\_COD\_AGE\_ALTA="--ETC --" V COD REP ALTA="--ETC --" V COD CLI ALTA="--ETC --" V COD CLI DEP ALTA="--ETC --" />

Otra alternativa de uso para lenguajes que no soporten .wsdl consiste en lanzar una petición POST a la dirección y puerto deseados pasando un XML que lleve los datos de entrada, y el servidor nos devolverá los datos de salida.

Ejemplo:

</CONSULTA>

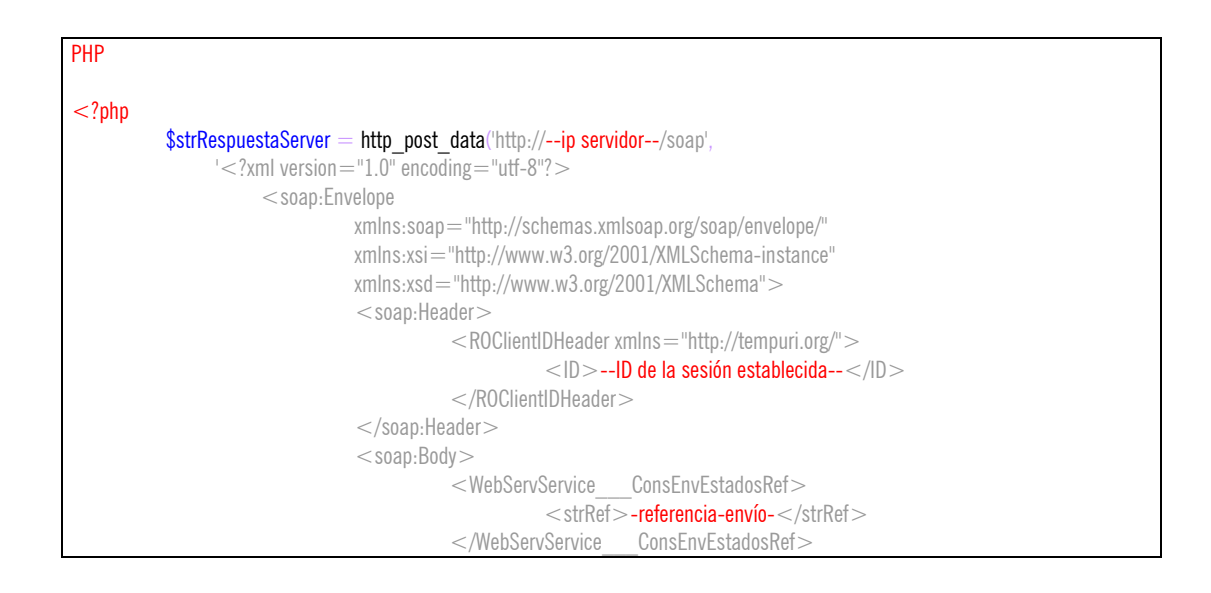

envialia

A

#### **Documentación WebServices**

```
 </soap:Body> 
                                  </soap:Envelope>')
\label{eq:strResp} \texttt{strRespuestaServer} = \texttt{http\_parse\_message} (\texttt{strRespuestaServer}) \texttt{--} \texttt{body};?>
```
Una vez ejecutado el http\_post\_data la variable \$strRespuestaServer contendrá un XML de respuesta con el siguiente formato, que

habrá que tratar para extraer los valores:

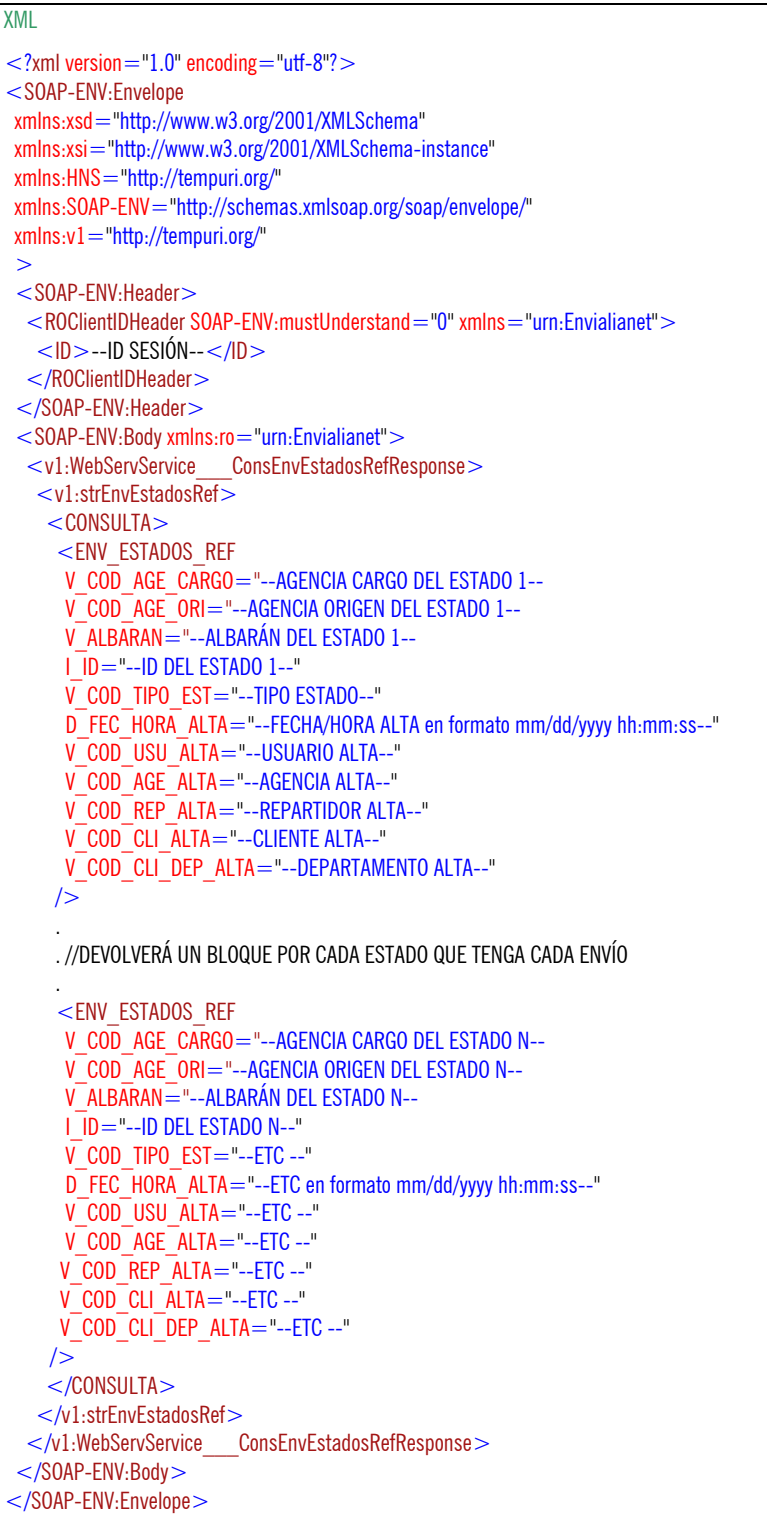

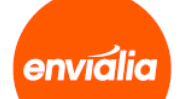

## **Método ConsRecEstados**

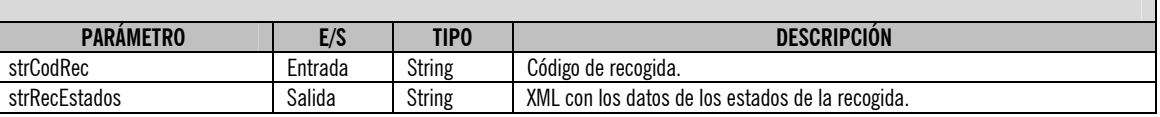

#### **ATENCIÓN:**

**Este método requiere sesión, así que es necesario que antes de utilizarlo realice el login correspondiente mediante el servicio "LoginWSService".** 

Uso: El uso es similar a la anterior.

Ejemplo:

 $C#$ 

WebService.WebServService wsWebService  $=$  new WebService.WebServService(); wsWebService.ROClientIDHeaderValue = new WebService.ROClientIDHeader(); wsWebService.ROClientIDHeaderValue.ID  $=$  --ID DE SESIÓN RECOGIDO EN EL LOGIN--;

```
string xmlResult = wsWebService.ConsRecEstados("codigo-recogida");
```
Una vez ejecutada la función la variable xmlResult contendrá un XML de respuesta con el siguiente formato, que habrá que tratar para extraer los valores:

XML  $<$ CONSULTA $>$ <REC\_ESTADOS="" I\_ID="--ID DEL ESTADO 1--" V COD TIPO EST="--TIPO ESTADO--" D\_FEC\_HORA\_ALTA="--FECHA/HORA ALTA en formato mm/dd/yyyy hh:mm:ss--" V\_COD\_USU\_ALTA="--USUARIO ALTA--"  $B$ ULT $=$ "--ULTIMO --" V\_COD\_AGE\_ALTA="--AGENCIA ALTA--" V\_COD\_REP\_ALTA="--REPARTIDOR ALTA--" V\_COD\_CLI\_ALTA="--CLIENTE ALTA--" V\_COD\_CLI\_DEP\_ALTA="--DEPARTAMENTO ALTA--"  $/$  . . //DEVOLVERÁ UN BLOQUE POR CADA ESTADO QUE TENGA ESA RECOGIDA .  $<$ REC $<$ ESTADOS I\_ID="--ID DEL ESTADO N--"  $\overline{V}$  COD TIPO EST="--ETC --" D\_FEC\_HORA\_ALTA="--ETC en formato mm/dd/yyyy hh:mm:ss--" V COD USU ALTA="--ETC --"  $B$ ULT="--ULTIMO --" V\_COD\_AGE\_ALTA="--ETC --"

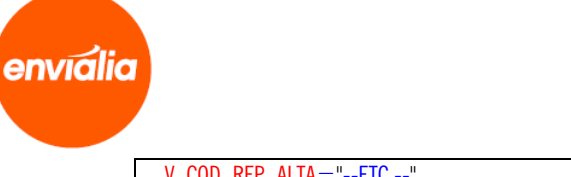

 V\_COD\_REP\_ALTA="--ETC --" V\_COD\_CLI\_ALTA="--ETC --" V\_COD\_CLI\_DEP\_ALTA="--ETC --" /> </CONSULTA>

Otra alternativa de uso para lenguajes que no soporten .wsdl consiste en lanzar una petición POST a la dirección y puerto deseados pasando un XML que lleve los datos de entrada, y el servidor nos devolverá los datos de salida.

Ejemplo:

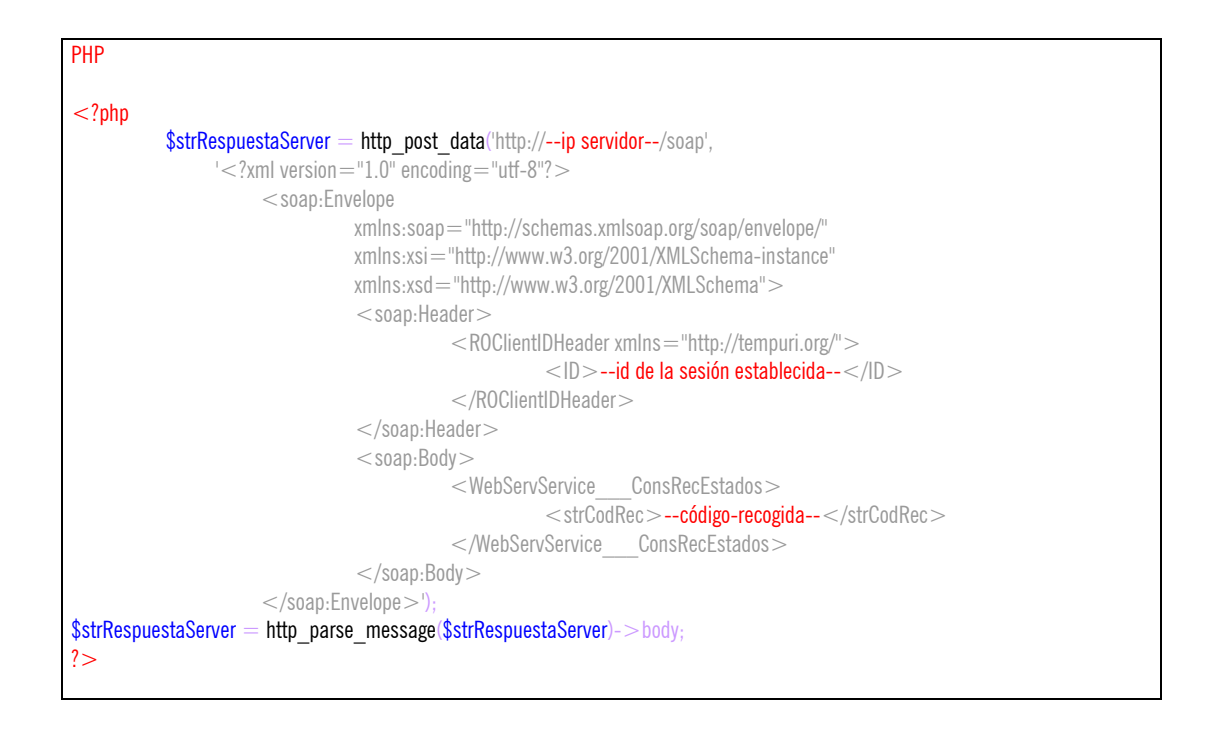

Una vez ejecutado el http post data la variable \$strRespuestaServer contendrá un XML de respuesta con el siguiente formato, que habrá que tratar para extraer los valores:

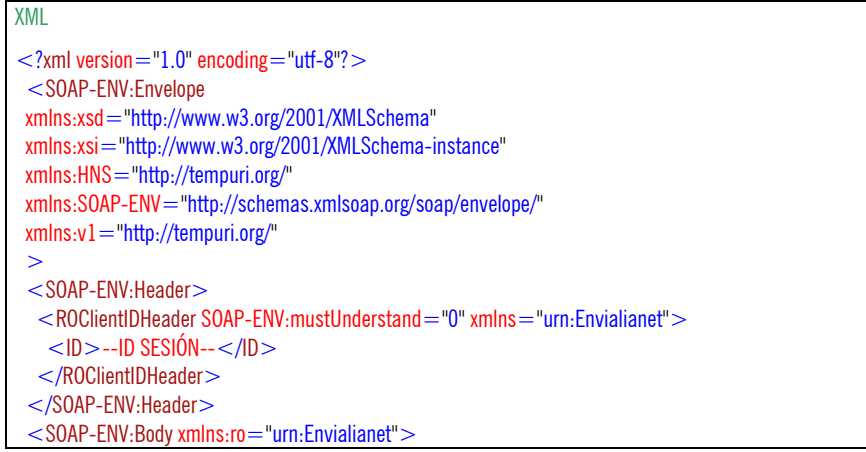

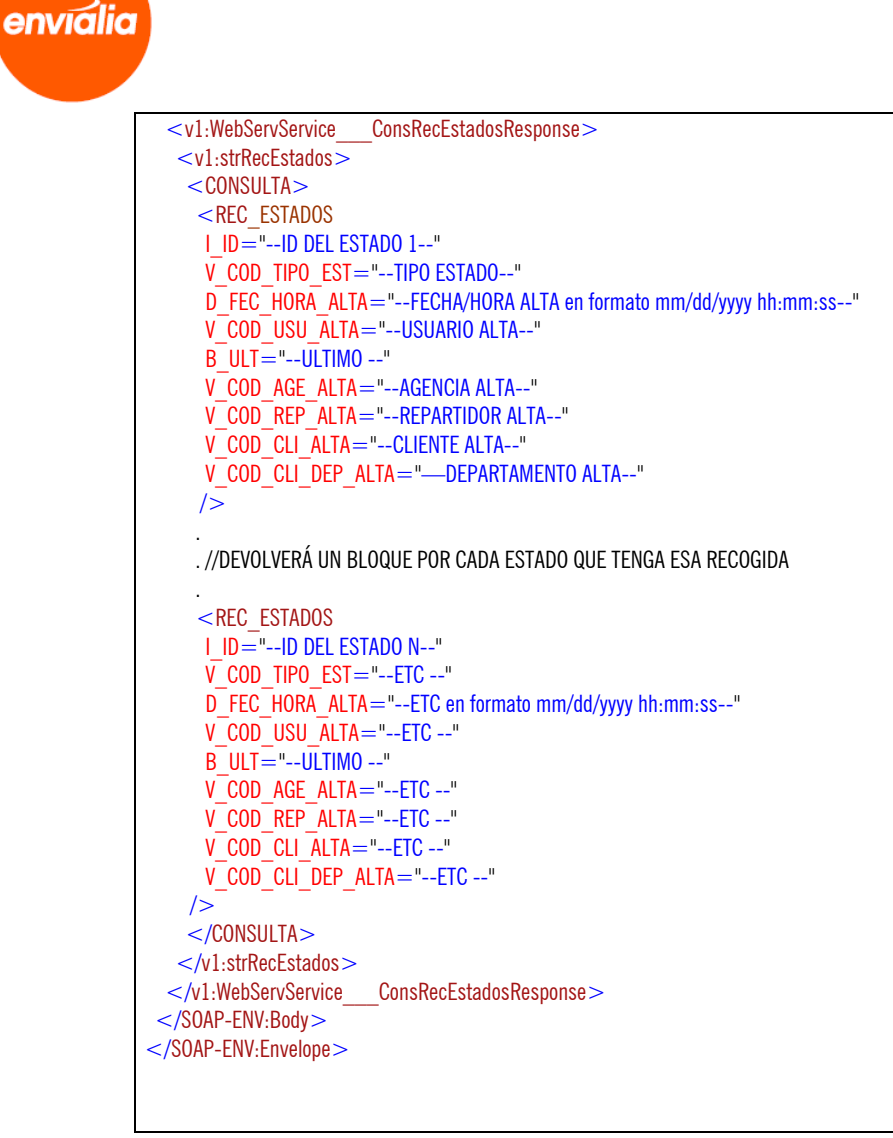

## **Método ConsRecEstadosRef**

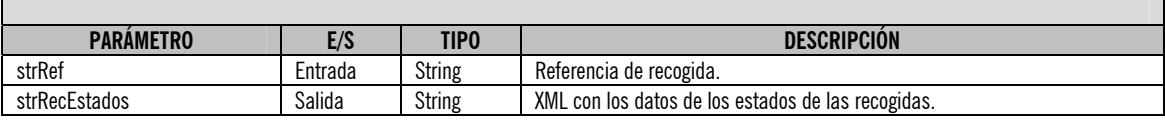

#### **ATENCIÓN:**

Г

A

**Este método requiere sesión, así que es necesario que antes de utilizarlo realice el login correspondiente mediante el servicio "LoginWSService".** 

Uso:

El uso es similar a la anterior.

Ejemplo:

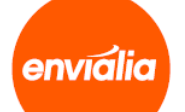

#### $C#$

WebService.WebServService wsWebService  $=$  new WebService.WebServService(); wsWebService.ROClientIDHeaderValue = new WebService.ROClientIDHeader(): wsWebService.ROClientIDHeaderValue.ID = --ID DE SESIÓN RECOGIDO EN EL LOGIN---

string xmlResult = wsWebService.ConsRecEstadosRef("referencia-recogida");

Una vez ejecutada la función la variable xmlResult contendrá un XML de respuesta con el siguiente formato, que habrá que tratar para extraer los valores:

#### XML  $<$ CONSULTA $>$  $<$ REC\_ESTADOS\_REF $=$ "" V\_COD\_REC="--CÓDIGO DE RECOGIDA DEL ESTADO 1--" I\_ID="--ID DEL ESTADO 1--" V\_COD\_TIPO\_EST="--TIPO ESTADO--" D\_FEC\_HORA\_ALTA="--FECHA/HORA ALTA en formato mm/dd/yyyy hh:mm:ss--" V\_COD\_USU\_ALTA="--USUARIO ALTA--" B\_ULT="--ULTIMO --" V\_COD\_AGE\_ALTA="--AGENCIA ALTA--" V COD REP ALTA="--REPARTIDOR ALTA--" V\_COD\_CLI\_ALTA="--CLIENTE ALTA--" V\_COD\_CLI\_DEP\_ALTA="--DEPARTAMENTO ALTA--"  $/$  . . //DEVOLVERÁ UN BLOQUE POR CADA ESTADO QUE TENGA CADA RECOGIDA . <REC\_ESTADOS\_REF V\_COD\_REC="--CÓDIGO DE RECOGIDA DEL ESTADO N-- I\_ID="--ID DEL ESTADO N--"  $\overline{V}$  COD TIPO EST="--ETC --" D\_FEC\_HORA\_ALTA="--ETC en formato mm/dd/yyyy hh:mm:ss--" V\_COD\_USU\_ALTA="--ETC --" B\_ULT="--ULTIMO --" V COD AGE ALTA="--ETC --" V COD REP ALTA="--ETC --"  $V$  $COD$  $CLI$  $ALTA = "--ETC --"$ V COD CLI DEP ALTA="--ETC --"  $/$ </CONSULTA>

Otra alternativa de uso para lenguajes que no soporten .wsdl consiste en lanzar una petición POST a la dirección y puerto deseados pasando un XML que lleve los datos de entrada, y el servidor nos devolverá los datos de salida.

Ejemplo:

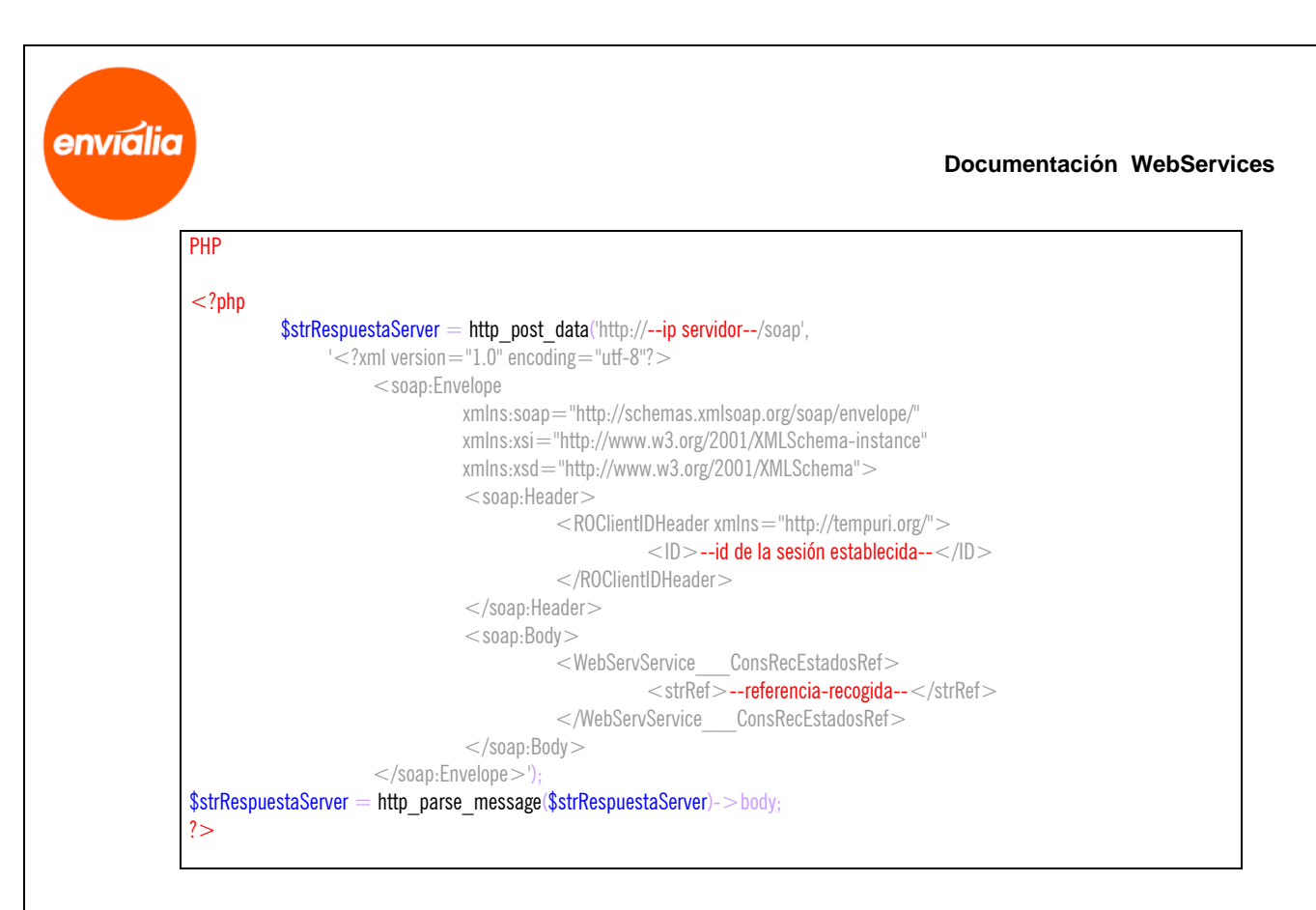

Una vez ejecutado el http\_post\_data la variable \$strRespuestaServer contendrá un XML de respuesta con el siguiente formato, que habrá que tratar para extraer los valores:

```
XML 
\alpha <?xml version = "1.0" encoding = "utf-8"?
  <SOAP-ENV:Envelope 
  xmlns:xsd="http://www.w3.org/2001/XMLSchema" 
  xmlns:xsi="http://www.w3.org/2001/XMLSchema-instance" 
  xmlns:HNS="http://tempuri.org/" 
  xmlns:SOAP-ENV="http://schemas.xmlsoap.org/soap/envelope/" 
  xmlns:v1="http://tempuri.org/" 
 \overline{\phantom{a}}<SOAP-ENV:Header>
  <ROClientIDHeader SOAP-ENV:mustUnderstand="0" xmlns="urn:Envialianet">
   <ID>--ID SESIÓN--</ID> </ROClientIDHeader> 
  </SOAP-ENV:Header> 
 <SOAP-ENV:Body xmlns:ro="urn:Envialianet">
   <v1:WebServService___ConsRecEstadosRefResponse> 
    <v1:strRecEstadosRef> 
     <CONSULTA> 
      <REC_ESTADOS_REF
       V_COD_REC="--CÓDIGO DE RECOGIDA DEL ESTADO 1-- 
       I_ID="--ID DEL ESTADO 1--" 
       V_COD_TIPO_EST="--TIPO ESTADO--" 
      D_FEC_HORA_ALTA="--FECHA/HORA ALTA en formato mm/dd/yyyy hh:mm:ss--"
       V_COD_USU_ALTA="--USUARIO ALTA--" 
       B ULT="--ULTIMO --"
       V_COD_AGE_ALTA="--AGENCIA ALTA--" 
       V_COD_REP_ALTA="--REPARTIDOR ALTA--" 
       V_COD_CLI_ALTA="--CLIENTE ALTA--" 
       V_COD_CLI_DEP_ALTA="—DEPARTAMENTO ALTA--" 
       /> 
 . 
       . //DEVOLVERÁ UN BLOQUE POR CADA ESTADO QUE TENGA CADA RECOGIDA 
 .
```
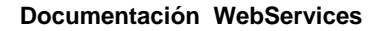

 <REC\_ESTADOS\_REF V\_COD\_REC="--CÓDIGO DE RECOGIDA DEL ESTADO N-- I\_ID="--ID DEL ESTADO N--" V\_COD\_TIPO\_EST="--ETC --" D\_FEC\_HORA\_ALTA="--ETC en formato mm/dd/yyyy hh:mm:ss--" V\_COD\_USU\_ALTA="--ETC --"  $B$ ULT="--ULTIMO --" V\_COD\_AGE\_ALTA="--ETC --" V\_COD\_REP\_ALTA="--ETC --" V\_COD\_CLI\_ALTA="--ETC --" V\_COD\_CLI\_DEP\_ALTA="--ETC --" /> </CONSULTA> </v1:strRecEstadosRef> </v1:WebServService\_\_\_ConsRecEstadosRefResponse> </SOAP-ENV:Body> </SOAP-ENV:Envelope>

## **Método ConsEnvio**

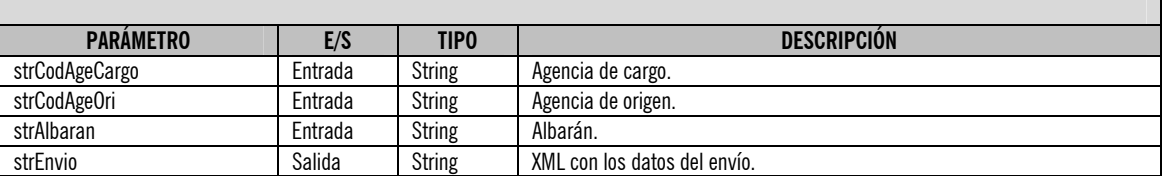

#### **ATENCIÓN:**

**Este método requiere sesión, así que es necesario que antes de utilizarlo realice el login correspondiente mediante el servicio "LoginWSService".** 

Uso:

A

envialia

El uso es similar a la anterior.

Ejemplo:

#### $C#$

WebService.WebServService wsWebService = new WebService.WebServService(); wsWebService.ROClientIDHeaderValue =  $new$ WebService.ROClientIDHeader(); wsWebService.ROClientIDHeaderValue.ID = --ID DE SESIÓN RECOGIDO EN EL LOGIN--;

string xmlResult = wsWebService.ConsEnvio("agencia-cargo", "agencia-origen", "albaran");

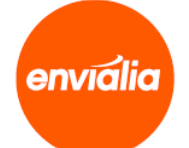

Una vez ejecutada la función la variable xmlResult contendrá un XML de respuesta con el siguiente formato, que habrá que tratar para extraer los valores:

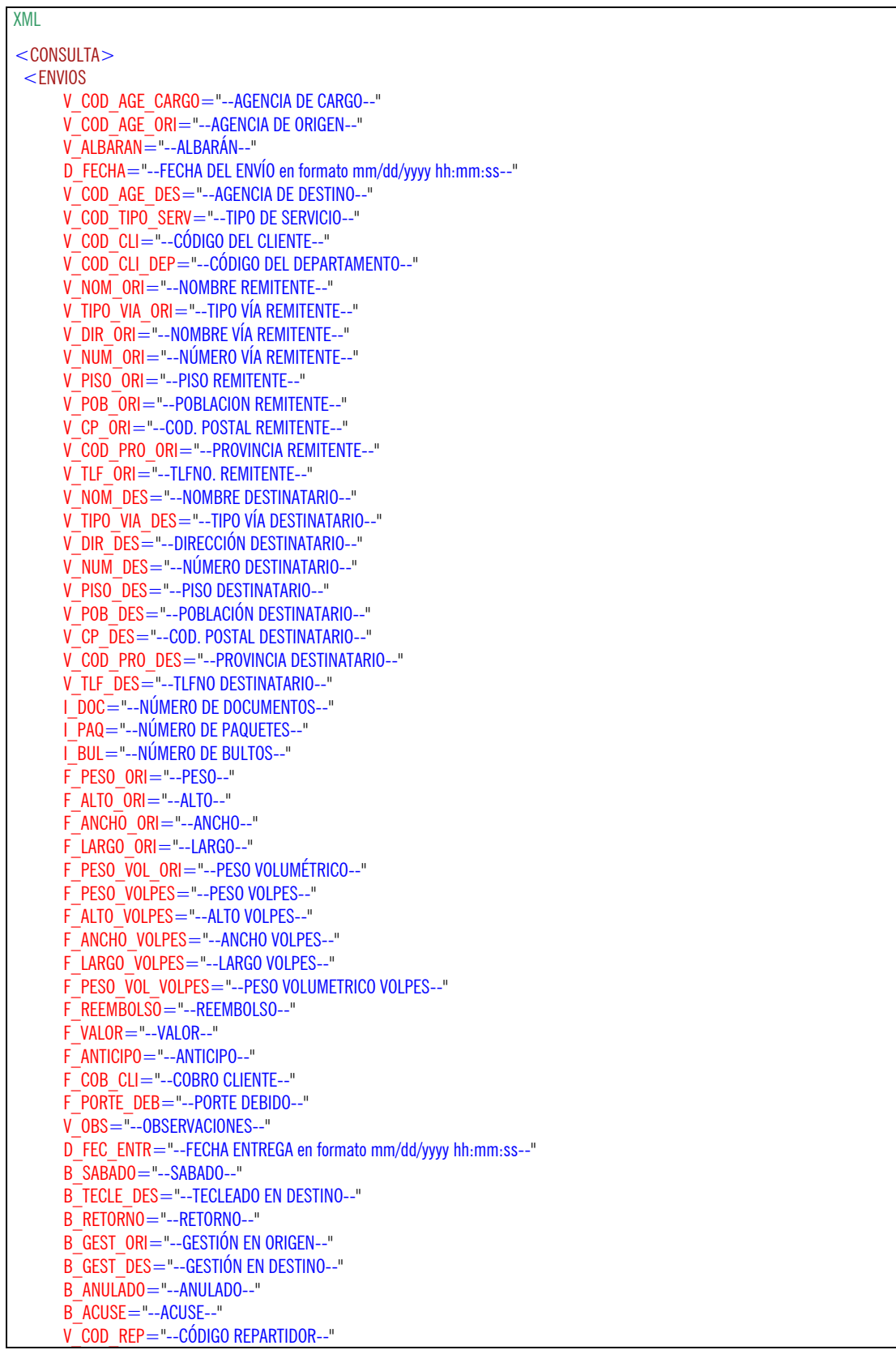

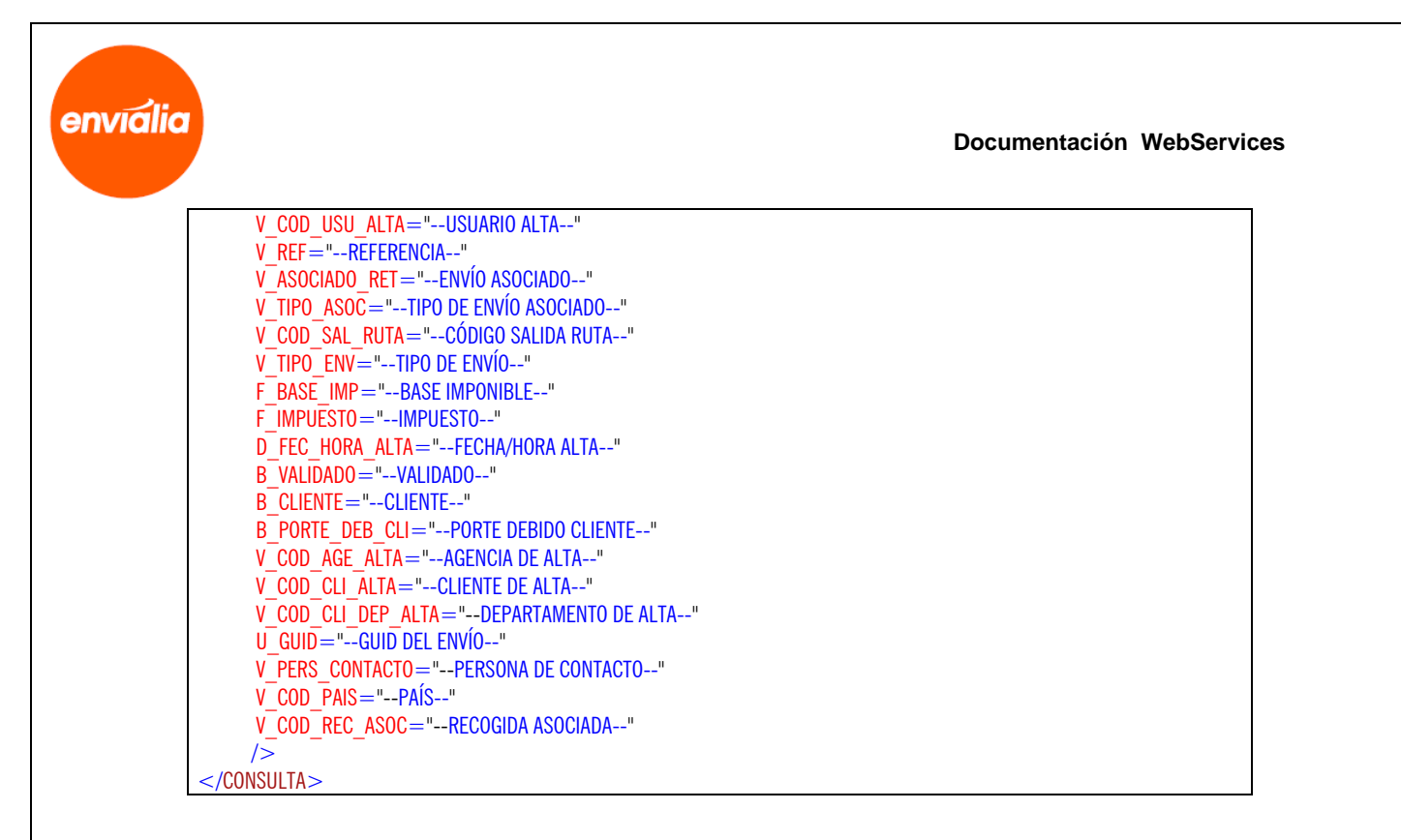

Otra alternativa de uso para lenguajes que no soporten .wsdl consiste en lanzar una petición POST a la dirección y puerto deseados pasando un XML que lleve los datos de entrada, y el servidor nos devolverá los datos de salida.

Ejemplo:

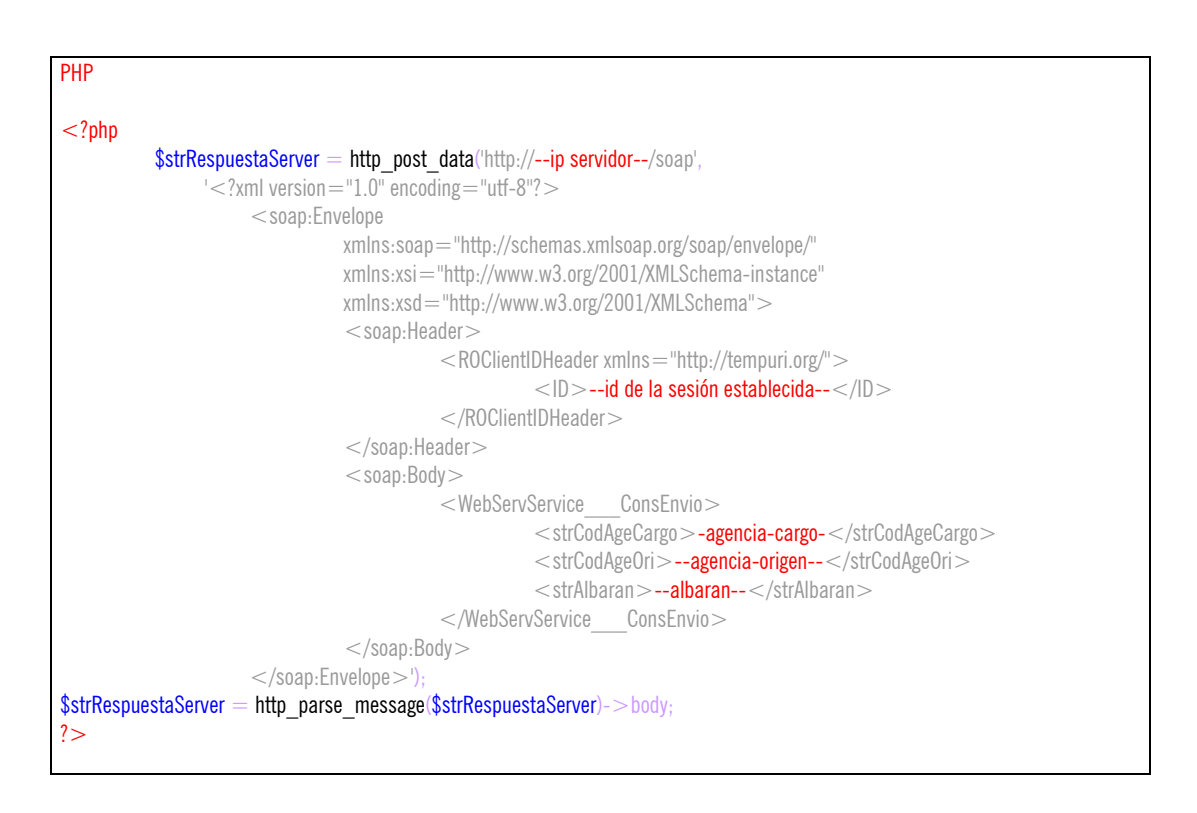

Una vez ejecutado el http post data la variable \$strRespuestaServer contendrá un XML de respuesta con el siguiente formato, que habrá que tratar para extraer los valores:

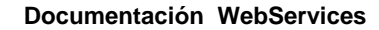

#### XML

A

envialia

 $\alpha$  />  $\alpha$  /> version  $=$  "1.0" encoding  $=$  "utf-8"? <SOAP-ENV:Envelope xmlns:xsd="http://www.w3.org/2001/XMLSchema" xmlns:xsi="http://www.w3.org/2001/XMLSchema-instance" xmlns:HNS="http://tempuri.org/" xmlns:SOAP-ENV="http://schemas.xmlsoap.org/soap/envelope/"  $xmlns.v1="http://tempuri.org/")$ <SOAP-ENV:Header> <ROClientIDHeader SOAP-ENV:mustUnderstand="0" xmlns="urn:Envialianet">  $<$ ID $>$ --ID SESIÓN-- $<$ /ID $>$  </ROClientIDHeader> </SOAP-ENV:Header> <SOAP-ENV:Body xmlns:ro="urn:Envialianet"> <v1:WebServService\_\_\_ConsEnvioResponse> <v1:strEnvio>  $<$ CONSULTA $>$  <ENVIOS V\_COD\_AGE\_CARGO="--AGENCIA DE CARGO--" V\_COD\_AGE\_ORI="--AGENCIA DE ORIGEN--" V\_ALBARAN="--ALBARÁN--" D\_FECHA="--FECHA DEL ENVÍO en formato mm/dd/yyyy hh:mm:ss--" V\_COD\_AGE\_DES="--AGENCIA DE DESTINO--" V\_COD\_TIPO\_SERV="--TIPO DE SERVICIO--" V\_COD\_CLI="--CÓDIGO DEL CLIENTE--" V\_COD\_CLI\_DEP="--CÓDIGO DEL DEPARTAMENTO--" V\_NOM\_ORI="--NOMBRE REMITENTE--" V\_TIPO\_VIA\_ORI="--TIPO VÍA REMITENTE--" V\_DIR\_ORI="--NOMBRE VÍA REMITENTE--" V\_NUM\_ORI="--NÚMERO VÍA REMITENTE--" V\_PISO\_ORI="--PISO REMITENTE--" V\_POB\_ORI="--POBLACION REMITENTE--" V\_CP\_ORI="--COD. POSTAL REMITENTE--" V\_COD\_PRO\_ORI="--PROVINCIA REMITENTE--" V TLF ORI="--TLFNO. REMITENTE--" V\_NOM\_DES="--NOMBRE DESTINATARIO--" V\_TIPO\_VIA\_DES="--TIPO VÍA DESTINATARIO--" V\_DIR\_DES="--DIRECCIÓN DESTINATARIO--" V\_NUM\_DES="--NÚMERO DESTINATARIO--" V\_PISO\_DES="--PISO DESTINATARIO--" V\_POB\_DES="--POBLACIÓN DESTINATARIO--" V\_CP\_DES="--COD. POSTAL DESTINATARIO--" V\_COD\_PRO\_DES="--PROVINCIA DESTINATARIO--" V\_TLF\_DES="--TLFNO DESTINATARIO--" I\_DOC="--NÚMERO DE DOCUMENTOS--" I\_PAQ="--NÚMERO DE PAQUETES--" I\_BUL="--NÚMERO DE BULTOS--" F\_PESO\_ORI="--PESO--"  $F$  ALTO  $ORI="--ALTO--"$ F\_ANCHO ORI="--ANCHO--" F\_LARGO\_ORI="--LARGO--" F\_PESO\_VOL\_ORI="--PESO VOLUMÉTRICO--" F\_PESO\_VOLPES="--PESO VOLPES--" F\_ALTO\_VOLPES="--ALTO VOLPES--" F\_ANCHO\_VOLPES="--ANCHO VOLPES--" F\_LARGO\_VOLPES="--LARGO VOLPES--" F\_PESO\_VOL\_VOLPES="--PESO VOLUMETRICO VOLPES--" F\_REEMBOLSO="--REEMBOLSO--" F\_VALOR="--VALOR--" F\_ANTICIPO="--ANTICIPO--"

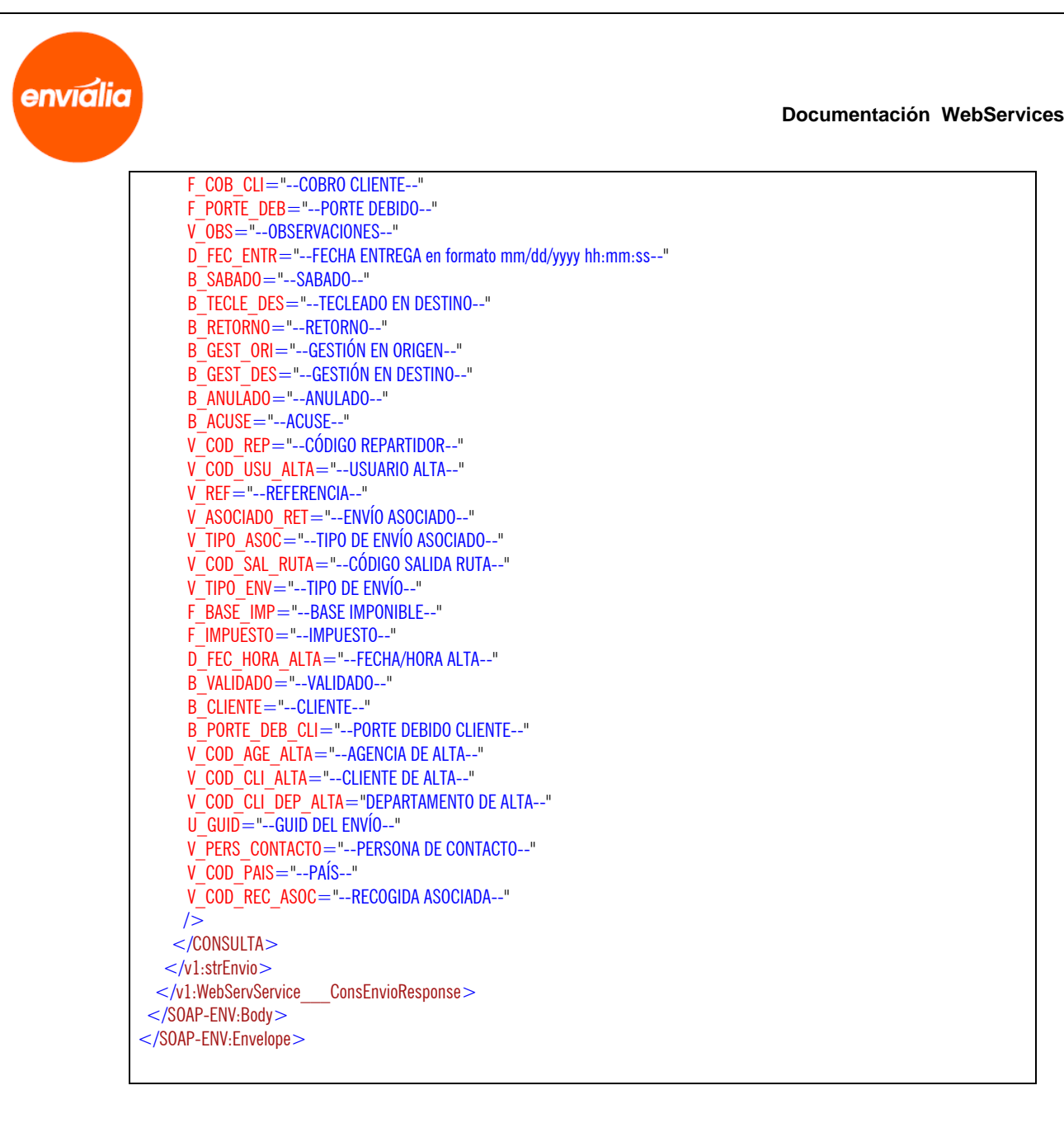

## **Método ConsEnviosRef**

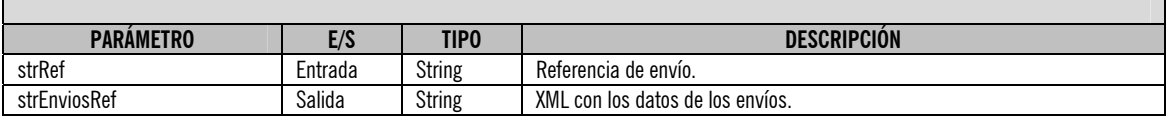

#### **ATENCIÓN:**

**Este método requiere sesión, así que es necesario que antes de utilizarlo realice el login correspondiente mediante el servicio "LoginWSService".** 

Uso:

El uso es similar a la anterior.

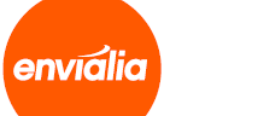

Ejemplo:

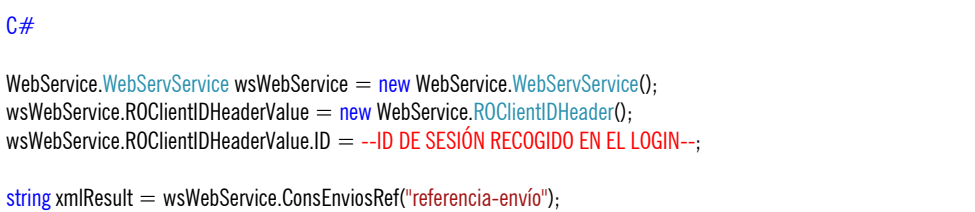

Una vez ejecutada la función la variable xmlResult contendrá un XML de respuesta con el siguiente formato, que habrá que tratar para extraer los valores:

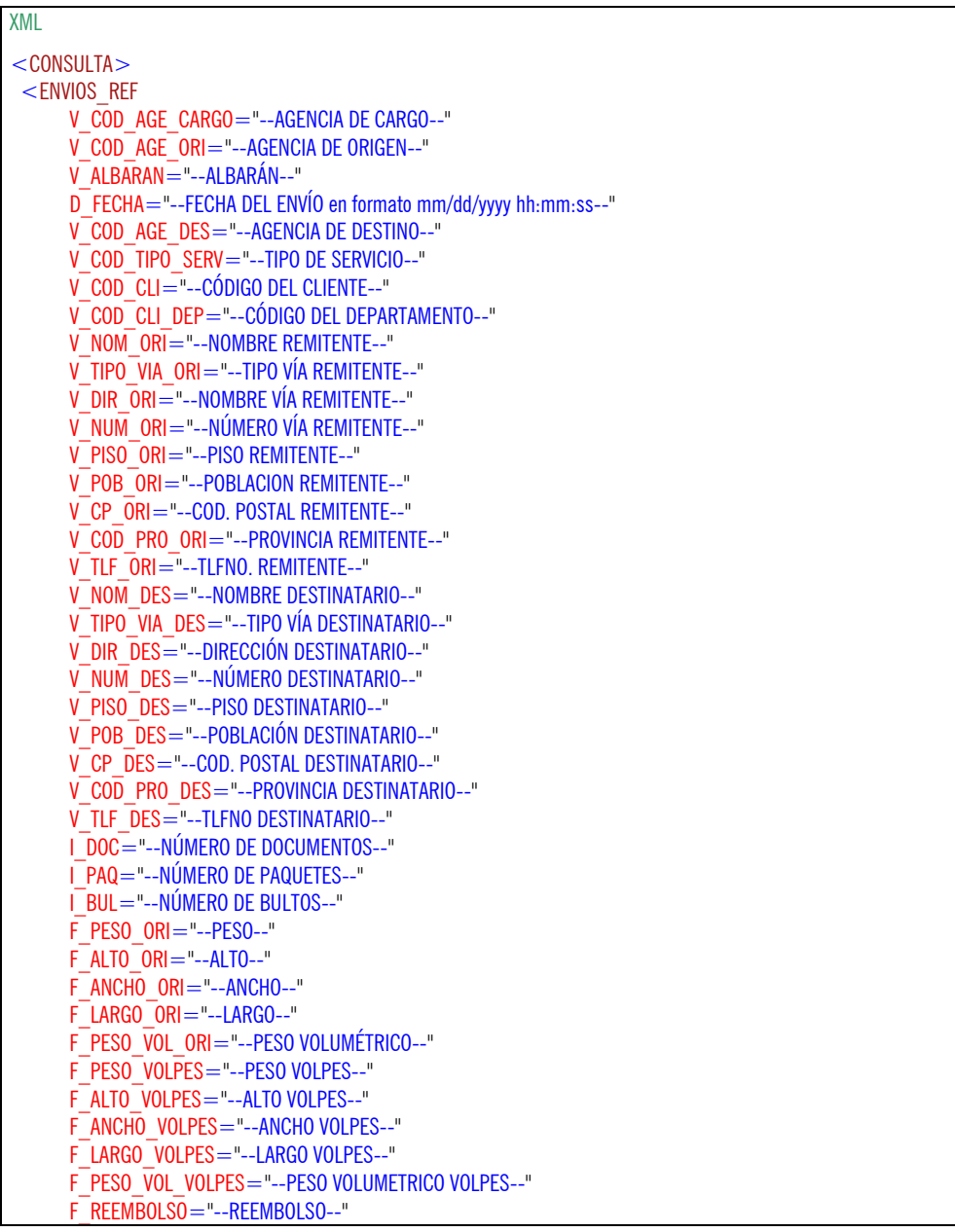

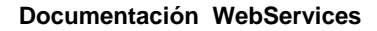

envialia

A

 F\_VALOR="--VALOR--" F\_ANTICIPO="--ANTICIPO--" F\_COB\_CLI="--COBRO CLIENTE--" F\_PORTE\_DEB="--PORTE DEBIDO--" V\_OBS="--OBSERVACIONES--" D\_FEC\_ENTR="--FECHA ENTREGA en formato mm/dd/yyyy hh:mm:ss--" B\_SABADO="--SABADO--" B\_TECLE\_DES="--TECLEADO EN DESTINO--" B\_RETORNO="--RETORNO--" B\_GEST\_ORI="--GESTIÓN EN ORIGEN--" B\_GEST\_DES="--GESTIÓN EN DESTINO--" B\_ANULADO="--ANULADO--" B\_ACUSE="--ACUSE--" V\_COD\_REP="--CÓDIGO REPARTIDOR--" V\_COD\_USU\_ALTA="--USUARIO ALTA--"  $V$  REF $=$ "--REFERENCIA--" V ASOCIADO RET="--ENVÍO ASOCIADO--" V\_TIPO\_ASOC="--TIPO DE ENVÍO ASOCIADO--" V\_COD\_SAL\_RUTA="--CÓDIGO SALIDA RUTA--" V TIPO ENV="--TIPO DE ENVÍO--" F\_BASE\_IMP="--BASE IMPONIBLE--" F\_IMPUESTO="--IMPUESTO--" D\_FEC\_HORA\_ALTA="--FECHA/HORA ALTA--" B\_VALIDADO="--VALIDADO--" B\_CLIENTE="--CLIENTE--" B\_PORTE\_DEB\_CLI="--PORTE DEBIDO CLIENTE--" V\_COD\_AGE\_ALTA="--AGENCIA DE ALTA--" V COD CLI ALTA="--CLIENTE DE ALTA--" V\_COD\_CLI\_DEP\_ALTA="--DEPARTAMENTO DE ALTA--" U\_GUID="--GUID DEL ENVÍO--" V\_PERS\_CONTACTO="--PERSONA DE CONTACTO--"  $V$  COD  $\overline{P}$ AIS  $=$  "--PAÍS--" V\_COD\_REC\_ASOC="--RECOGIDA ASOCIADA--"  $/$ </CONSULTA>

Otra alternativa de uso para lenguajes que no soporten .wsdl consiste en lanzar una petición POST a la dirección y puerto deseados pasando un XML que lleve los datos de entrada, y el servidor nos devolverá los datos de salida.

#### Ejemplo:

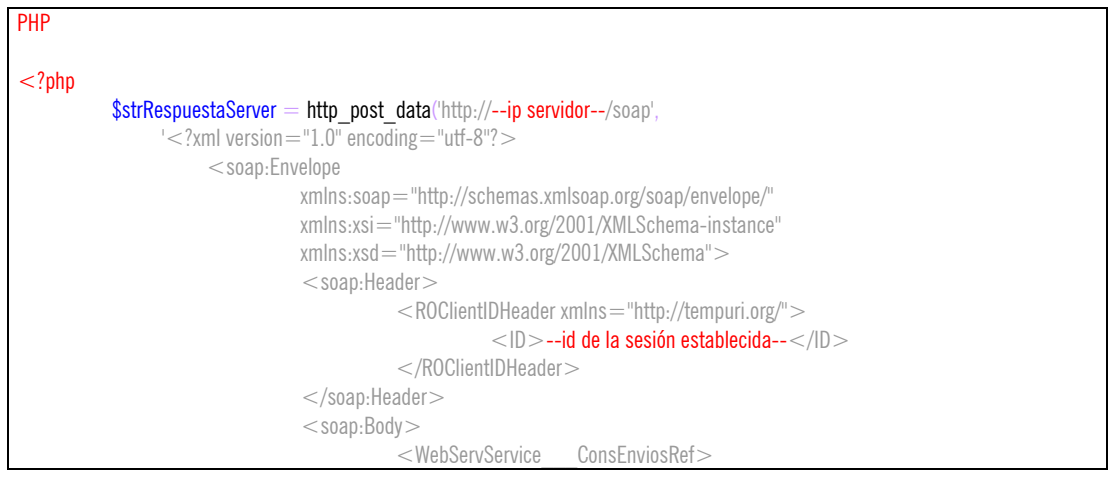

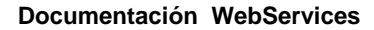

```
envialia
```
A

```
<strRef>-referencia-envío-</strRef> </WebServService___ConsEnviosRef> 
                                 </soap:Body> 
                      \langlesoap:Envelope>\eta$strRespuestaServer = http_parse_message($strRespuestaServer)->body; 
?>
```
Una vez ejecutado el http\_post\_data la variable \$strRespuestaServer contendrá un XML de respuesta con el siguiente formato, que habrá que tratar para extraer los valores:

#### XML

| $\langle$ 2xml version = "1.0" encoding = "utf-8"? >                                      |
|-------------------------------------------------------------------------------------------|
| <soap-env:envelope< td=""></soap-env:envelope<>                                           |
| xmlns:xsd="http://www.w3.org/2001/XMLSchema"                                              |
| xmlns:xsi="http://www.w3.org/2001/XMLSchema-instance"                                     |
| xmlns:HNS = "http://tempuri.org/"                                                         |
| xmIns:SOAP-ENV="http://schemas.xmIsoap.org/soap/envelope/"                                |
| xmlns:v1="http://tempuri.org/">                                                           |
| $<$ SOAP-ENV:Header $>$                                                                   |
| <roclientidheader soap-env:mustunderstand="0" xmlns="urn:Envialianet"></roclientidheader> |
| $<$ ID $>$ --ID SESIÓN-- $<$ /ID $>$                                                      |
| $<$ /ROClientIDHeader $>$                                                                 |
| $<$ /SOAP-ENV: Header $>$                                                                 |
| <soap-env:body xmlns:ro="urn:Envialianet"></soap-env:body>                                |
| <v1:webservservice consenviosrefresponse=""></v1:webservservice>                          |
| $<$ v1:strEnviosRef $>$                                                                   |
| $<$ CONSULTA $>$                                                                          |
| <envios ref<="" td=""></envios>                                                           |
| V COD AGE CARGO="--AGENCIA DE CARGO--"                                                    |
| V COD AGE ORI="--AGENCIA DE ORIGEN--"                                                     |
| V ALBARAN = "--ALBARÁN--"                                                                 |
| D FECHA="--FECHA DEL ENVÍO en formato mm/dd/yyyy hh:mm:ss--"                              |
| V COD AGE DES="--AGENCIA DE DESTINO--"                                                    |
| V COD TIPO SERV="--TIPO DE SERVICIO--"                                                    |
| V COD CLI="--CÓDIGO DEL CLIENTE--"                                                        |
| V COD CLI DEP="--CÓDIGO DEL DEPARTAMENTO--"                                               |
| V NOM ORI="--NOMBRE REMITENTE--"                                                          |
| V_TIPO_VIA_ORI="--TIPO VÍA REMITENTE--"                                                   |
| V DIR ORI="--NOMBRE VÍA REMITENTE--"                                                      |
| V NUM ORI="--NÚMERO VÍA REMITENTE--"                                                      |
| V PISO ORI="--PISO REMITENTE--"                                                           |
| V POB ORI="--POBLACION REMITENTE--"                                                       |
| V CP ORI="--COD. POSTAL REMITENTE--"                                                      |
| V COD PRO ORI="--PROVINCIA REMITENTE--"                                                   |
| V TLF ORI="--TLFNO. REMITENTE--"                                                          |
| V NOM DES="--NOMBRE DESTINATARIO--"                                                       |
| V TIPO VIA DES="--TIPO VÍA DESTINATARIO--"                                                |
| V DIR DES="--DIRECCIÓN DESTINATARIO--"                                                    |
| V NUM DES="--NÚMERO DESTINATARIO--"                                                       |
| V_PISO_DES="--PISO DESTINATARIO--"                                                        |
| V POB DES="--POBLACIÓN DESTINATARIO--"                                                    |
| V CP DES="--COD. POSTAL DESTINATARIO--"                                                   |
| V COD PRO DES="--PROVINCIA DESTINATARIO--"                                                |
| V TLF DES="--TLFNO DESTINATARIO--"                                                        |
| I DOC="--NÚMERO DE DOCUMENTOS--"                                                          |
| I PAQ = "--NÚMERO DE PAQUETES--"                                                          |
| IBUL="--NÚMERO DE BULTOS--"                                                               |

Documento propiedad de ENVIALIA WORLD, S.L. Queda prohibida la reproducción total o parcial de este documento sin autorización.

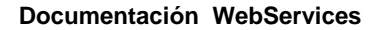

Π

*envíália* 

A

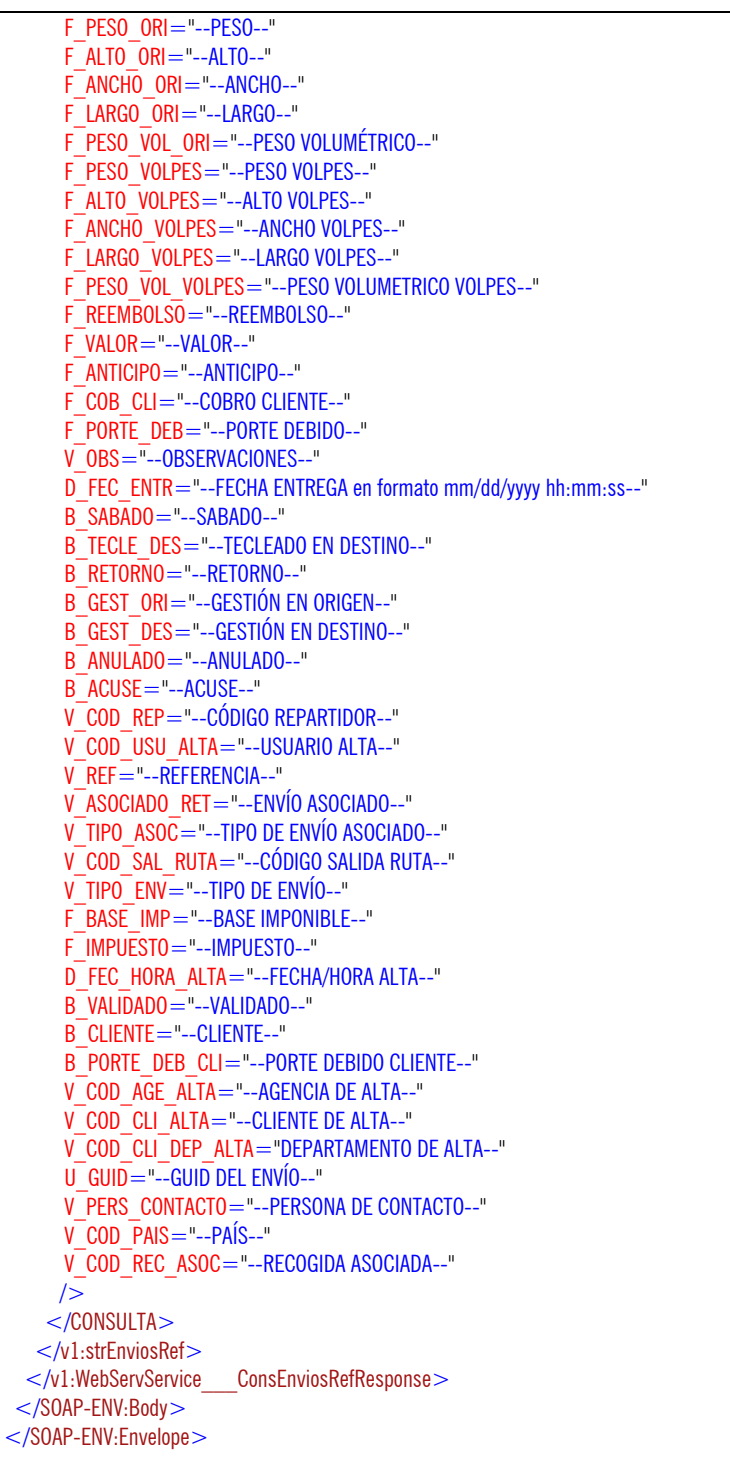

## **Método ConsRecogida**

 $\overline{\Gamma}$ 

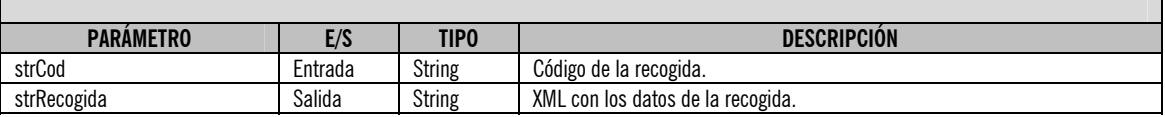

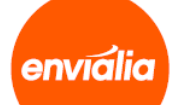

#### **ATENCIÓN:**

**Este método requiere sesión, así que es necesario que antes de utilizarlo realice el login correspondiente mediante el servicio "LoginWSService".** 

Uso: El uso es similar a la anterior.

Ejemplo:

 $C#$ 

WebService.WebServService wsWebService  $=$  new WebService.WebServService $()$ : wsWebService.ROClientIDHeaderValue = new WebService.ROClientIDHeader(): wsWebService.ROClientIDHeaderValue.ID = --ID DE SESIÓN RECOGIDO EN EL LOGIN--:

string xmlResult = wsWebService.ConsRecogida("código-recogida");

Una vez ejecutada la función la variable xmlResult contendrá un XML de respuesta con el siguiente formato, que habrá que tratar para extraer los valores:

XML <CONSULTA> <RECOGIDAS V\_COD="--CÓDIGO DE RECOGIDA--" V COD AGE ORI="--AGENCIA DE ORIGEN--" V\_COD\_AGE\_SOL="--AGENCIA QUE SOLICITA--" V\_COD\_AGE\_DES="--AGENCIA DE DESTINO--" V\_COD\_AGE\_CARGO="--AGENCIA DE CARGO--" D\_FEC\_HORA\_ALTA="--FECHA/HORA ALTA en formato mm/dd/yyyy hh:mm:ss--" D\_FEC\_REC="--FECHA RECOGIDA en formato mm/dd/yyyy hh:mm:ss--" SD\_HORA\_REC\_INI="--HORA INICIO RECOGIDA en formato mm/dd/yyyy hh:mm:ss--" SD\_HORA\_REC\_FIN="--HORA FIN RECOGIDA en formato mm/dd/yyyy hh:mm:ss--"  $I$  BUL=" $-I$ BULTOS--" F\_PESO="--PESO--" F\_VALOR="--VALOR--" F\_ANTICIPO="--ANTICIPO--" V\_COD\_VEH="--CÓDIGO DEL VEHÍCULO--" V\_NOM\_ORI="--NOMBRE REMITENTE--" V\_TIPO\_VIA\_ORI="--TIPO VÍA REMITENTE--" V\_DIR\_ORI="--NOMBRE VÍA REMITENTE--" V\_NUM\_ORI="--NÚMERO VÍA REMITENTE--" V\_PISO\_ORI="--PISO REMITENTE--" V POB ORI="--POBLACION REMITENTE--" V CP ORI="--COD. POSTAL REMITENTE--" V TLF ORI="--TLFNO. REMITENTE--" V\_COD\_PRO\_ORI="--PROVINCIA REMITENTE--" V\_NOM\_DES="--NOMBRE DESTINATARIO--" V\_TIPO\_VIA\_DES="--TIPO VÍA DESTINATARIO--" V\_DIR\_DES="--DIRECCIÓN DESTINATARIO--" V\_NUM\_DES="--NÚMERO DESTINATARIO--"

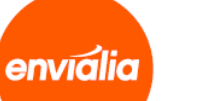

 V\_PISO\_DES="--PISO DESTINATARIO--" V\_POB\_DES="--POBLACIÓN DESTINATARIO--" V\_CP\_DES="--COD. POSTAL DESTINATARIO--" V TLF DES="--TLFNO DESTINATARIO--" V\_COD\_PRO\_DES="--PROVINCIA DESTINATARIO--" V\_OBS="--OBSERVACIONES--" V\_COD\_CLI="--CÓDIGO DE CLIENTE--" V\_COD\_CLI\_DEP="--CÓDIGO DE DEPARTAMENTO--" V\_TIPO\_REC="--TIPO RECOGIDA--" V\_PERS\_CONTACTO="--PERSONA CONTACTO--" B\_AUT\_KM="--AUTORIZA KILÓMETROS--" V COD TIPO SERV="--TIPO SERVICIO--" B SABADO="--SABADO--" V\_COD\_REP="--CÓDIGO REPARTIDOR--" V\_COD\_USU\_ALTA="--USUARIO ALTA--" V\_COD\_AGE\_ALTA="--AGENCIA ALTA--" V\_COD\_CLI\_ALTA="--CLIENTE ALTA--" V\_COD\_CLI\_DEP\_ALTA="--DEPARTAMENTO ALTA--" V\_COD\_ENV="--CÓDIGO DE ENVÍO--" SD\_HORA\_REC\_INI\_TARDE="--HORA INICIO RECOGIDA TARDE en formato mm/dd/yyyy hh:mm:ss--" SD\_HORA\_REC\_FIN\_TARDE="--HORA FIN RECOGIDA TARDE en formato mm/dd/yyyy hh:mm:ss--" V\_REF="--REFERENCIA DE RECOGIDA--"  $/$ </CONSULTA>

Otra alternativa de uso para lenguajes que no soporten .wsdl consiste en lanzar una petición POST a la dirección y puerto deseados pasando un XML que lleve los datos de entrada, y el servidor nos devolverá los datos de salida.

#### Ejemplo:

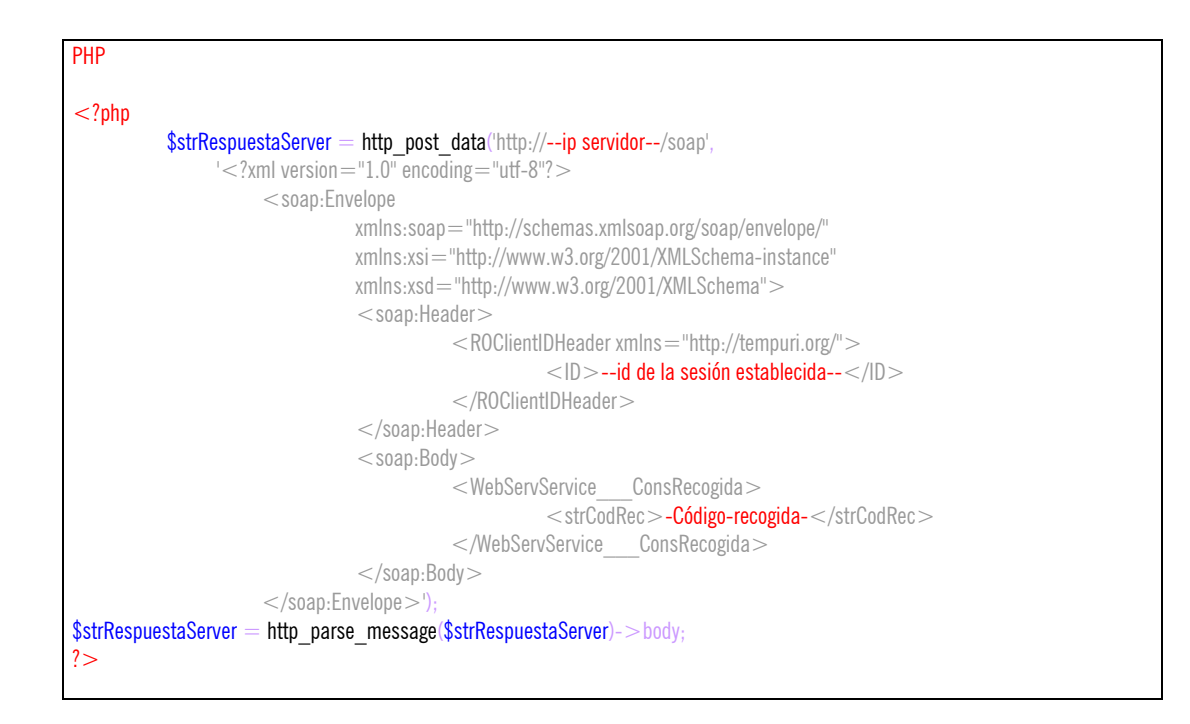

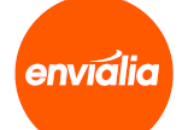

Una vez ejecutado el http\_post\_data la variable \$strRespuestaServer contendrá un XML de respuesta con el siguiente formato, que habrá que tratar para extraer los valores:

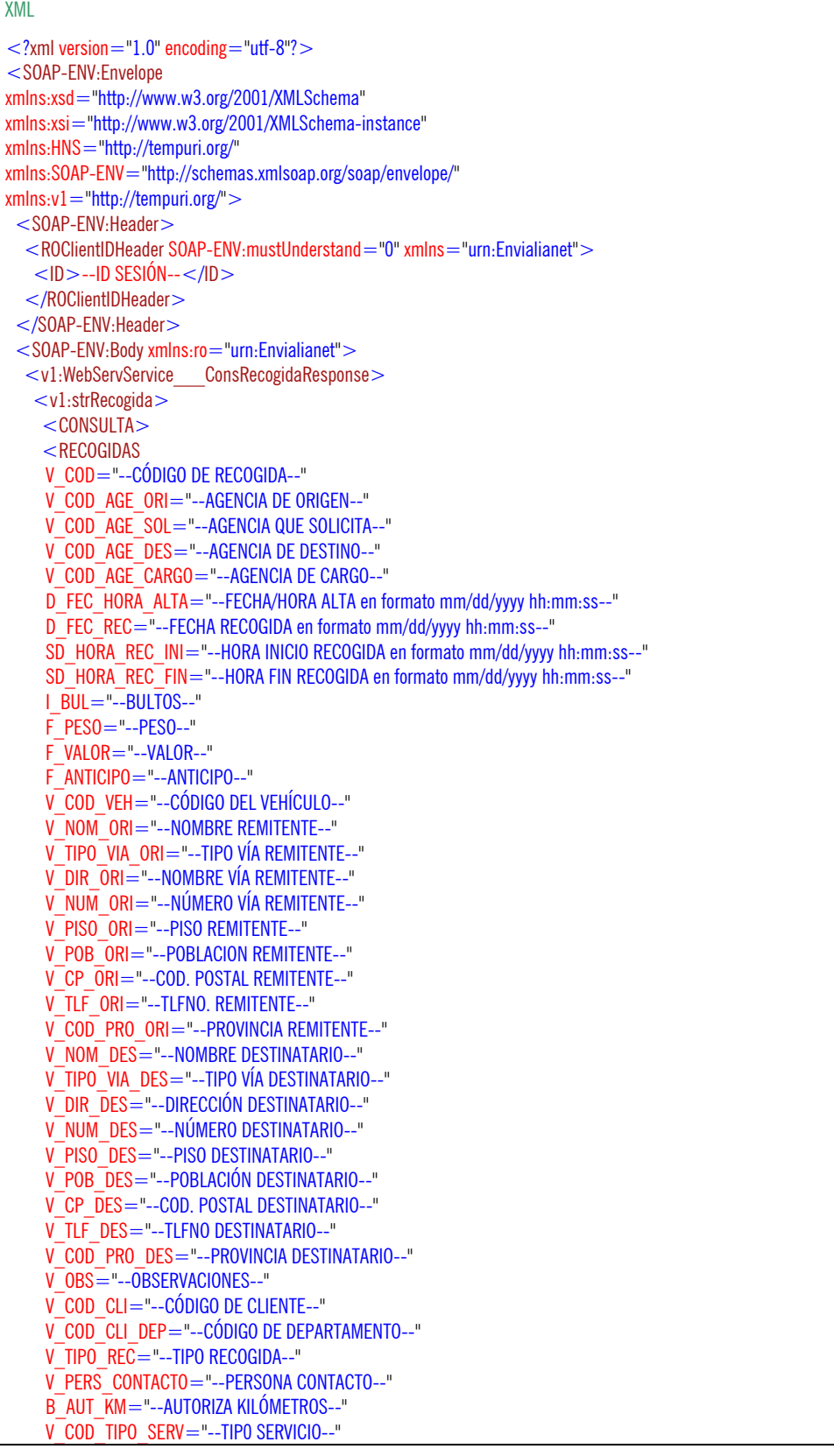

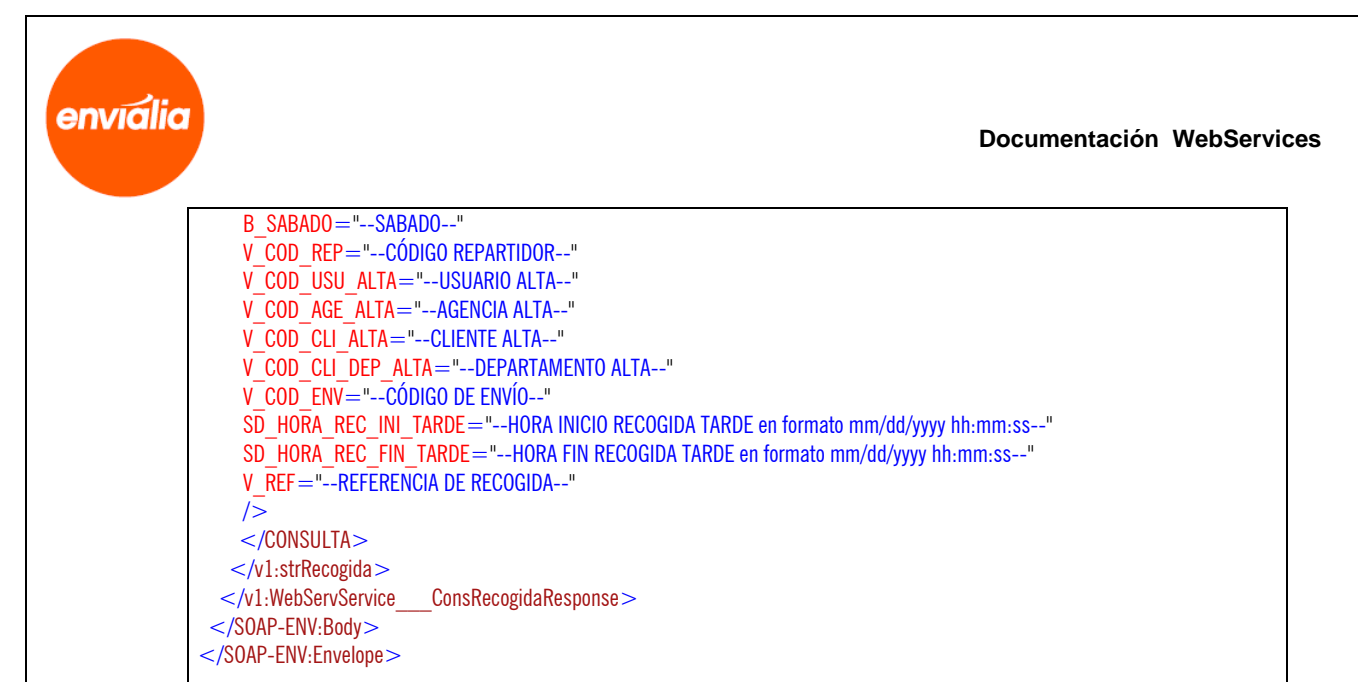

## **Método ConsRecogidasRef**

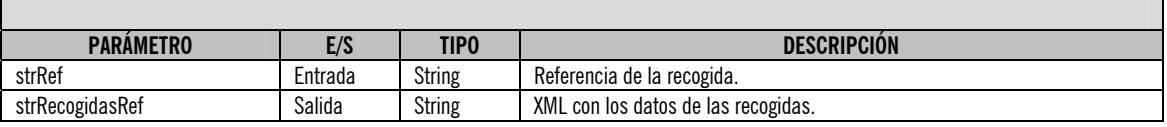

#### **ATENCIÓN:**

**Este método requiere sesión, así que es necesario que antes de utilizarlo realice el login correspondiente mediante el servicio "LoginWSService".** 

Uso:

El uso es similar a la anterior.

Ejemplo:

#### $C#$

WebService.WebServService wsWebService  $=$  new WebService.WebServService(); wsWebService.ROClientIDHeaderValue = new WebService.ROClientIDHeader(); wsWebService.ROClientIDHeaderValue.ID = --ID DE SESIÓN RECOGIDO EN EL LOGIN--;

string xmlResult = wsWebService.ConsRecogidasRef("referencia-recogida");

Una vez ejecutada la función la variable xmlResult contendrá un XML de respuesta con el siguiente formato, que habrá que tratar para extraer los valores:

## enviália

A

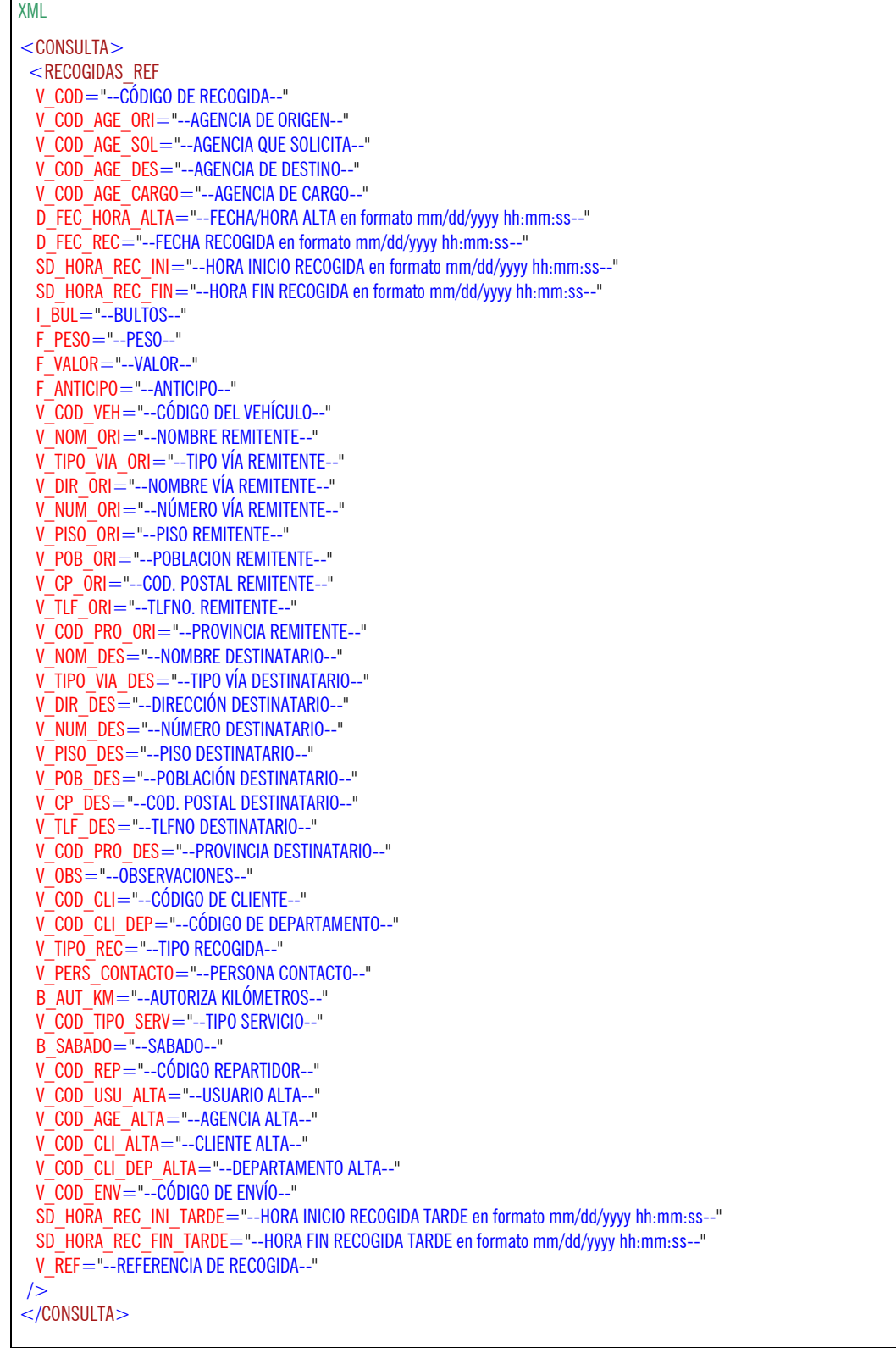

Otra alternativa de uso para lenguajes que no soporten .wsdl consiste en lanzar una petición POST a la dirección y puerto deseados pasando un XML que lleve los datos de entrada, y el servidor nos devolverá los datos de salida.

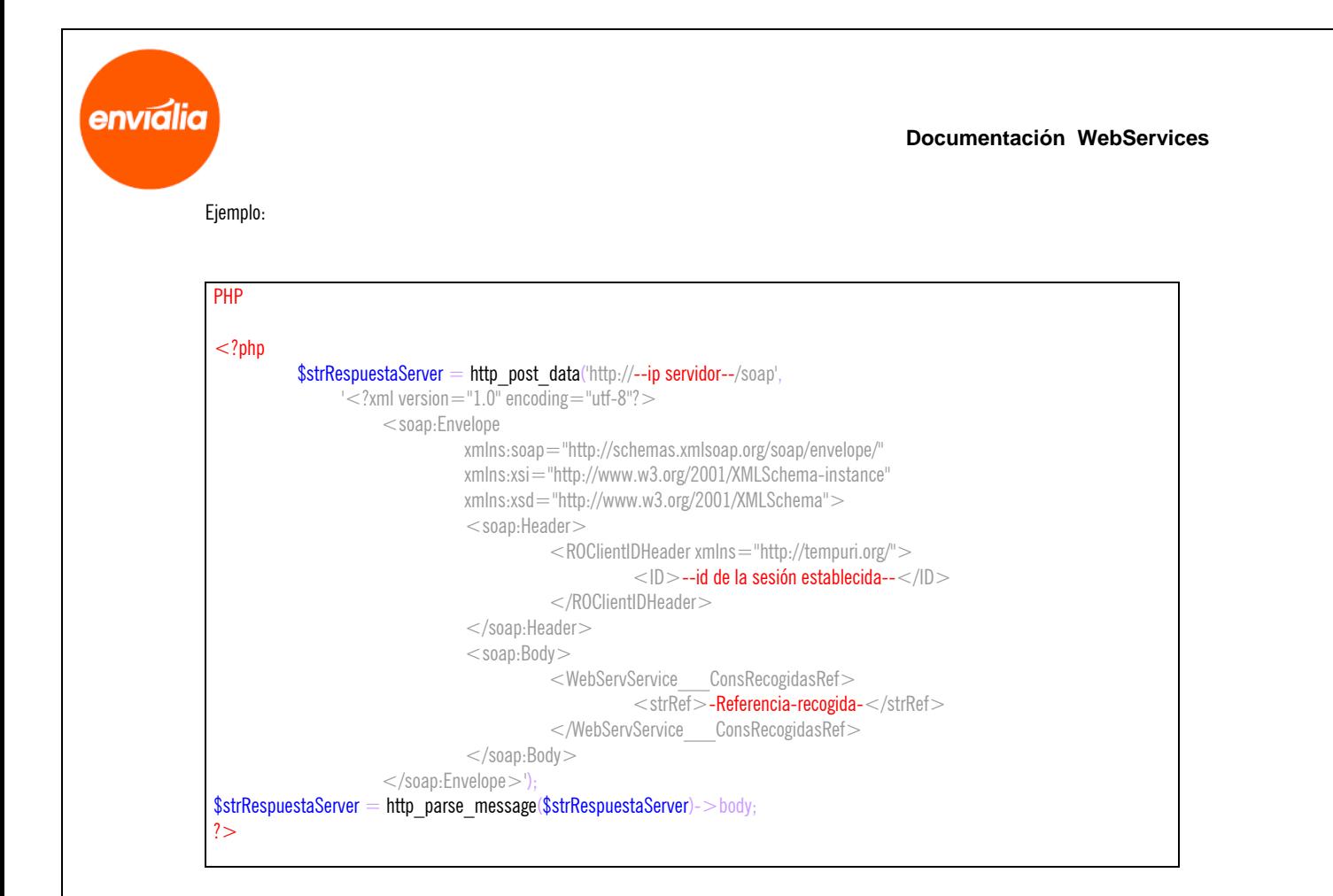

Una vez ejecutado el http\_post\_data la variable \$strRespuestaServer contendrá un XML de respuesta con el siguiente formato, que habrá que tratar para extraer los valores:

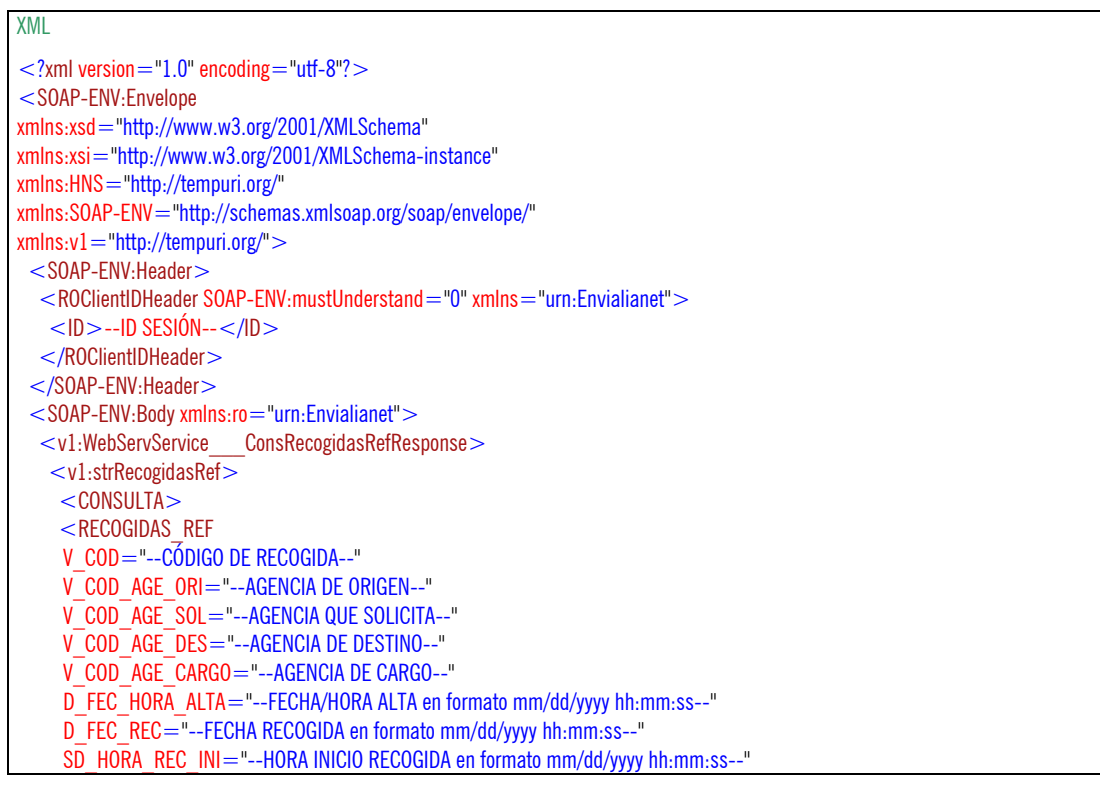

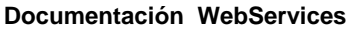

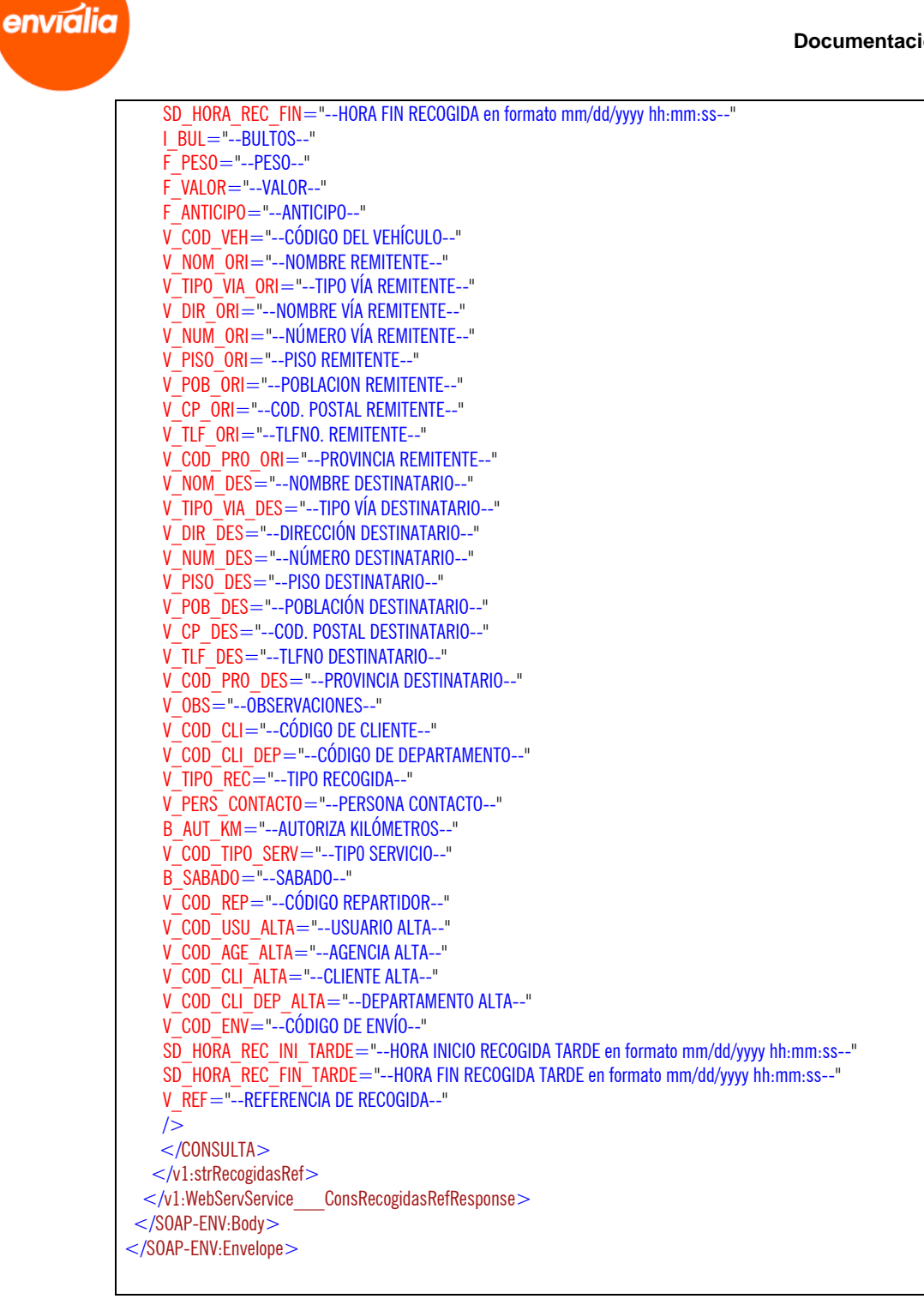

A

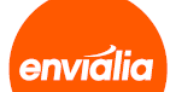

Г

 $\overline{\phantom{a}}$ 

## **Método GrabaEnvio5**

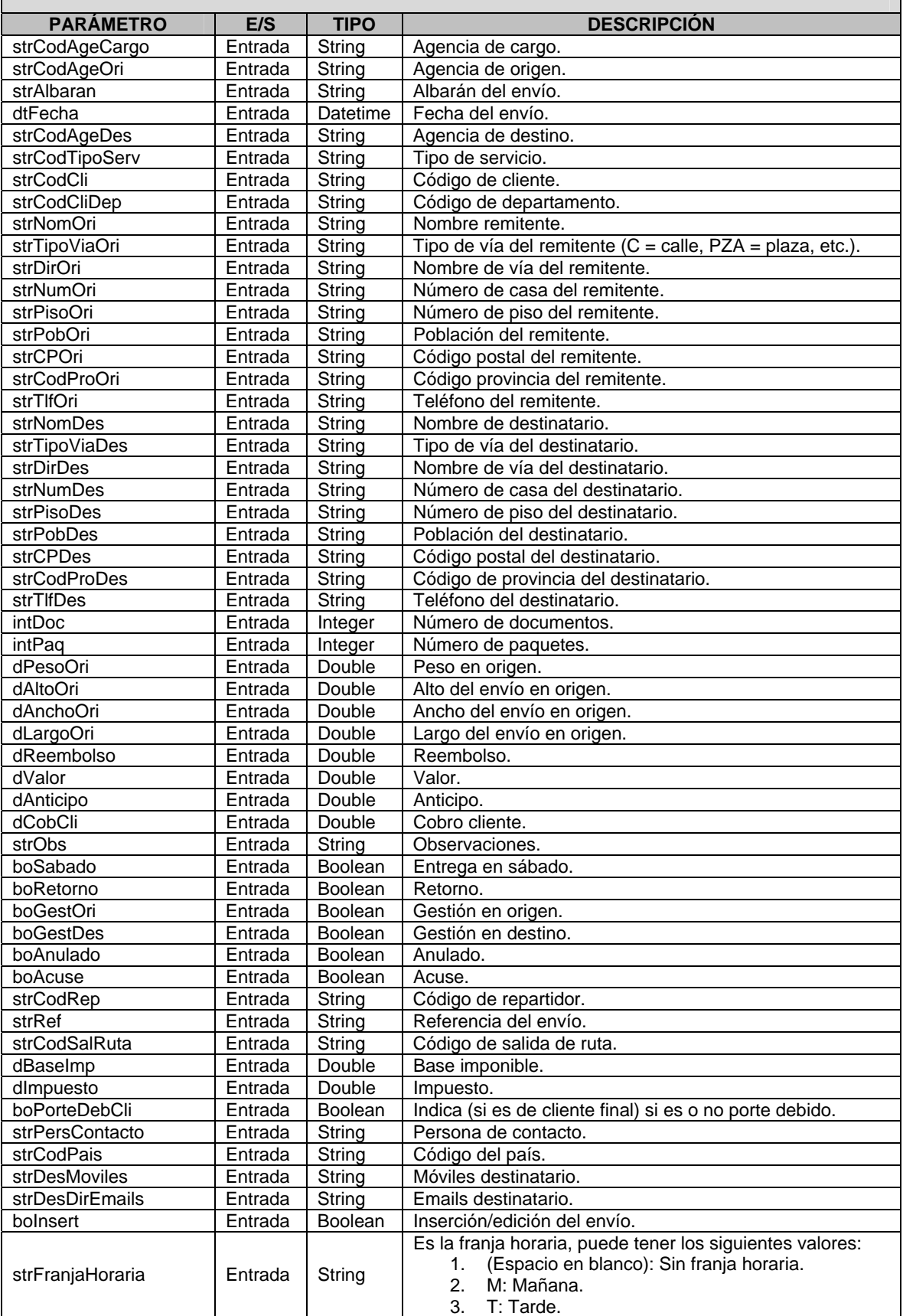

envialia

A

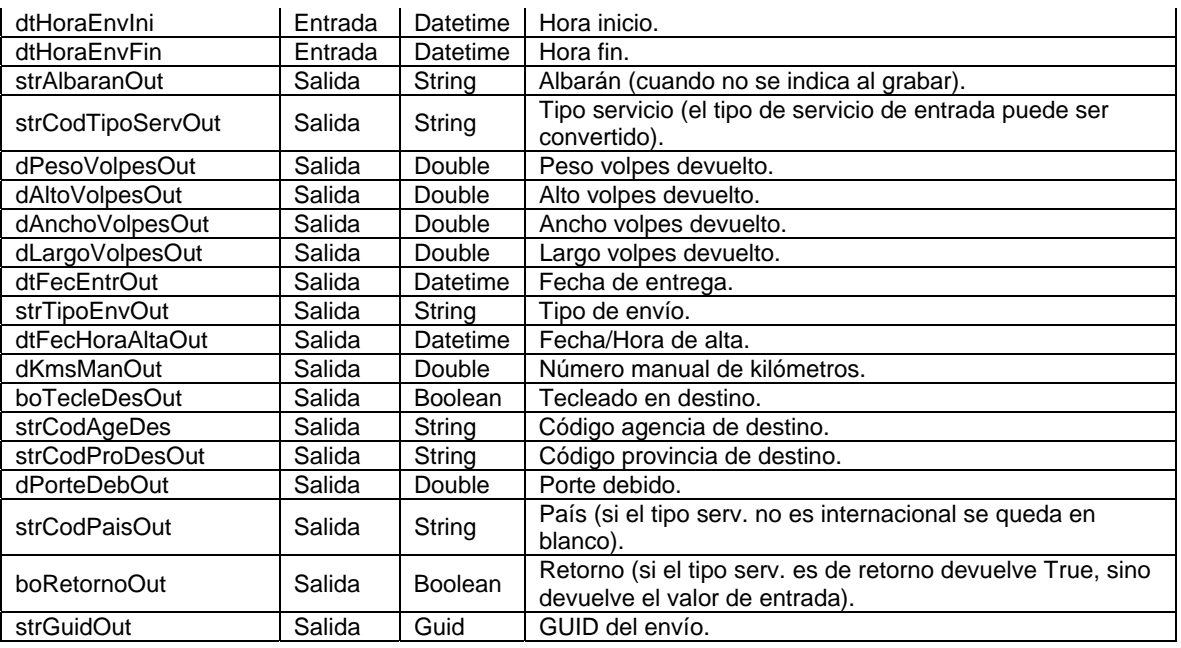

#### **ATENCIÓN:**

**Este método requiere sesión, así que es necesario que antes de utilizarlo realice el login correspondiente mediante el servicio "LoginWSService".** 

Uso:

El uso es similar a la anterior.

#### Ejemplo:

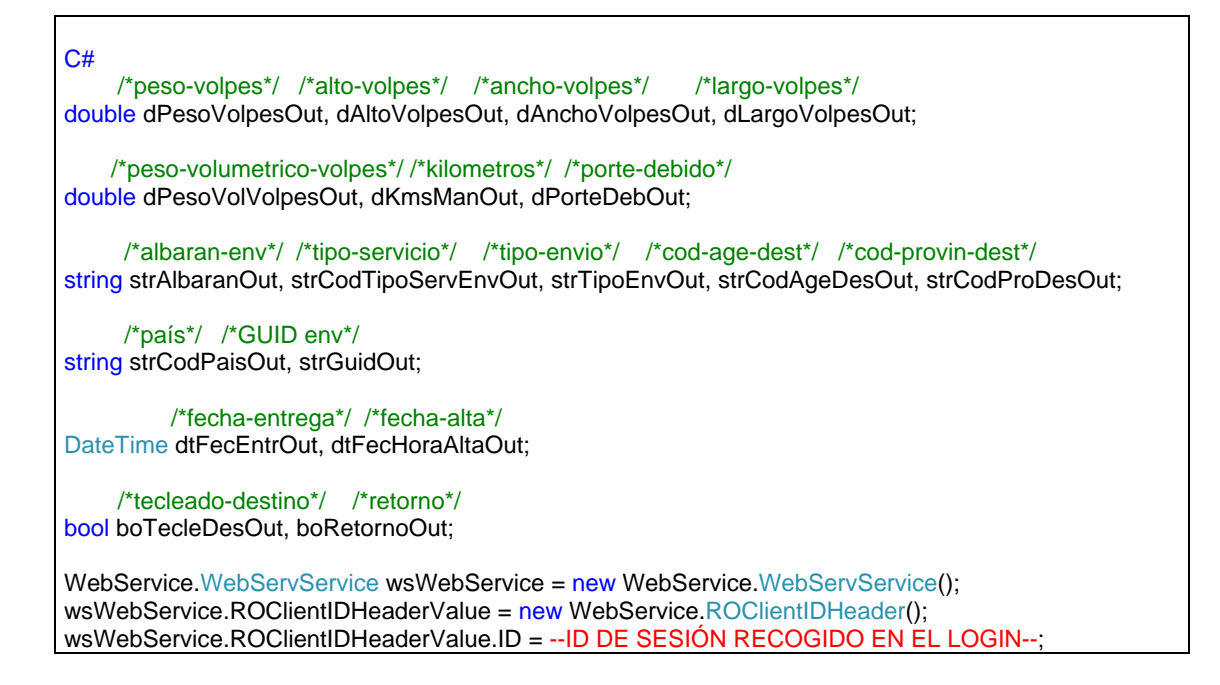

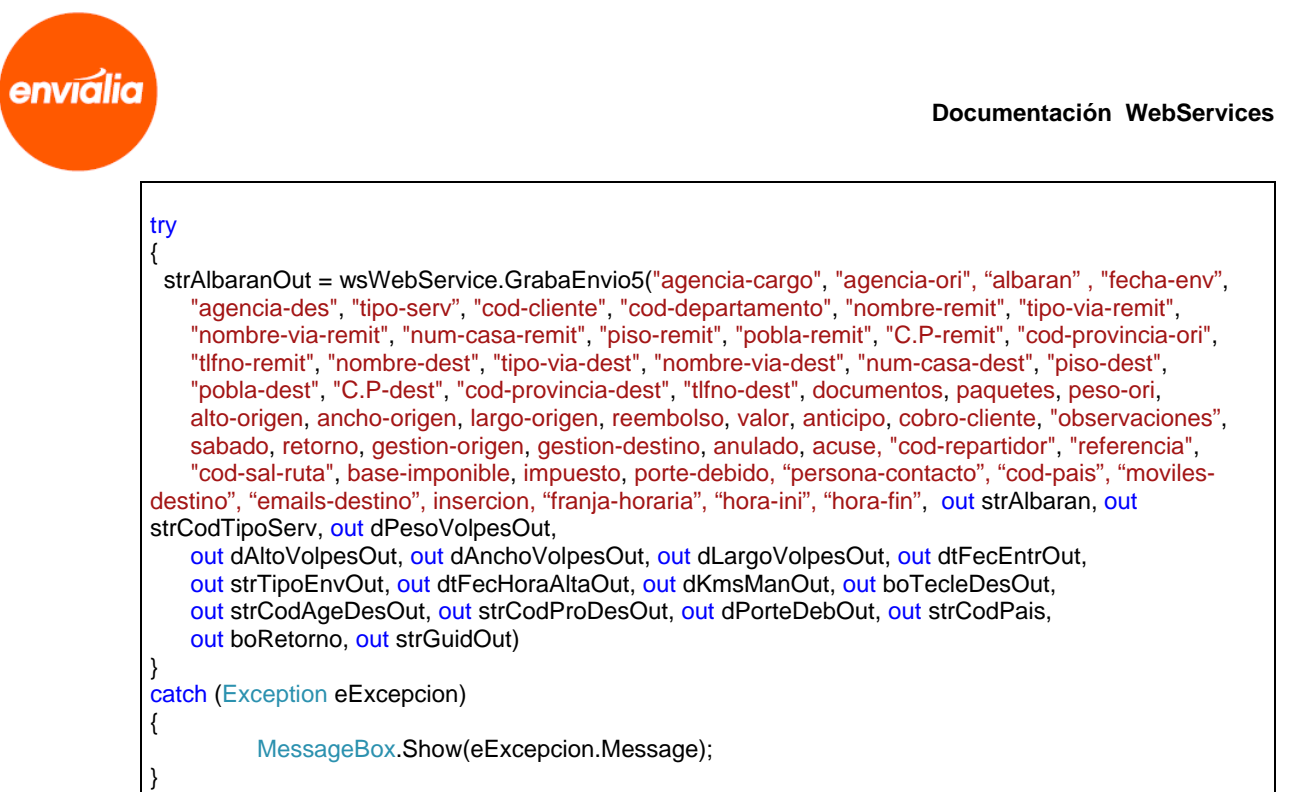

Otra alternativa de uso para lenguajes que no soporten .wsdl consiste en lanzar una petición POST a la dirección y puerto deseados pasando un XML que lleve los datos de entrada, y el servidor nos devolverá los datos de salida.

Ejemplo:

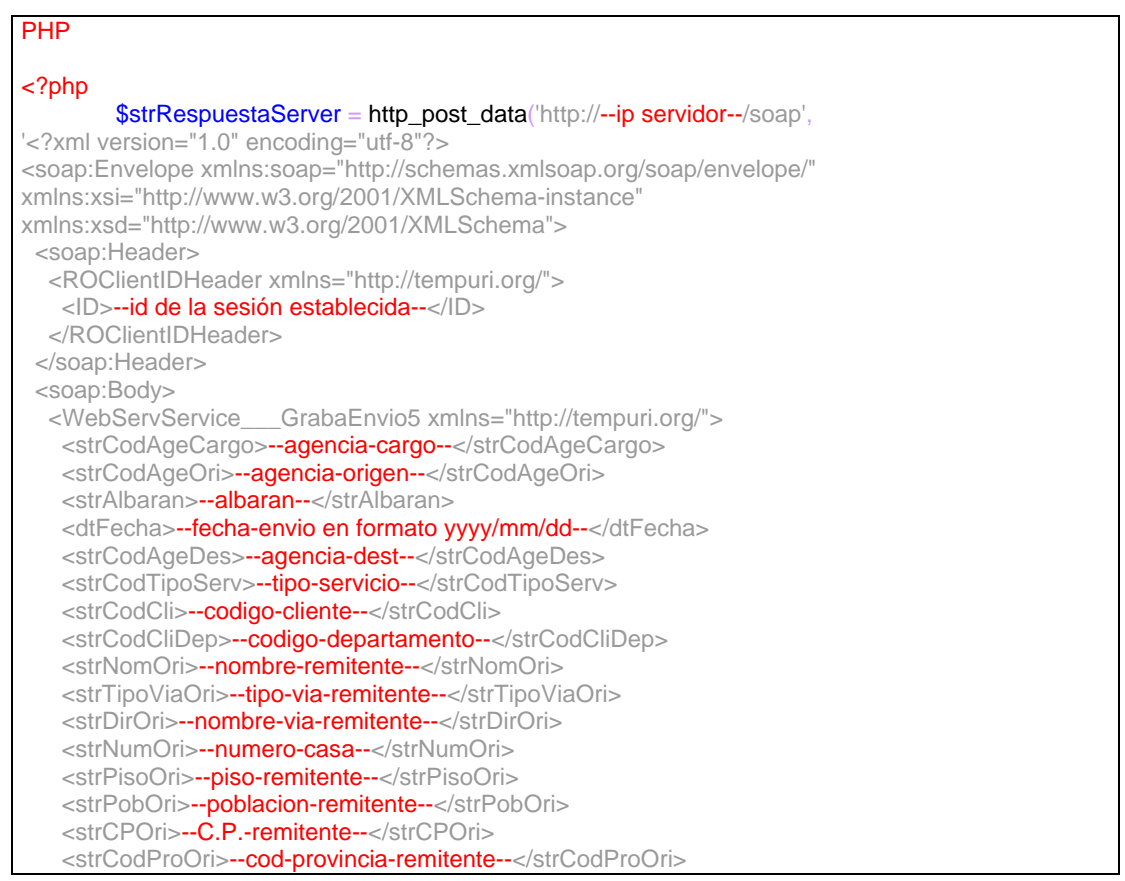

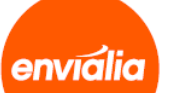

 <strTlfOri>--telefono-remitente--</strTlfOri> <strNomDes>--nombre-destinatario--</strNomDes> <strTipoViaDes>--tipo-via-destinatario--</strTipoViaDes> <strDirDes>--nombre-via-destinatario--</strDirDes> <strNumDes>--numero-casa-dest--</strNumDes> <strPisoDes>--piso-destinatario--</strPisoDes> <strPobDes>--poblacion-dest--</strPobDes> <strCPDes>--C.P. Dest--</strCPDes> <strCodProDes>--cod-provincia-dest--</strCodProDes> <strTlfDes>--telefono-des--</strTlfDes> <intDoc>--numero-documentos--</intDoc> <intPaq>--numero-paquetes--</intPaq> <dPesoOri>--peso-origen--</dPesoOri> <dAltoOri>--alto-origen--</dAltoOri> <dAnchoOri>--ancho-origen--</dAnchoOri> <dLargoOri>--largo-origen--</dLargoOri> <dReembolso>--reembolso--</dReembolso> <dValor>--valor--</dValor> <dAnticipo>--anticipo--</dAnticipo> <dCobCli>--cobro-cliente--</dCobCli> <strObs>--observaciones--</strObs> <boSabado>--sabado--</boSabado> <boRetorno>--retorno--</boRetorno> <boGestOri>--gestion-origen--</boGestOri> <boGestDes>--gestion-destino--</boGestDes> <boAnulado>--anulado--</boAnulado> <boAcuse>--acuse--</boAcuse> <strCodRep>--codigo-repartidor--</strCodRep> <strRef>--referencia--</strRef> <strCodSalRuta>--codigo-sal-ruta--</strCodSalRuta> <dBaseImp>--base-imponible--</dBaseImp> <dImpuesto>--impuesto--</dImpuesto> <boPorteDebCli>--porte-debido-cliente--</boPorteDebCli> <strPersContacto>--persona-contacto--</strPersContacto> <strCodPais>--pais--</strCodPais> <strDesMoviles>--moviles-destinatario--</strDesMoviles> <strDesDirEmails>--emails-destinatario--</strDesDirEmails> <bolnsert>--insercion--</bolnsert> <strFranjaHoraria>--franja-horaria--</strFranjaHoraria> <dtHoraEnvIni>--hora-inicio en formato yyyy/mm/dd hh:mm:ss--</dtHoraEnvIni> <dtHoraEnvFin>--hora-fin en formato yyyy/mm/dd hh:mm:ss--</dtHoraEnvFin> </WebServService\_\_\_GrabaEnvio5> </soap:Body> </soap:Envelope>'); \$strRespuestaServer = http\_parse\_message(\$strRespuestaServer)->body; ?>

Una vez ejecutado el http\_post\_data la variable \$strRespuestaServer contendrá un XML de respuesta con el siguiente formato, que habrá que tratar para extraer los valores:

#### XML

<?xml version="1.0" encoding="utf-8"?> <SOAP-ENV:Envelope xmlns:xsd="http://www.w3.org/2001/XMLSchema" xmlns:xsi="http://www.w3.org/2001/XMLSchema-instance" xmlns:HNS="http://tempuri.org/" xmlns:SOAP-ENV="http://schemas.xmlsoap.org/soap/envelope/" xmlns:v1="http://tempuri.org/"> <SOAP-ENV:Header>

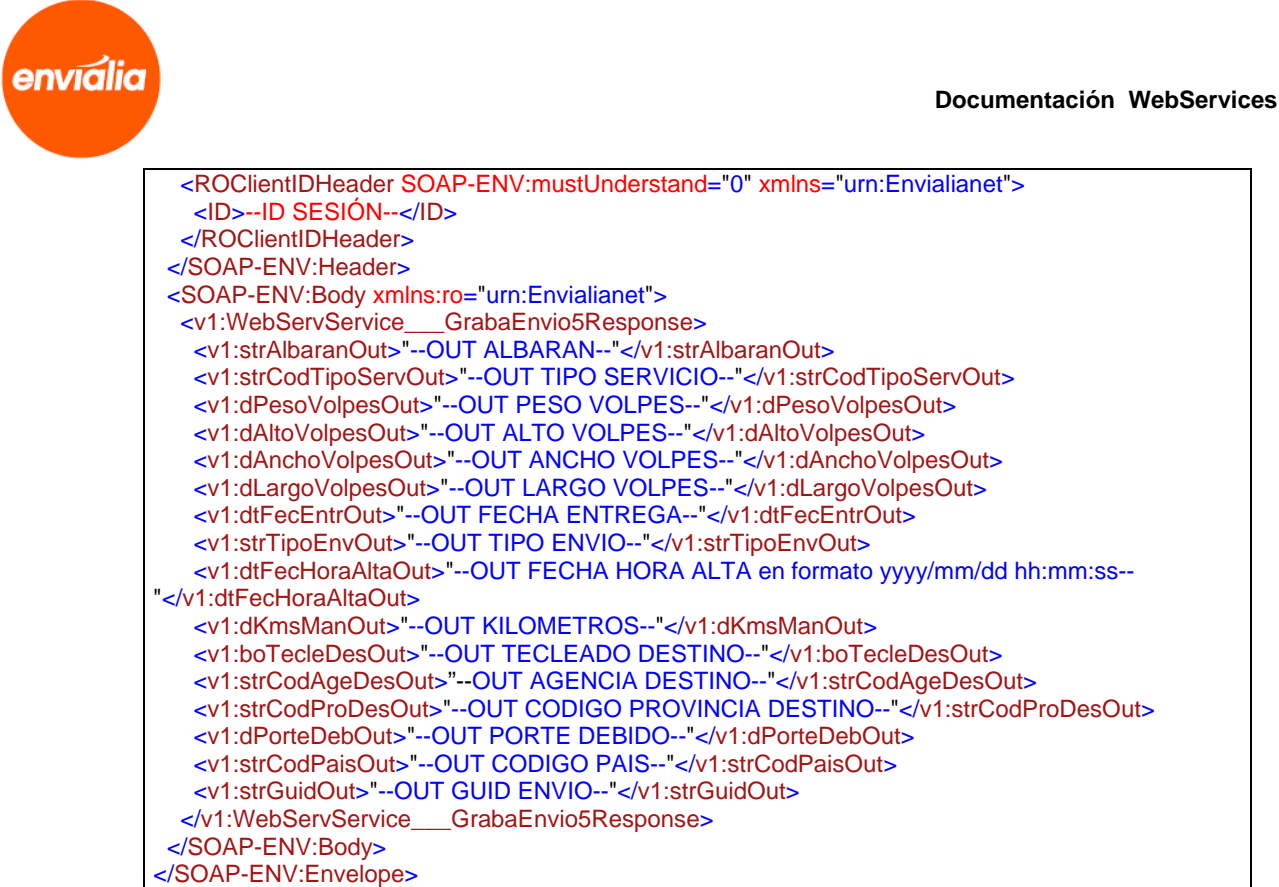

#### Excepciones:

Esta función devuelve las siguientes excepciones:

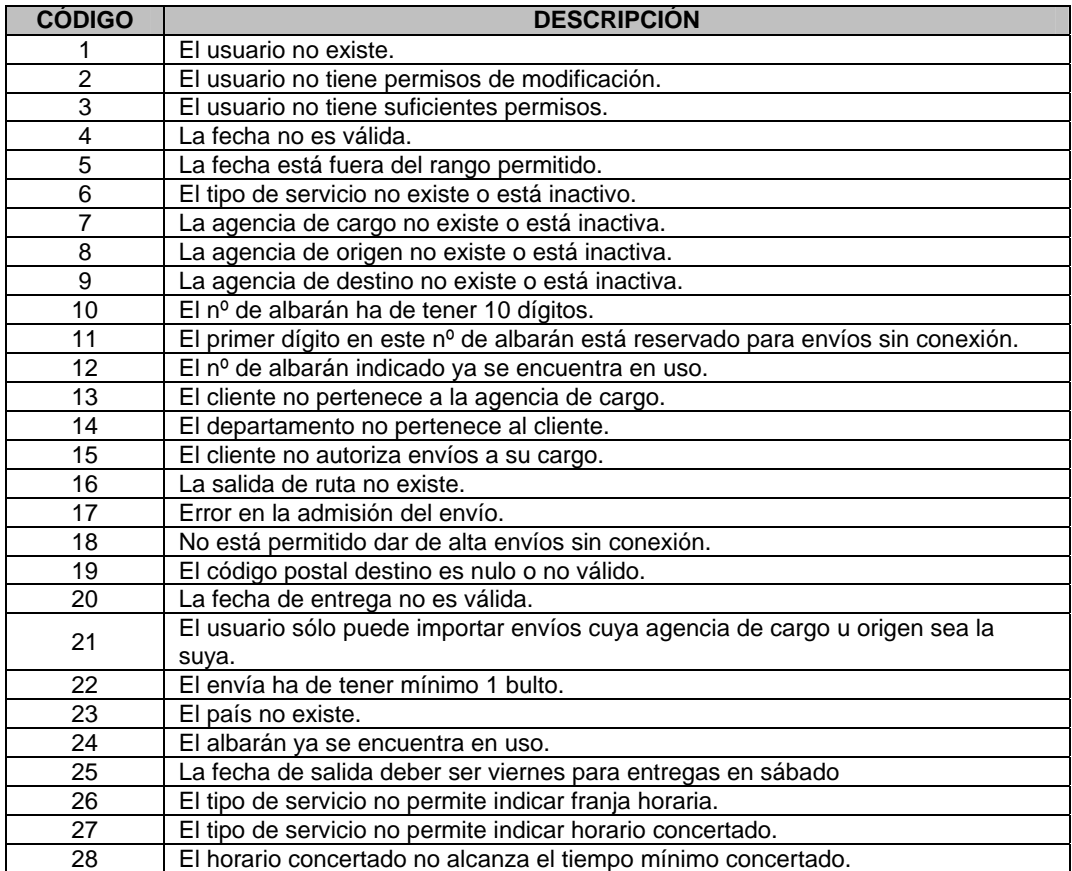

Para saber cómo controlar las excepciones devueltas por favor consulte el apartado 1.2.3, Excepciones.

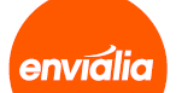

Г

**Documentación WebServices**

a pr

## **Método GrabaRecogida**

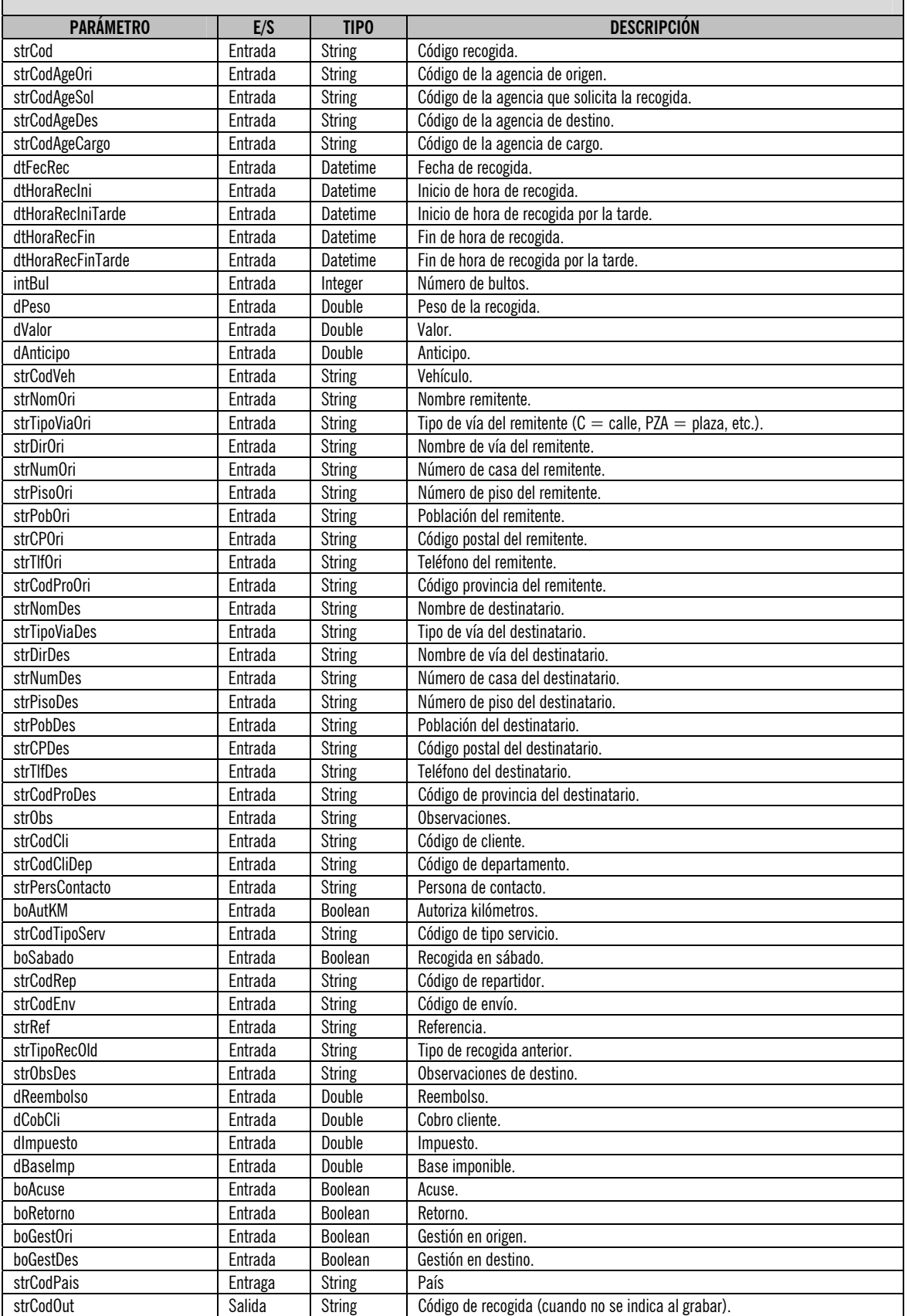

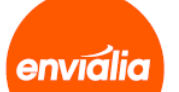

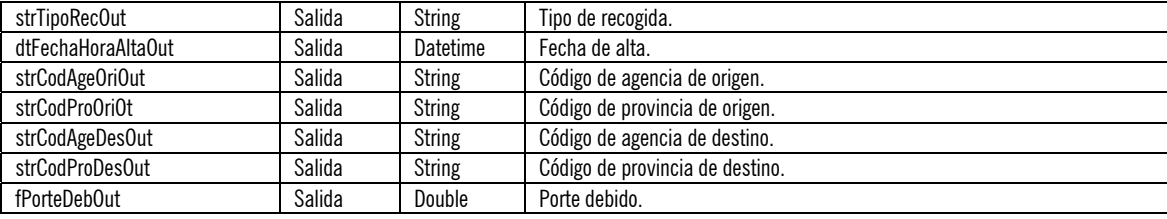

#### **ATENCIÓN:**

**Este método requiere sesión, así que es necesario que antes de utilizarlo realice el login correspondiente mediante el servicio "LoginWSService".** 

Uso: El uso es similar a la anterior.

Ejemplo:

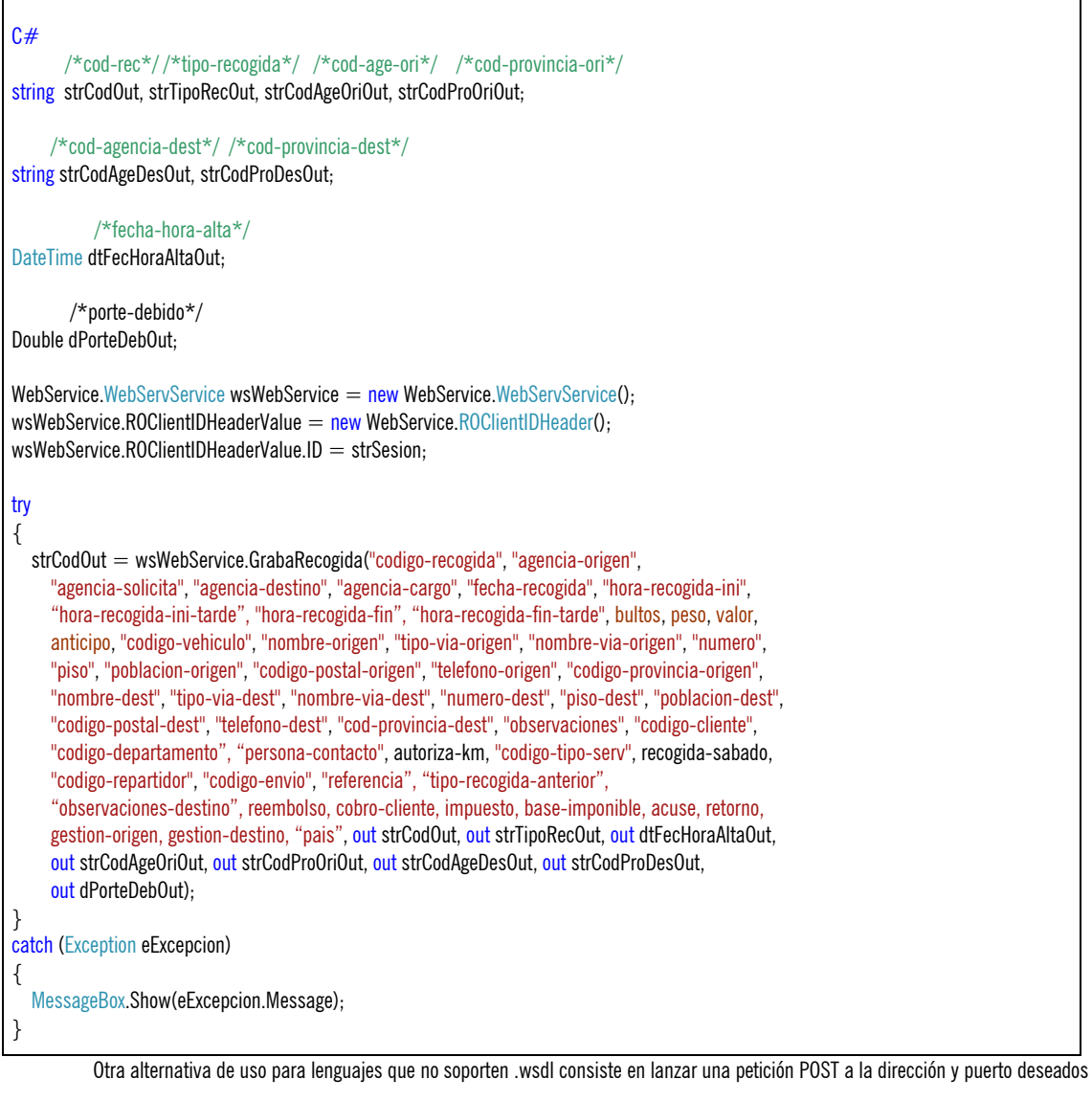

pasando un XML que lleve los datos de entrada, y el servidor nos devolverá los datos de salida.

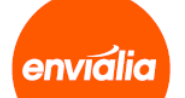

Ejemplo:

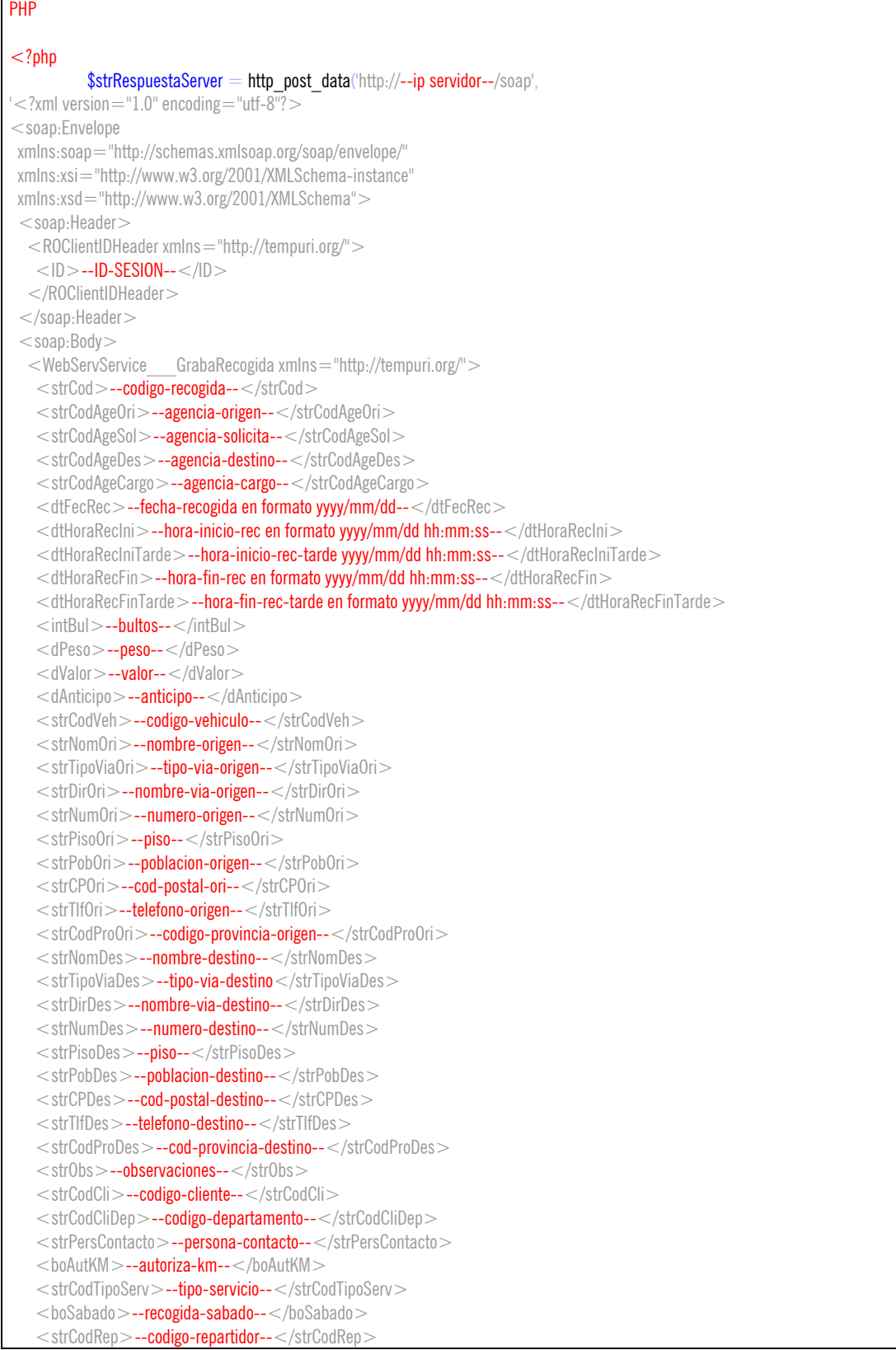

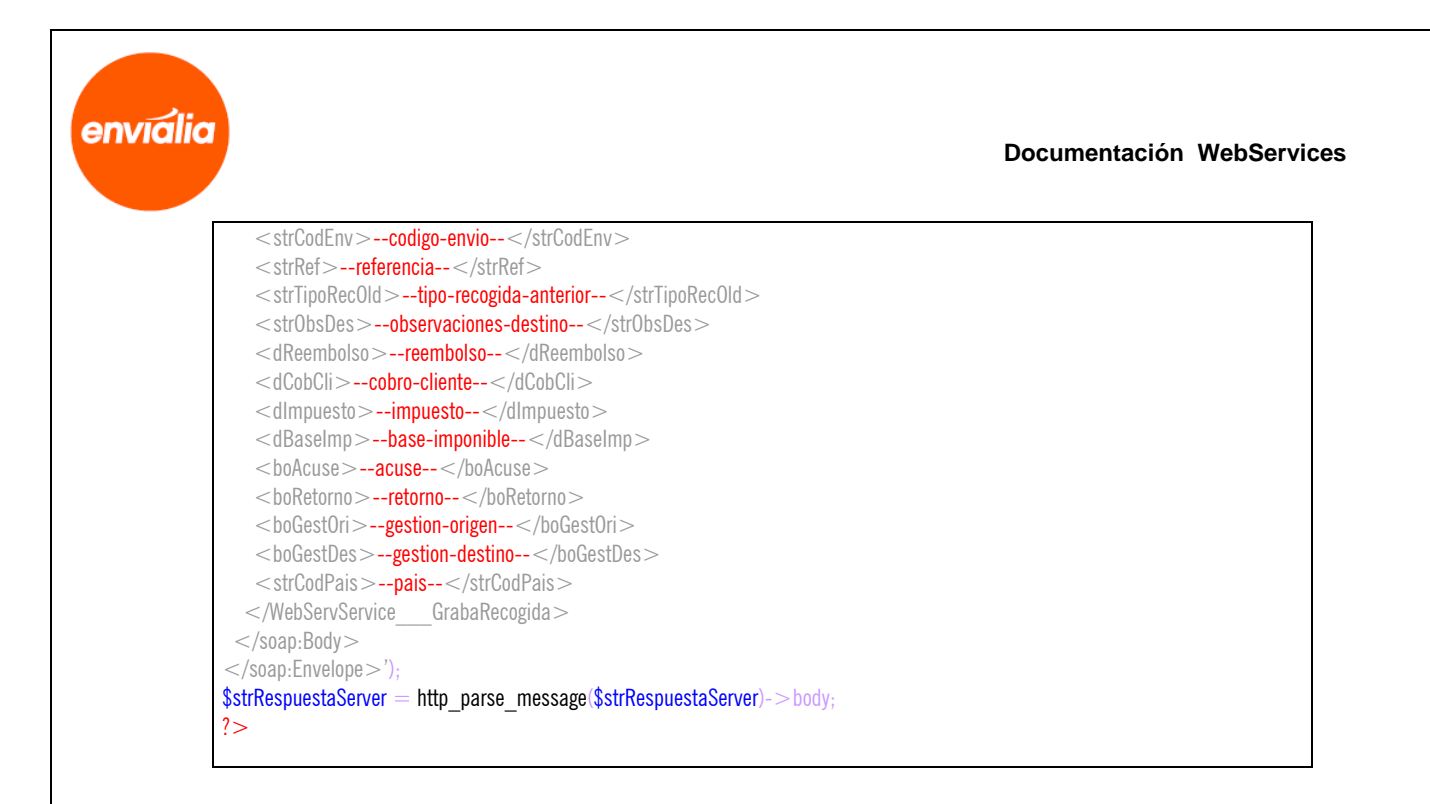

Una vez ejecutado el http post data la variable \$strRespuestaServer contendrá un XML de respuesta con el siguiente formato, que habrá que tratar para extraer los valores:

#### XML  $\langle$  <?xml version="1.0" encoding="utf-8"? > <SOAP-ENV:Envelope xmlns:xsd="http://www.w3.org/2001/XMLSchema" xmlns:xsi="http://www.w3.org/2001/XMLSchema-instance" xmlns:HNS="http://tempuri.org/" xmlns:SOAP-ENV="http://schemas.xmlsoap.org/soap/envelope/"  $xmlns.v1="http://tempuri.org/")$ <SOAP-ENV:Header> <ROClientIDHeader SOAP-ENV:mustUnderstand="0" xmlns="urn:Envialianet">  $<$ ID $>$ --ID-SESION-- $<$ /ID $>$  </ROClientIDHeader> </SOAP-ENV:Header> <SOAP-ENV:Body xmlns:ro="urn:Envialianet"> <v1:WebServService\_\_\_GrabaRecogidaResponse>  $\langle v1:strCodOut\rangle - \overline{OUT-CODIGO-RECOGIDA} - \langle v1:strCodOut\rangle$ <v1:strTipoRecOut>--OUT-TIPO-RECOGIDA--</v1:strTipoRecOut> <v1:dtFecHoraAltaOut>--OUT-FECHA-HORA-ALTA en formato yyyy/mm/dd hh:mm:ss--</v1:dtFecHoraAltaOut>  $\langle v_1 \rangle$ :strCodAgeOriOut > --OUT-CODIGO-AGENCIA-ORI-- $\langle v_1 \rangle$ :strCodAgeOriOut > <v1:strCodProOriOut>--OUT-CODIGO-PROVINCIA-ORI--</v1:strCodProOriOut> <v1:strCodAgeDesOut>--OUT-CODIGO-AGENCIA-DEST--</v1:strCodAgeDesOut> <v1:strCodProDesOut>--OUT-CODIGO-PROVINCIA-DEST--</v1:strCodProDesOut> <v1:fPorteDebOut>--OUT-PORTE-DEB --</v1:fPorteDebOut>  $\langle v_1 \rangle$  /v1:WebServService GrabaRecogidaResponse </SOAP-ENV:Body> </SOAP-ENV:Envelope>

Excepciones:

Esta función devuelve las siguientes excepciones:

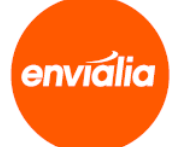

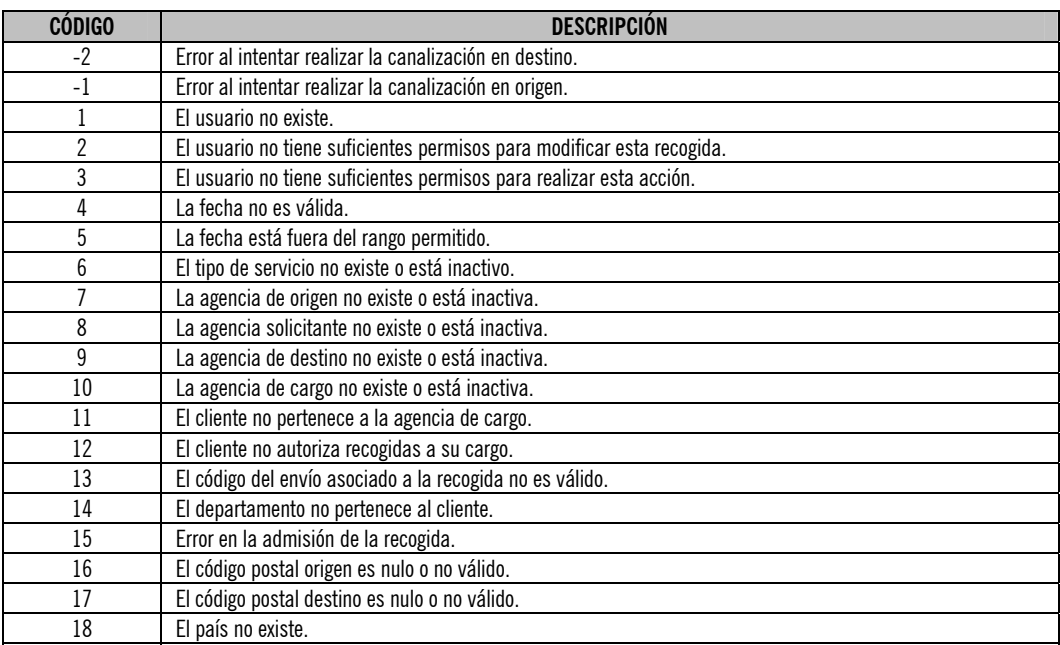

Para saber cómo controlar las excepciones devueltas por favor consulte el apartado 1.2.3, Excepciones.

## **Método InfEnvios**

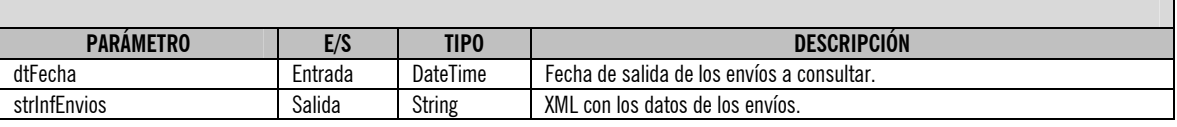

#### **ATENCIÓN:**

**Este método requiere sesión, así que es necesario que antes de utilizarlo realice el login correspondiente mediante el servicio "LoginWSService".** 

Uso: El uso es similar a la anterior.

Ejemplo:

#### $C#$

WebService.WebServService wsWebService = new WebService.WebServService(); wsWebService.ROClientIDHeaderValue = new WebService.ROClientIDHeader(); wsWebService.ROClientIDHeaderValue.ID = --ID DE SESIÓN RECOGIDO EN EL LOGIN--;

string xmlResult = wsWebService.InfEnvios("fecha-salida");

Una vez ejecutada la función la variable xmlResult contendrá un XML de respuesta con el siguiente formato, que habrá que tratar para extraer los valores:

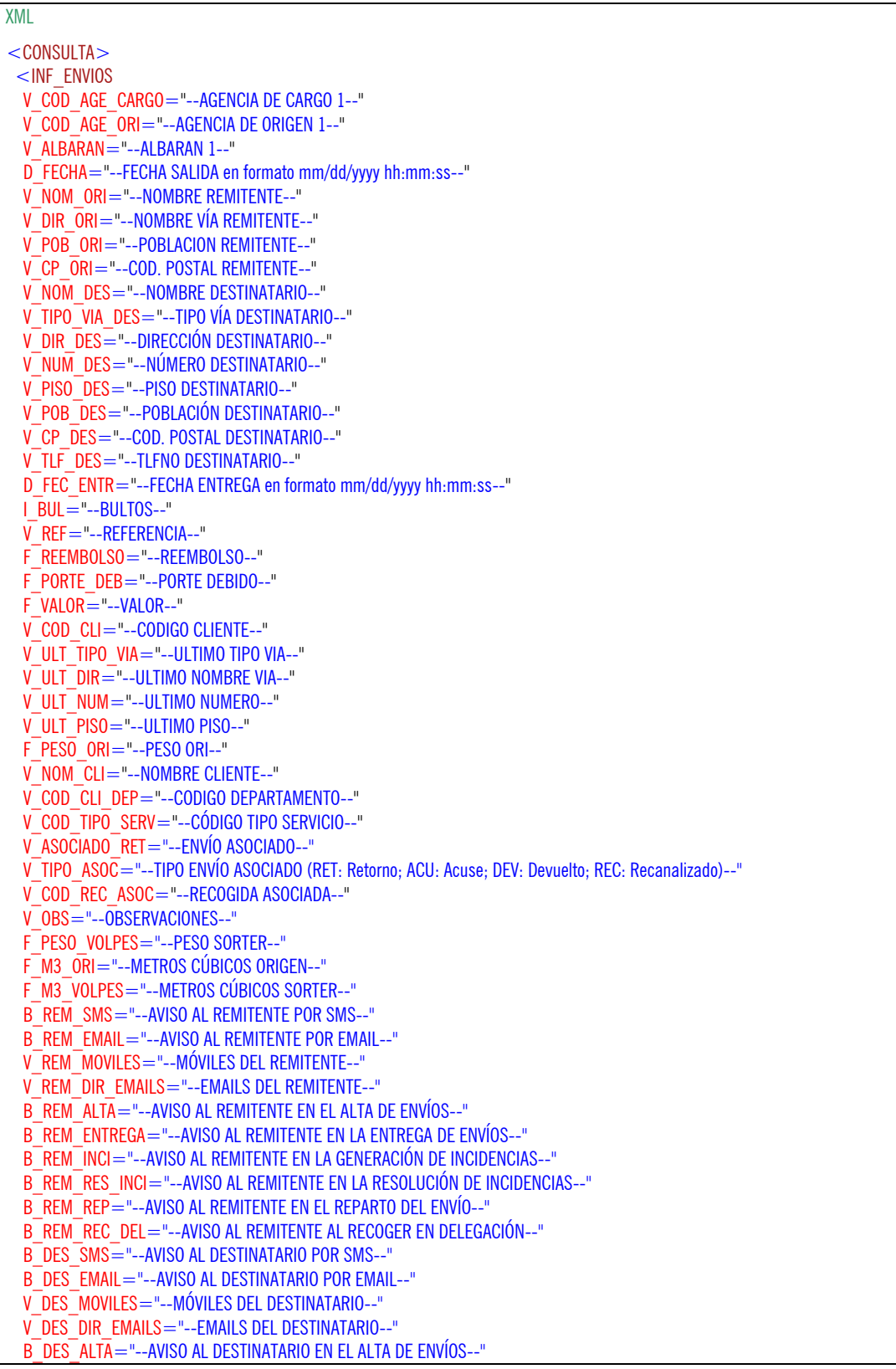

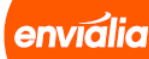

A

#### **Documentación WebServices**

 B\_DES\_INCI="--AVISO AL DESTINATARIO EN LA GENERACIÓN DE INCIDENCIAS--" B\_DES\_RES\_INCI="--AVISO AL DESTINATARIO EN LA RESOLUCIÓN DE INCIDENCIAS--" B\_DES\_REP="--AVISO AL DESTINATARIO EN EL REPARTO DEL ENVÍO--" B\_DES\_REC\_DEL="--AVISO AL DESTINATARIO AL RECOGER EN DELEGACIÓN--" /> //DEVOLVERÁ UN BLOQUE POR CADA ENVÍO <INF\_ENVIOS V\_COD\_AGE\_CARGO="--AGENCIA DE CARGO N--" V\_COD\_AGE\_ORI="--AGENCIA DE ORIGEN N--" V\_ALBARAN="--ALBARAN N--" D\_FECHA="—ETC en formato mm/dd/yyyy hh:mm:ss--"  $V$  NOM ORI="--ETC-- V\_DIR\_ORI="--ETC--"  $V$  POB ORI="--ETC--" V\_CP\_ORI="--ETC--" V NOM DES="--ETC--" V\_TIPO\_VIA\_DES="--ETC--"  $V$  DIR  $\overline{DES}$ ="--ETC--"  $V$  NUM DES="--ETC--" V\_PISO\_DES="--ETC--" V POB DES="--ETC--"  $V$  CP  $\overline{DES}$ ="--ETC--" V\_TLF\_DES="--ETC--" D\_FEC\_ENTR = "-ETC en formato mm/dd/yyyy hh:mm:ss--"  $I$  BUL = "--ETC--"  $V$  REF="--ETC--" F\_REEMBOLSO="--ETC--" F\_PORTE\_DEB="--ETC--" F\_VALOR="--ETC--"  $V$ <sup> $\overline{C}$ </sup>COD $C$ CLI="--ETC--" V\_ULT\_TIPO\_VIA="--ETC--"  $V$  ULT DIR="--ETC--" V\_ULT\_NUM="--ETC--" V\_ULT\_PISO="--ETC--" F\_PESO\_ORI="--ETC--" V\_NOM\_CLI="--ETC--" V COD CLI DEP="--ETC--" V\_NOM\_DEP="--ETC--" V\_COD\_TIPO\_SERV="--ETC--" V\_ASOCIADO\_RET="--ETC--"  $V$  TIPO ASOC="--ETC--" V\_COD\_REC\_ASOC="--ETC--"  $V$  $0BS =$ "-- $ETC$ --" F\_PESO\_VOLPES="--ETC--"  $F$  M3  $ORI =$ "-- $ETC-$ " F\_M3\_VOLPES="--ETC--" B\_REM\_SMS="--ETC--" B\_REM\_EMAIL="--ETC--" V REM MOVILES="--ETC--" V\_REM\_DIR\_EMAILS="--ETC--" B\_REM\_ALTA="--ETC--" B\_REM\_ENTREGA="--ETC--" B\_REM\_INCI="--ETC--" B\_REM\_RES\_INCI="--ETC--" B\_REM\_REP="--ETC--" B<sup>REM</sup>REC\_DEL="--ETC--"  $\overline{B}$  DES  $\overline{S}$ MS $=$ "--ETC--" B\_DES\_EMAIL="--ETC--" V\_DES\_MOVILES="--ETC--" V\_DES\_DIR\_EMAILS="--ETC--"

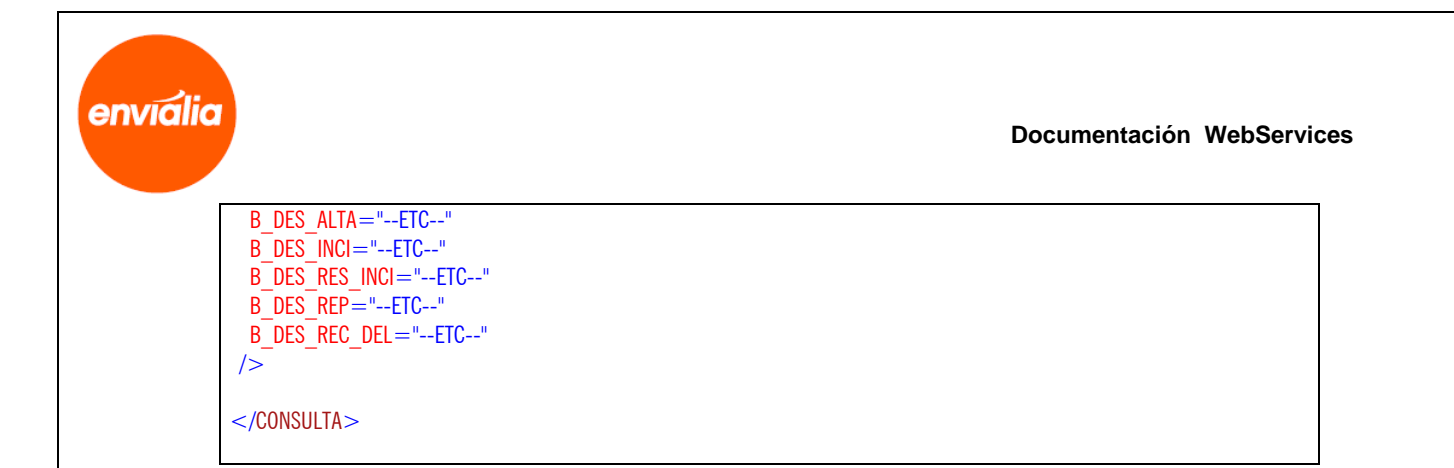

Otra alternativa de uso para lenguajes que no soporten .wsdl consiste en lanzar una petición POST a la dirección y puerto deseados pasando un XML que lleve los datos de entrada, y el servidor nos devolverá los datos de salida.

Ejemplo:

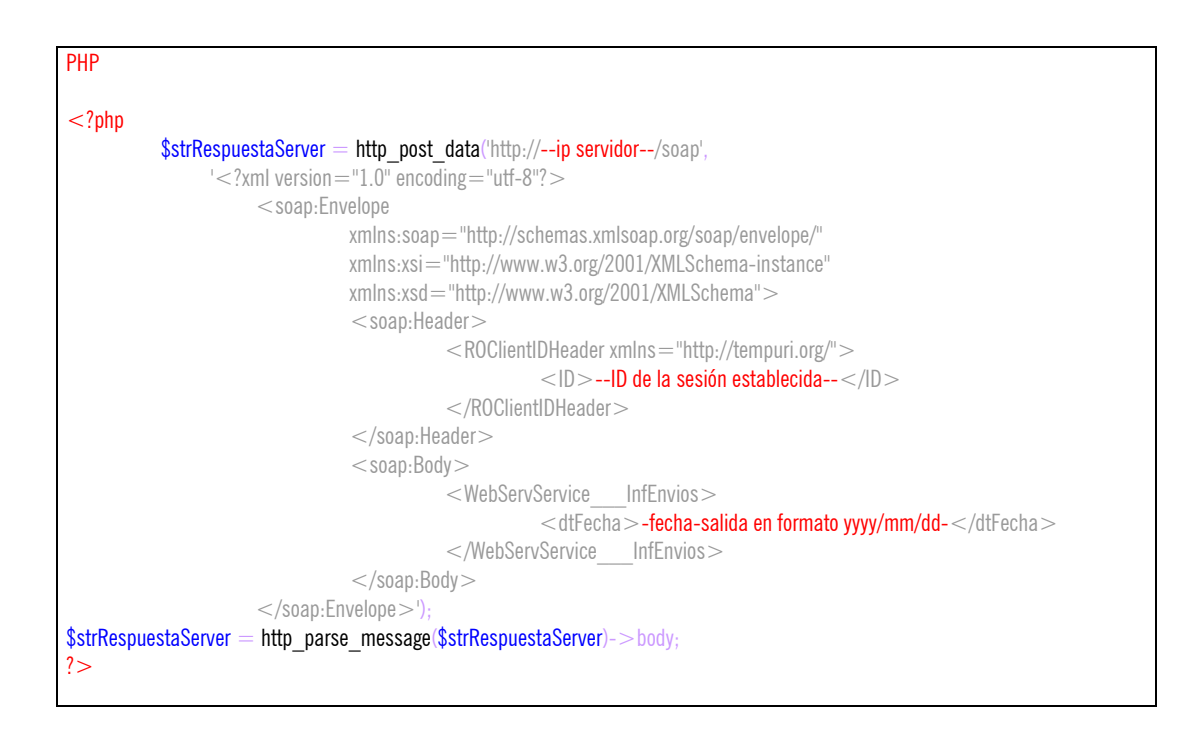

Una vez ejecutado el http post data la variable \$strRespuestaServer contendrá un XML de respuesta con el siguiente formato, que habrá que tratar para extraer los valores:

XML

 $\langle$  <?xml version="1.0" encoding="utf-8"? > <SOAP-ENV:Envelope xmlns:xsd="http://www.w3.org/2001/XMLSchema" xmlns:xsi="http://www.w3.org/2001/XMLSchema-instance" xmlns:HNS="http://tempuri.org/" xmlns:SOAP-ENV="http://schemas.xmlsoap.org/soap/envelope/" xmlns:v1="http://tempuri.org/" > <SOAP-ENV:Header>

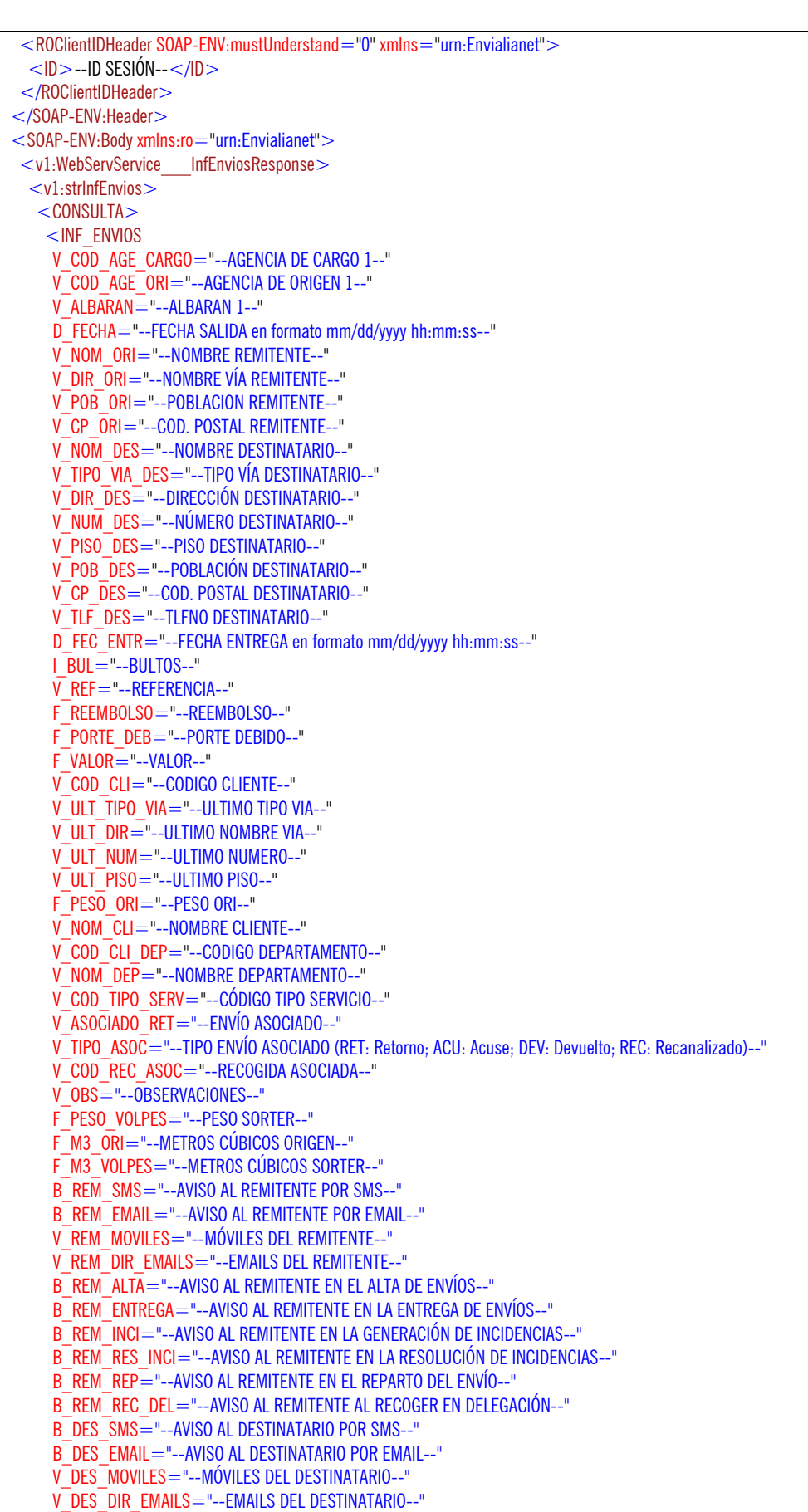

A

enviália

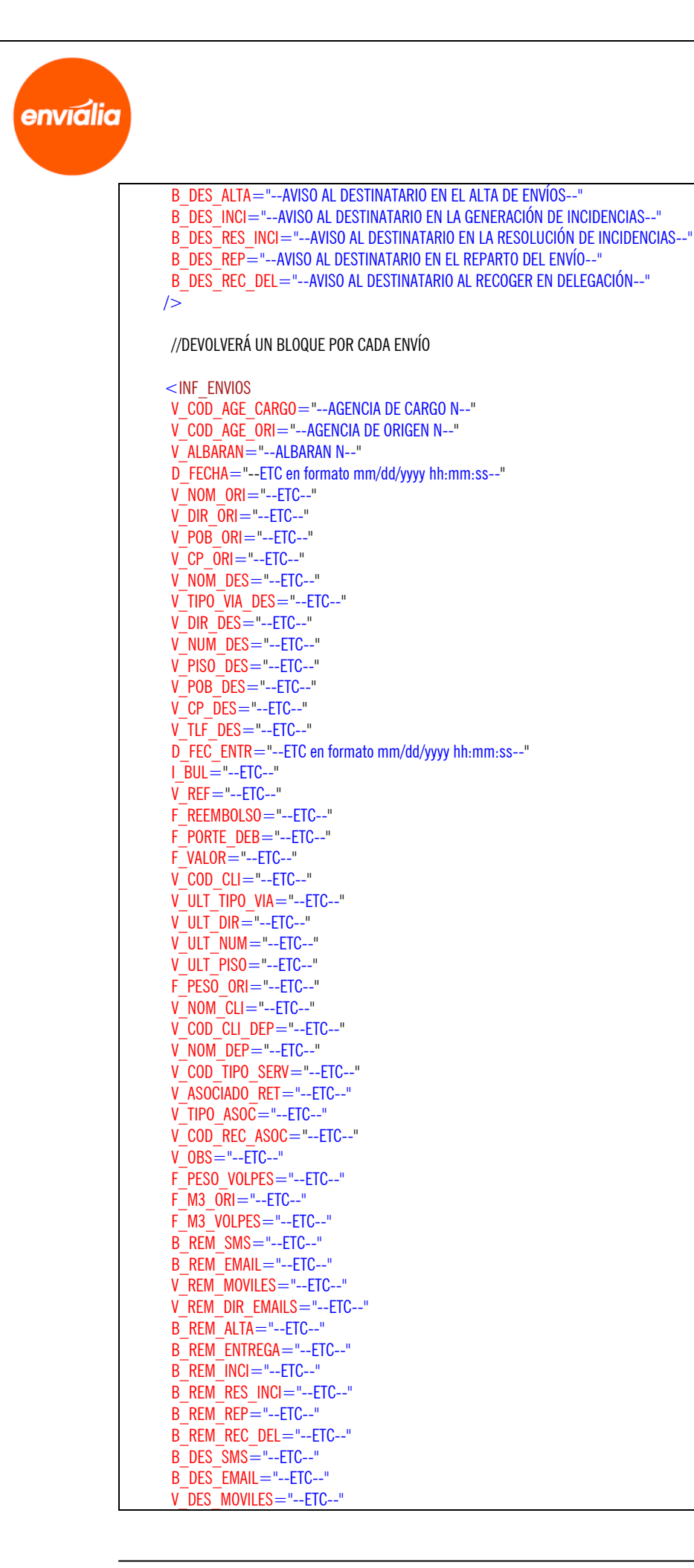

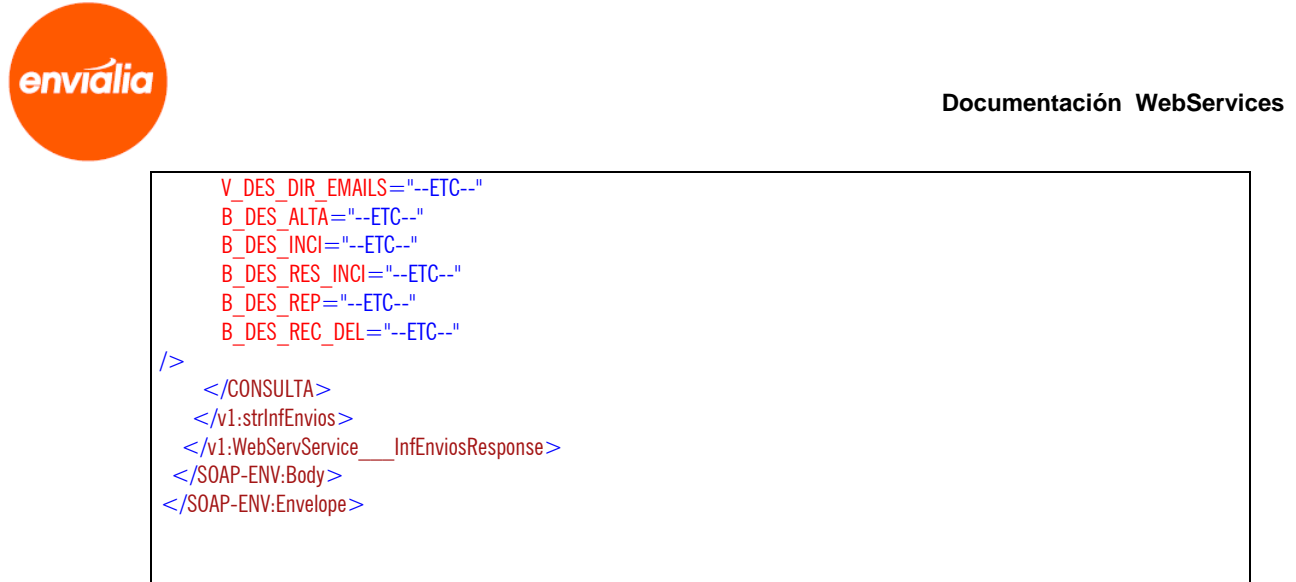

## **Método ConsEtiquetaEnvio2**

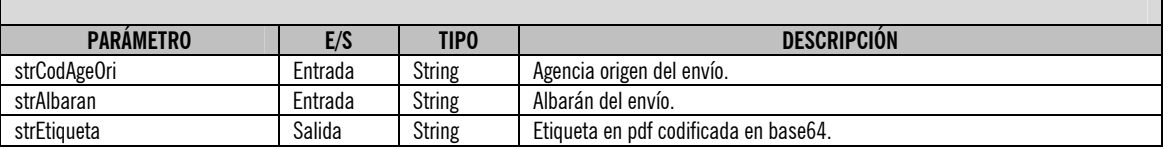

#### **ATENCIÓN:**

**Este método requiere sesión, así que es necesario que antes de utilizarlo realice el login correspondiente mediante el servicio "LoginWSService".** 

Uso: El uso es similar a la anterior.

Ejemplo:

#### $C#$

WebService.WebServService wsWebService  $=$  new WebService.WebServService(); wsWebService.ROClientIDHeaderValue = new WebService.ROClientIDHeader(); wsWebService.ROClientIDHeaderValue.ID = --ID DE SESIÓN RECOGIDO EN EL LOGIN--;

string strResult = wsWebService.ConsEtiquetaEnvio("agencia-origen", "albaran");

Una vez ejecutada la función la variable strResult contendrá la etiqueta en pdf codificada en base64.

Otra alternativa de uso para lenguajes que no soporten .wsdl consiste en lanzar una petición POST a la dirección y puerto deseados pasando un XML que lleve los datos de entrada, y el servidor nos devolverá los datos de salida.

Ejemplo:

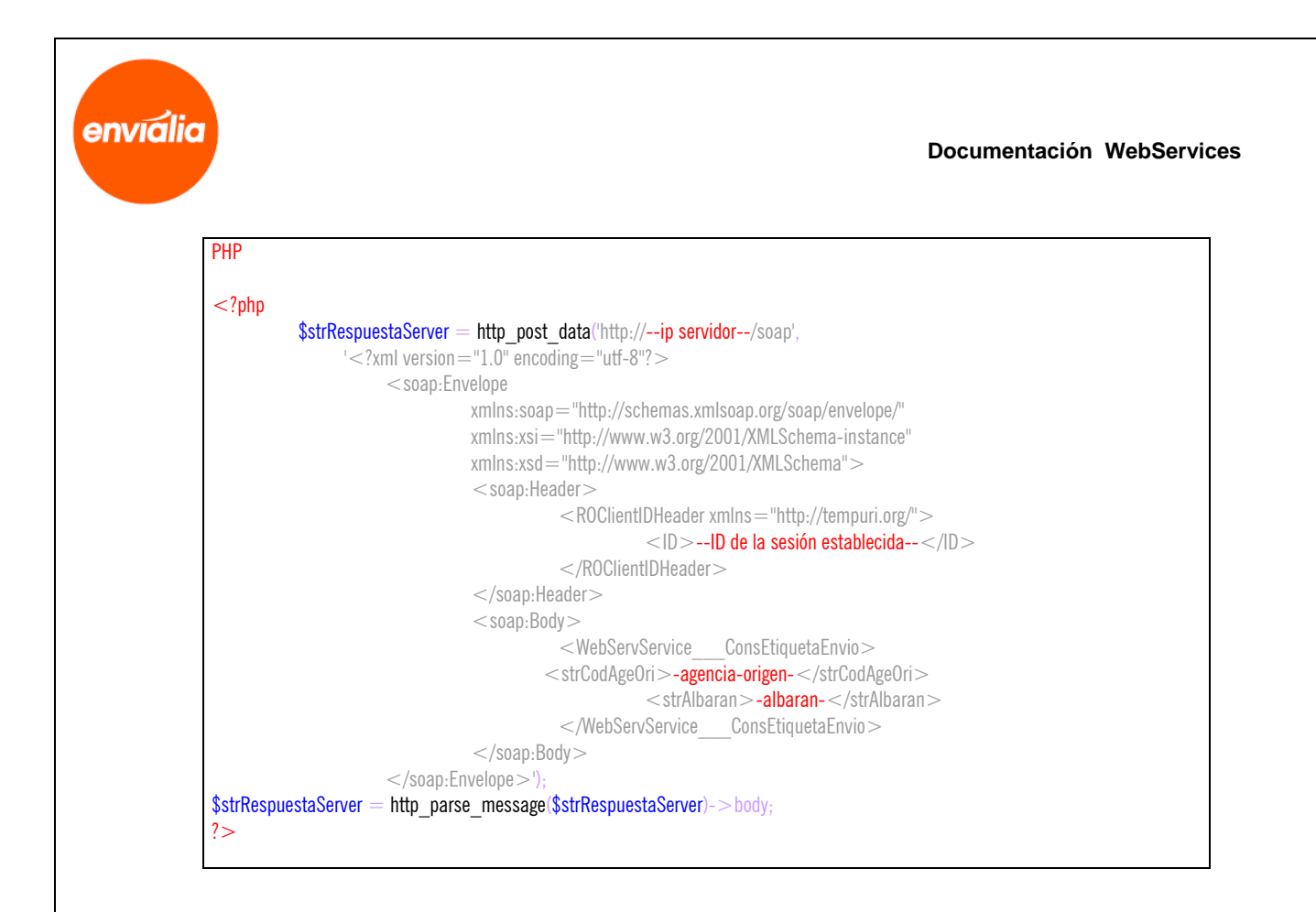

Una vez ejecutado el http\_post\_data la variable \$strRespuestaServer contendrá la etiqueta en pdf codificada en base64.

## **Método ConsEnvIncidencias**

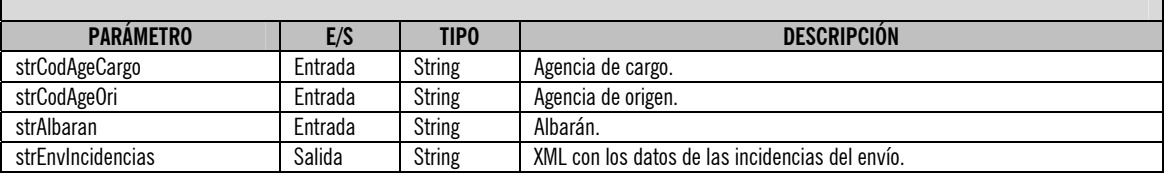

#### **ATENCIÓN:**

Г

**Este método requiere sesión, así que es necesario que antes de utilizarlo realice el login correspondiente mediante el servicio "LoginWSService".** 

Uso:

Si disponemos de un lenguaje que interprete los archivos .wsdl (como por ejemplo C#), simplemente tendremos que crear una referencia Web importando el fichero .wsdl y a continuación instanciar esa referencia para poder llamar a las funciones.

Ejemplo:

#### $C#$

A

```
WebService.WebServService wsWebService = new WebService.WebServService();
wsWebService.ROClientIDHeaderValue = new WebService.ROClientIDHeader();
wsWebService.ROClientIDHeaderValue.ID = --ID DE SESIÓN RECOGIDO EN EL LOGIN--;
```
string xmlResult = wsWebService.ConsEnvIncidencias("agencia-cargo", "agencia-origen", "albaran");

Una vez ejecutada la función la variable xmlResult contendrá un XML de respuesta con el siguiente formato, que habrá que tratar

para extraer los valores:

#### XML

```
<CONSULTA> <ENV_INCIDENCIAS 
 ID ="--ID DE LA INCIDENCIA 1--"
 V COD TIPO INC="--TIPO INCIDENCIA--"
  T_OBS="--OBSERVACIONES--" 
 D_FEC_HORA_CIERRE="--FECHA/HORA CIERRE en formato mm/dd/yyyy hh:mm:ss--"
  B_RESUELTA="--RESUELTA--" 
 D_FEC_HORA_ALTA="--FECHA/HORA ALTA en formato mm/dd/yyyy hh:mm:ss--"
  V_COD_USU_ALTA="--USUARIO ALTA--" 
 V COD USU RES="--USUARIO RESUELVE--"
  V_COD_AGE_ALTA="--AGENCIA ALTA--" 
  V_COD_REP_ALTA="--REPARTIDOR ALTA--" 
  V_COD_CLI_ALTA="--CLIENTE ALTA--" 
  V_COD_CLI_DEP_ALTA="--DEPARTAMENTO ALTA--" 
  SD_HORA_INC="--HORA INCIDENCIA en formato mm/dd/yyyy hh:mm:ss--" 
/ . 
 . //DEVOLVERÁ UN BLOQUE POR CADA INCIDENCIA QUE TENGA ESE ENVÍO 
 . 
 <ENV_INCIDENCIAS 
  I_ID="--ID DE LA INCIDENCIA N--" 
 V COD TIPO INC="--ETC--"
  T_OBS="--ETC--" 
  D_FEC_HORA_CIERRE="--ETC en formato mm/dd/yyyy hh:mm:ss--" 
 B_RESUELTA="--ETC--"
 D_FEC_HORA_ALTA="--ETC en formato mm/dd/yyyy hh:mm:ss--"
  V_COD_USU_ALTA="--ETC –" 
  V_COD_USU_RES="--ETC --" 
  V_COD_AGE_ALTA="--ETC --" 
 V_COD_REP_ALTA="--ETC --"
  V_COD_CLI_ALTA="--ETC --" 
  V_COD_CLI_DEP_ALTA="--ETC –" 
 SD_HORA_INC="--ETC en formato mm/dd/yyyy hh:mm:ss--"
/</CONSULTA>
```
Otra alternativa de uso para lenguajes que no soporten .wsdl consiste en lanzar una petición POST a la dirección y puerto deseados pasando un XML que lleve los datos de entrada, y el servidor nos devolverá los datos de salida.

Ejemplo:

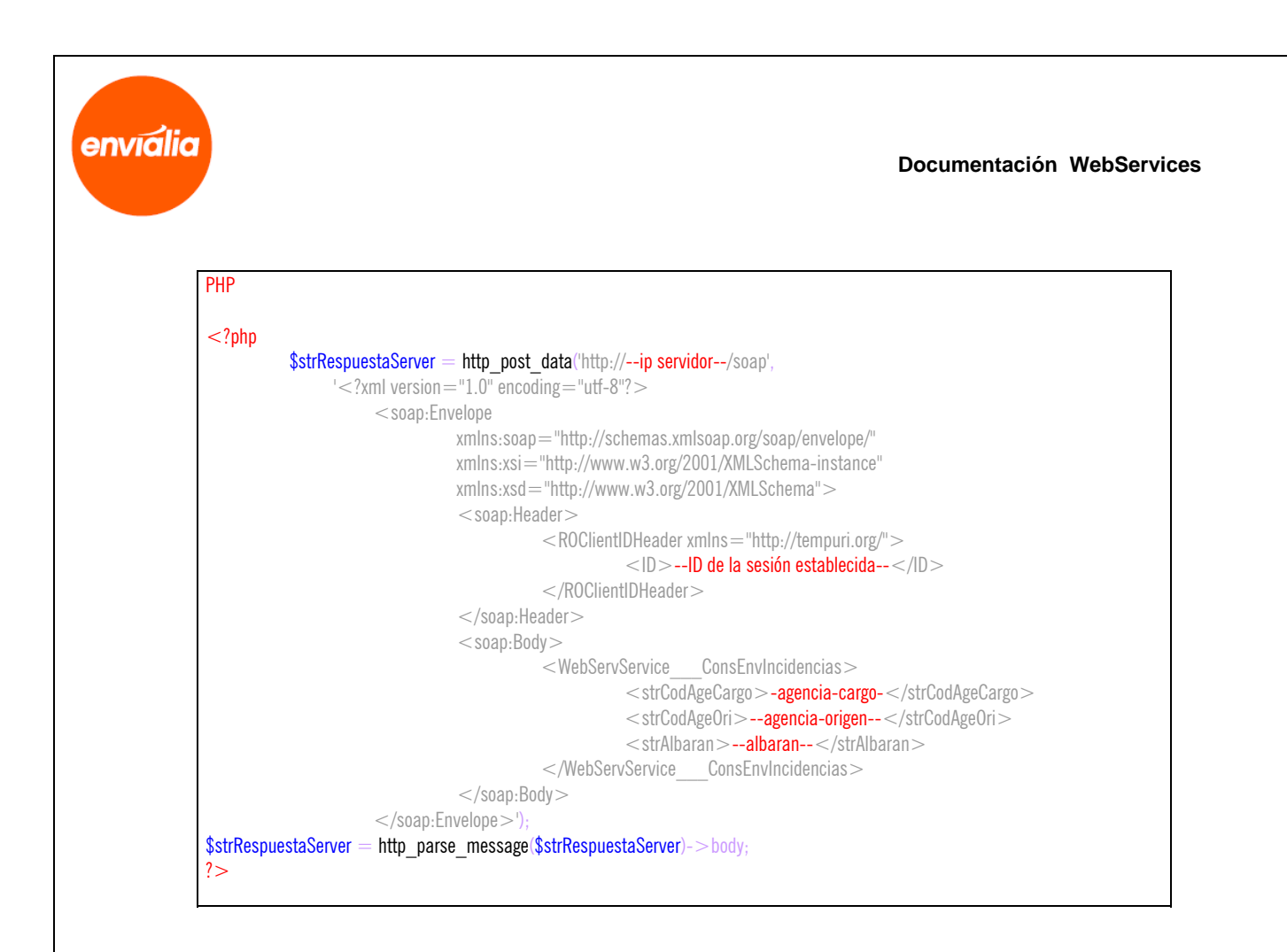

Una vez ejecutado el http post data la variable \$strRespuestaServer contendrá un XML de respuesta con el siguiente formato, que habrá que tratar para extraer los valores:

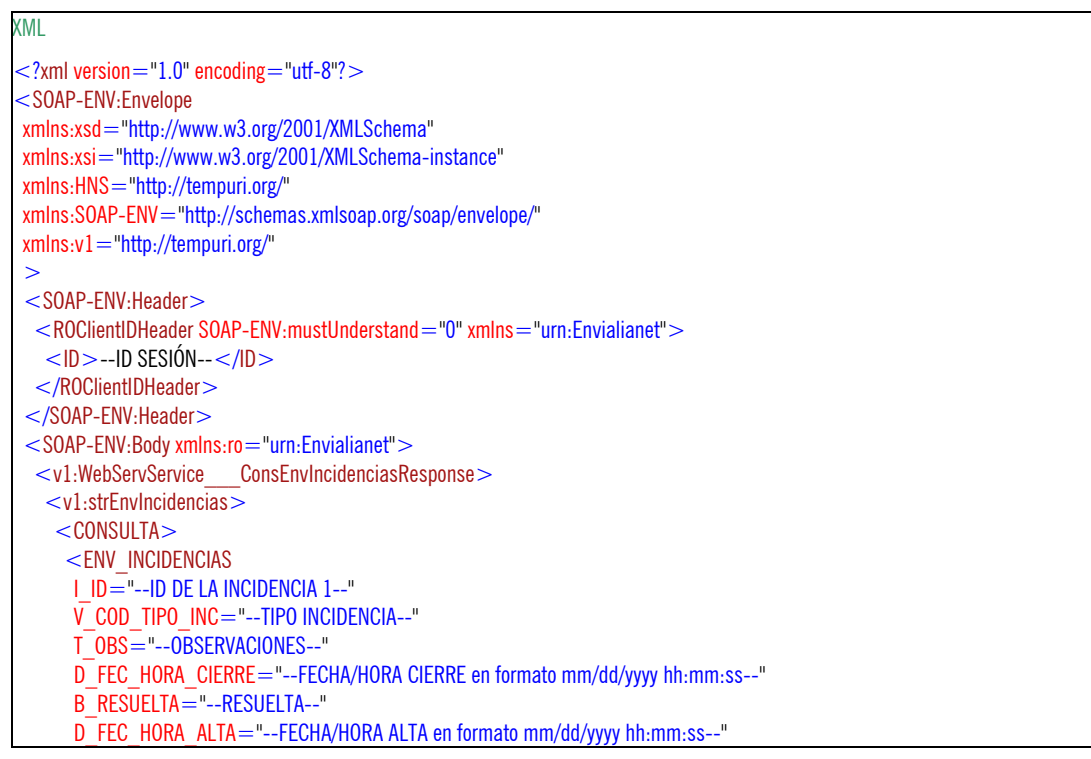

A envialia

> V\_COD\_USU\_ALTA="--USUARIO ALTA--" V\_COD\_USU\_RES="--USUARIO RESUELVE--" V\_COD\_AGE\_ALTA="--AGENCIA ALTA--" V COD REP ALTA="--REPARTIDOR ALTA--" V\_COD\_CLI\_ALTA="--CLIENTE ALTA--" V\_COD\_CLI\_DEP\_ALTA="--DEPARTAMENTO ALTA--" SD\_HORA\_INC="--HORA INCIDENCIA en formato mm/dd/yyyy hh:mm:ss--" /> . . //DEVOLVERÁ UN BLOQUE POR CADA INCIDENCIA QUE TENGA ESE ENVÍO . <ENV\_INCIDENCIAS I\_ID="--ID DE LA INCIDENCIA N--"  $\overline{V}$  COD TIPO INC="--ETC –"  $T$ <sup>OBS="--ETC –"</sup> D\_FEC\_HORA\_CIERRE="--ETC en formato mm/dd/yyyy hh:mm:ss--" B\_RESUELTA="--ETC -D\_FEC\_HORA\_ALTA="--ETC en formato mm/dd/yyyy hh:mm:ss--" V COD USU ALTA="--ETC -"  $V$  COD USU RES = "--ETC --"  $V$  $COD$  $AGE$  $ALTA = "--ETC --"$  V\_COD\_REP\_ALTA="--ETC --" V\_COD\_CLI\_ALTA="--ETC --" V\_COD\_CLI\_DEP\_ALTA="--ETC –" SD\_HORA\_INC="--ETC en formato mm/dd/yyyy hh:mm:ss--"  $/$  $<$ /CONSULTA $>$  </v1:strEnvIncidencias>  $\langle v_1 \rangle$  /v1:WebServService ConsEnvIncidenciasResponse </SOAP-ENV:Body> </SOAP-ENV:Envelope>

## **Método ConsEnvIncidenciasRef**

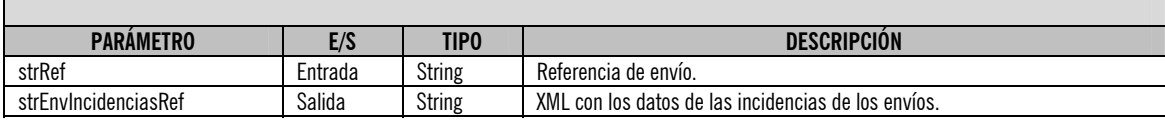

#### **ATENCIÓN:**

**Este método requiere sesión, así que es necesario que antes de utilizarlo realice el login correspondiente mediante el servicio "LoginWSService".** 

Uso:

Si disponemos de un lenguaje que interprete los archivos .wsdl (como por ejemplo C#), simplemente tendremos que crear una referencia Web importando el fichero .wsdl y a continuación instanciar esa referencia para poder llamar a las funciones.

Ejemplo:

#### $C#$

A

```
WebService.WebServService wsWebService = new WebService.WebServService();
wsWebService.ROClientIDHeaderValue = new WebService.ROClientIDHeader();
wsWebService.ROClientIDHeaderValue.ID = --ID DE SESIÓN RECOGIDO EN EL LOGIN--;
```
string xmlResult = wsWebService.ConsEnvIncidenciasRef("referencia-envío");

Una vez ejecutada la función la variable xmlResult contendrá un XML de respuesta con el siguiente formato, que habrá que tratar para extraer los valores:

```
XML 
<CONSULTA> 
  <ENV_INCIDENCIAS_REF 
 V COD AGE CARGO="--AGENCIA CARGO--
   V_COD_AGE_ORI="--AGENCIA ORIGEN-- 
   V_ALBARAN="--ALBARÁN-- 
   I_ID="--ID DE LA INCIDENCIA 1--" 
  V COD TIPO INC="--TIPO INCIDENCIA--"
   T_OBS="--OBSERVACIONES--" 
  D_FEC_HORA_CIERRE="--FECHA/HORA CIERRE en formato mm/dd/yyyy hh:mm:ss--"
  B_RESUELTA="--RESUELTA--"
  D_FEC_HORA_ALTA="--FECHA/HORA ALTA en formato mm/dd/yyyy hh:mm:ss--"
   V_COD_USU_ALTA="--USUARIO ALTA--" 
  V COD USU RES="--USUARIO RESUELVE--"
   V_COD_AGE_ALTA="--AGENCIA ALTA--" 
   V_COD_REP_ALTA="--REPARTIDOR ALTA--" 
   V_COD_CLI_ALTA="--CLIENTE ALTA--" 
   V_COD_CLI_DEP_ALTA="--DEPARTAMENTO ALTA--" 
   SD_HORA_INC="--HORA INCIDENCIA en formato mm/dd/yyyy hh:mm:ss--" 
 / . 
  . //DEVOLVERÁ UN BLOQUE POR CADA INCIDENCIA QUE TENGA CADA ENVÍO 
 . 
  <ENV_INCIDENCIAS_REF 
  V_COD_AGE_CARGO="--AGENCIA CARGO--
   V_COD_AGE_ORI="--AGENCIA ORIGEN-- 
   V_ALBARAN="--ALBARÁN-- 
   I_ID="--ID DE LA INCIDENCIA N--" 
  \overline{V} COD TIPO INC="--ETC--"
  TOBS ="--ETC--"
  D_FEC_HORA_CIERRE = "--ETC en formato mm/dd/yyyy hh:mm:ss--"
  B_RESUELTA="--ETC--"
  D_FEC_HORA_ALTA="--ETC en formato mm/dd/yyyy hh:mm:ss--"
   V_COD_USU_ALTA="--ETC –" 
  V_COD_USU_RES="--ETC --"
   V_COD_AGE_ALTA="--ETC --" 
   V_COD_REP_ALTA="--ETC --" 
   V_COD_CLI_ALTA="--ETC --" 
   V_COD_CLI_DEP_ALTA="--ETC –" 
  SD_HORA_INC="--ETC en formato mm/dd/yyyy hh:mm:ss--"
 /</CONSULTA>
```
Documento propiedad de ENVIALIA WORLD, S.L. Queda prohibida la reproducción total o parcial de este documento sin autorización.

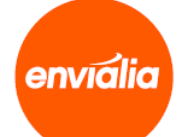

Otra alternativa de uso para lenguajes que no soporten .wsdl consiste en lanzar una petición POST a la dirección y puerto deseados pasando un XML que lleve los datos de entrada, y el servidor nos devolverá los datos de salida.

Ejemplo:

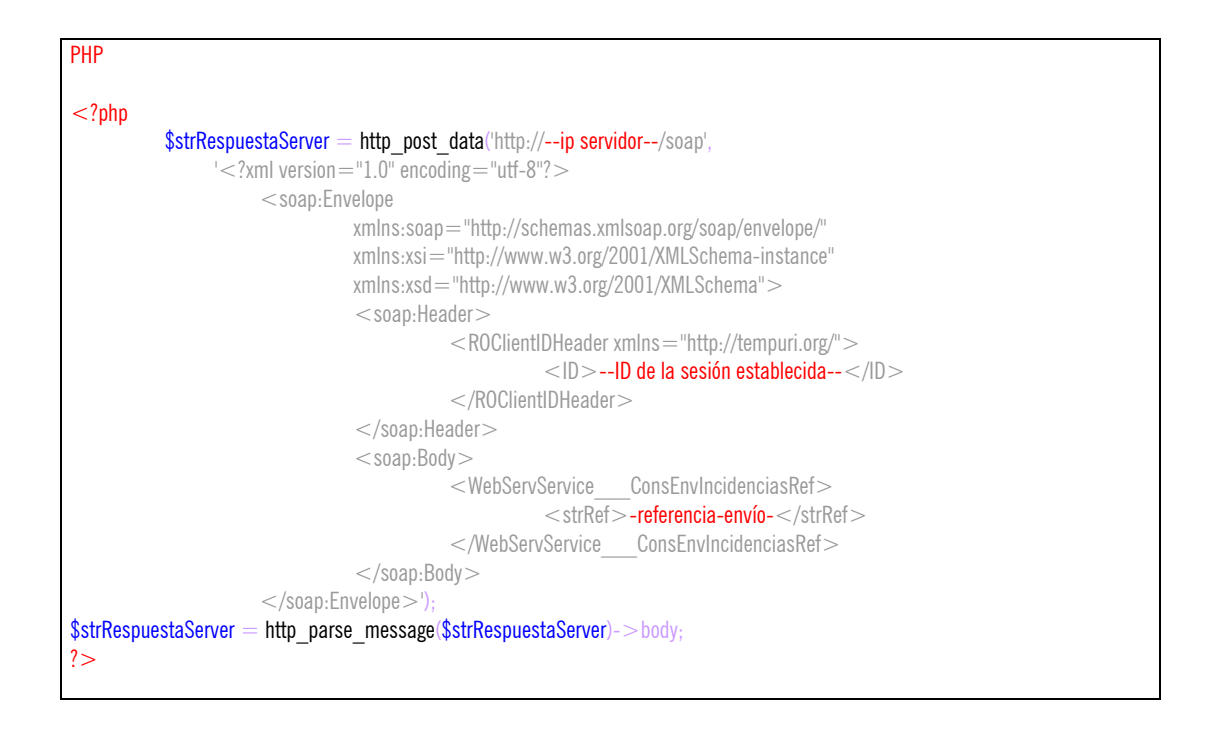

Una vez ejecutado el http post data la variable \$strRespuestaServer contendrá un XML de respuesta con el siguiente formato, que habrá que tratar para extraer los valores:

#### XML

```
\alpha <?xml version="1.0" encoding="utf-8"? >
<SOAP-ENV:Envelope 
 xmlns:xsd="http://www.w3.org/2001/XMLSchema" 
 xmlns:xsi="http://www.w3.org/2001/XMLSchema-instance" 
 xmlns:HNS="http://tempuri.org/" 
 xmlns:SOAP-ENV="http://schemas.xmlsoap.org/soap/envelope/" 
 xmlns:v1="http://tempuri.org/" 
\geq<SOAP-ENV:Header>
   <ROClientIDHeader SOAP-ENV:mustUnderstand="0" xmlns="urn:Envialianet"> 
   <ID>--ID SESIÓN--</ID> </ROClientIDHeader> 
  </SOAP-ENV:Header> 
 <SOAP-ENV:Body xmlns:ro="urn:Envialianet">
   <v1:WebServService___ConsEnvIncidenciasRefResponse> 
   \langle v1:strEnvIncidencias\overline{\text{Ref}} <CONSULTA> 
       <ENV_INCIDENCIAS_REF
```
enviália

A

 V\_COD\_AGE\_CARGO="--AGENCIA CARGO-- V\_COD\_AGE\_ORI="--AGENCIA ORIGEN-- V\_ALBARAN="--ALBARÁN-- I\_ID="--ID DE LA INCIDENCIA 1--" V COD TIPO INC="--TIPO INCIDENCIA--" T\_OBS="--OBSERVACIONES--" D\_FEC\_HORA\_CIERRE="--FECHA/HORA CIERRE en formato mm/dd/yyyy hh:mm:ss--" B\_RESUELTA="--RESUELTA--" D\_FEC\_HORA\_ALTA="--FECHA/HORA ALTA en formato mm/dd/yyyy hh:mm:ss--" V\_COD\_USU\_ALTA="--USUARIO ALTA--" V COD USU RES="--USUARIO RESUELVE--" V\_COD\_AGE\_ALTA="--AGENCIA ALTA--" V COD REP ALTA="--REPARTIDOR ALTA--" V\_COD\_CLI\_ALTA="--CLIENTE ALTA--" V\_COD\_CLI\_DEP\_ALTA="--DEPARTAMENTO ALTA--" SD\_HORA\_INC="--HORA INCIDENCIA en formato mm/dd/yyyy hh:mm:ss--" /> . . //DEVOLVERÁ UN BLOQUE POR CADA INCIDENCIA QUE TENGA CADA ENVÍO . <ENV\_INCIDENCIAS\_REF V\_COD\_AGE\_CARGO="--AGENCIA CARGO-- V\_COD\_AGE\_ORI="--AGENCIA ORIGEN-- V\_ALBARAN="--ALBARÁN-- I\_ID="--ID DE LA INCIDENCIA N--" V COD TIPO INC="--ETC –"  $T$  $\overline{OBS}$ ="-- $\overline{ETC}$  –" D\_FEC\_HORA\_CIERRE="--ETC en formato mm/dd/yyyy hh:mm:ss--" B\_RESUELTA="--ETC –" D\_FEC\_HORA\_ALTA="--ETC en formato mm/dd/yyyy hh:mm:ss--" V COD USU ALTA="--ETC -"  $V$  COD USU RES = "--ETC --" V\_COD\_AGE\_ALTA="--ETC --" V\_COD\_REP\_ALTA="--ETC --" V\_COD\_CLI\_ALTA="--ETC --" V\_COD\_CLI\_DEP\_ALTA="--ETC –" SD\_HORA\_INC="--ETC en formato mm/dd/yyyy hh:mm:ss--"  $/$  </CONSULTA>  $\langle v_1 \rangle$ :strEnvIncidenciasRef  $\langle v_1 \rangle$  /v1:WebServService ConsEnvIncidenciasRefResponse </SOAP-ENV:Body> </SOAP-ENV:Envelope>

## **Método ConsRecIncidencias**

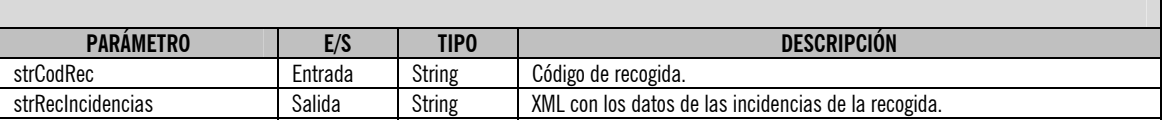

#### **ATENCIÓN:**

**Este método requiere sesión, así que es necesario que antes de utilizarlo realice el login correspondiente mediante el servicio "LoginWSService".** 

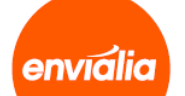

Uso: El uso es similar a la anterior.

Ejemplo:

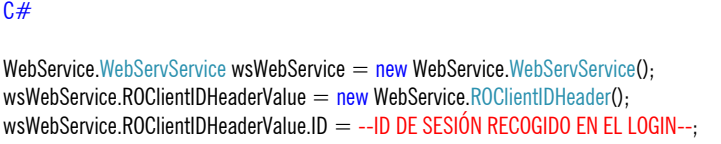

 $string$  xmlResult = wsWebService.ConsRecIncidencias("codigo-recogida");

Una vez ejecutada la función la variable xmlResult contendrá un XML de respuesta con el siguiente formato, que habrá que tratar para extraer los valores:

#### XML <CONSULTA> <REC\_INCIDENCIAS=""  $I$  ID="--ID DE LA INCIDENCIA 1--"  $\overline{V}$  COD TIPO INC="--TIPO INCIDENCIA--" T\_OBS="--OBSERVACIONES--" D\_FEC\_HORA\_CIERRE="--FECHA/HORA CIERRE en formato mm/dd/yyyy hh:mm:ss--" B\_RESUELTA="--RESUELTA--" D\_FEC\_HORA\_ALTA="--FECHA/HORA ALTA en formato mm/dd/yyyy hh:mm:ss--" V\_COD\_USU\_ALTA="--USUARIO ALTA--" V\_COD\_USU\_RES="--USUARIO RESUELVE--" V\_COD\_AGE\_ALTA="--AGENCIA ALTA--" V\_COD\_REP\_ALTA="--REPARTIDOR ALTA--" SD\_HORA\_INC="--HORA INCIDENCIA en formato mm/dd/yyyy hh:mm:ss--"  $/$  . . //DEVOLVERÁ UN BLOQUE POR CADA INCIDENCIA QUE TENGA ESA RECOGIDA . <REC\_INCIDENCIAS I\_ID="--ID DE LA INCIDENCIA N--"  $\overline{V}$  COD TIPO INC="--ETC –"  $T$ <sup>OBS="--ETC –"</sup> D\_FEC\_HORA\_CIERRE="--ETC en formato mm/dd/yyyy hh:mm:ss--" B\_RESUELTA="--ETC -" D\_FEC\_HORA\_ALTA="--ETC en formato mm/dd/yyyy hh:mm:ss--" V\_COD\_USU\_ALTA="--ETC –" V\_COD\_USU\_RES="--ETC --" V\_COD\_AGE\_ALTA="--ETC --" V\_COD\_REP\_ALTA="--ETC –" SD\_HORA\_INC="--ETC en formato mm/dd/yyyy hh:mm:ss--"  $/$ </CONSULTA>

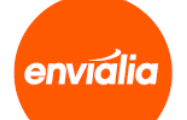

Otra alternativa de uso para lenguajes que no soporten .wsdl consiste en lanzar una petición POST a la dirección y puerto deseados pasando un XML que lleve los datos de entrada, y el servidor nos devolverá los datos de salida. Ejemplo:

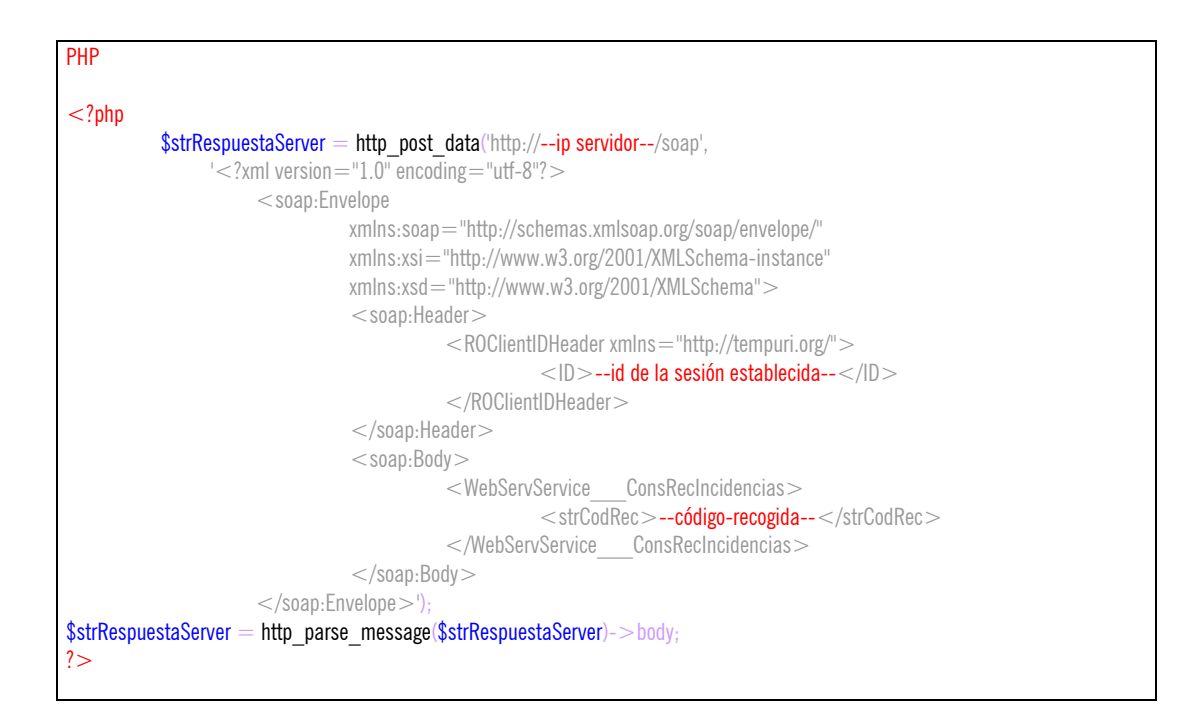

Una vez ejecutado el http\_post\_data la variable \$strRespuestaServer contendrá un XML de respuesta con el siguiente formato, que habrá que tratar para extraer los valores:

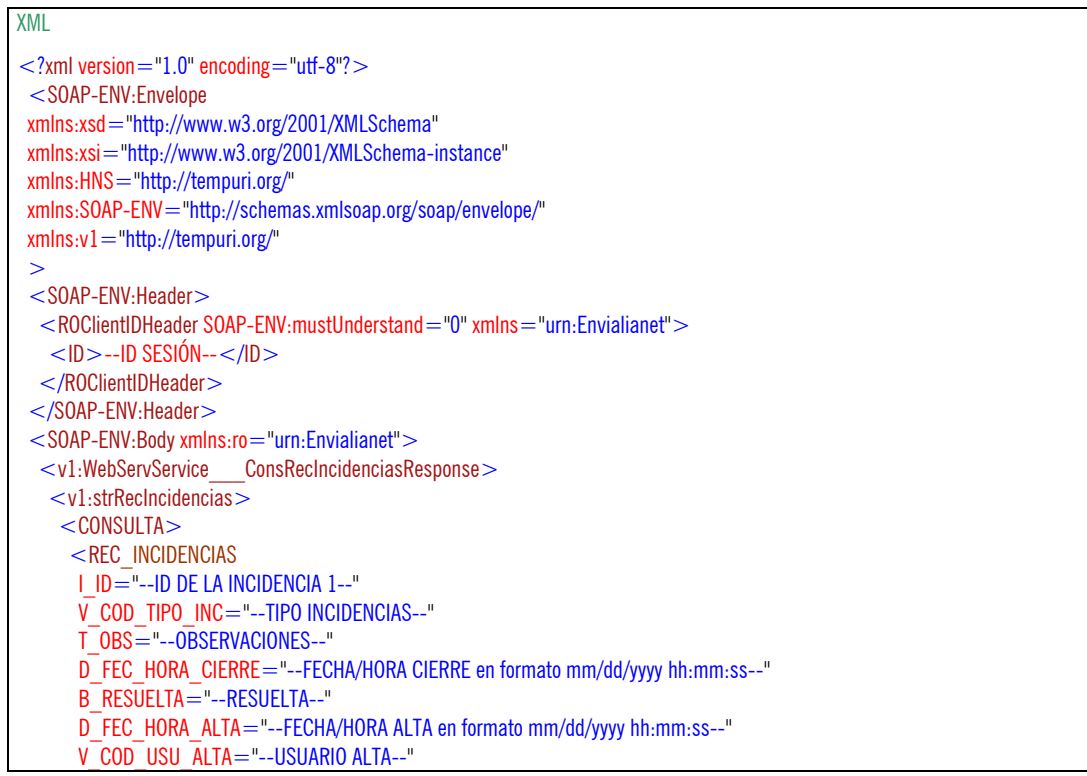

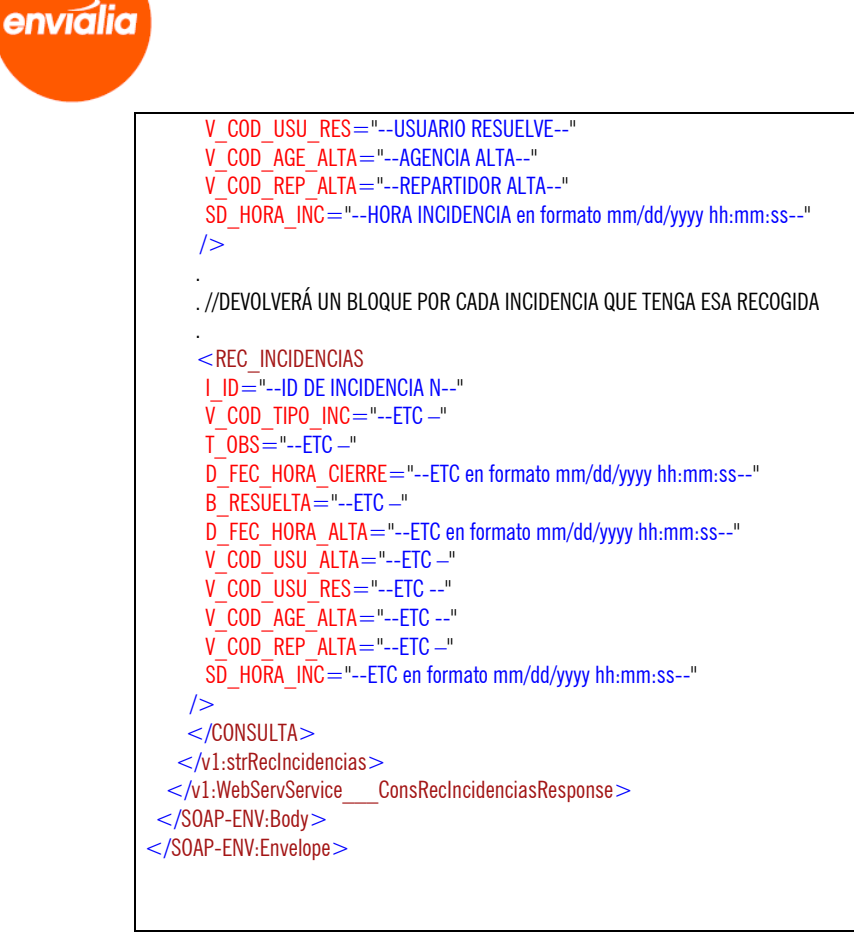

## **Método ConsRecIncidenciasRef**

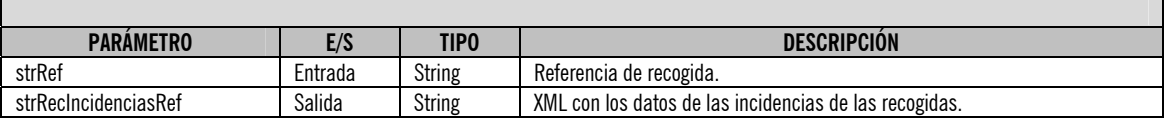

#### **ATENCIÓN:**

A

**Este método requiere sesión, así que es necesario que antes de utilizarlo realice el login correspondiente mediante el servicio "LoginWSService".** 

Uso: El uso es similar a la anterior.

Ejemplo:

#### $C#$

WebService.WebServService wsWebService = new WebService.WebServService(); wsWebService.ROClientIDHeaderValue = new WebService.ROClientIDHeader(); wsWebService.ROClientIDHeaderValue.ID =  $-$ -ID DE SESIÓN RECOGIDO EN EL LOGIN--;

 $string$  xmlResult = wsWebService.ConsRecIncidenciasRef("referencia-recogida");

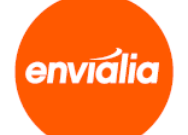

XML

**Documentación WebServices**

Una vez ejecutada la función la variable xmlResult contendrá un XML de respuesta con el siguiente formato, que habrá que tratar para extraer los valores:

 $<$ CONSULTA $>$  $<$ REC\_INCIDENCIAS\_REF $=$ "" V\_COD\_REC="--CÓDIGO DE RECOGIDA--"  $I$   $ID$  = "--ID DE LA INCIDENCIA 1--" V COD TIPO INC="--TIPO INCIDENCIA--" T\_OBS="--OBSERVACIONES--" D\_FEC\_HORA\_CIERRE="--FECHA/HORA CIERRE en formato mm/dd/yyyy hh:mm:ss--" B\_RESUELTA="--RESUELTA--" D\_FEC\_HORA\_ALTA="--FECHA/HORA ALTA en formato mm/dd/yyyy hh:mm:ss--" V\_COD\_USU\_ALTA="--USUARIO ALTA--" V COD USU RES="--USUARIO RESUELVE--" V\_COD\_AGE\_ALTA="--AGENCIA ALTA--" V\_COD\_REP\_ALTA="--REPARTIDOR ALTA--" SD\_HORA\_INC="--HORA INCIDENCIA en formato mm/dd/yyyy hh:mm:ss--"  $/$  . . //DEVOLVERÁ UN BLOQUE POR CADA INCIDENCIA QUE TENGA CADA RECOGIDA . <REC\_INCIDENCIAS\_REF V\_COD\_REC="--CÓDIGO DE RECOGIDA--" I\_ID="--ID DE LA INCIDENCIA N--"  $\overline{V}$  COD TIPO INC="--ETC –"  $T$  $0BS =$ "-- $ETC -$ " D\_FEC\_HORA\_CIERRE="--ETC en formato mm/dd/yyyy hh:mm:ss--" B\_RESUELTA<sup>="--</sup>ETC-" D\_FEC\_HORA\_ALTA="--ETC en formato mm/dd/yyyy hh:mm:ss--" V\_COD\_USU\_ALTA="--ETC –" V\_COD\_USU\_RES="--ETC --" V\_COD\_AGE\_ALTA="--ETC --" V\_COD\_REP\_ALTA="--ETC –" SD\_HORA\_INC="--ETC en formato mm/dd/yyyy hh:mm:ss--"  $/$ </CONSULTA>

Otra alternativa de uso para lenguajes que no soporten .wsdl consiste en lanzar una petición POST a la dirección y puerto deseados pasando un XML que lleve los datos de entrada, y el servidor nos devolverá los datos de salida.

Ejemplo:

PHP  $<$ ?php \$strRespuestaServer = http\_post\_data('http://--ip servidor--/soap', '<?xml version="1.0" encoding="utf-8"?> <soap:Envelope xmlns:soap="http://schemas.xmlsoap.org/soap/envelope/" xmlns:xsi="http://www.w3.org/2001/XMLSchema-instance"

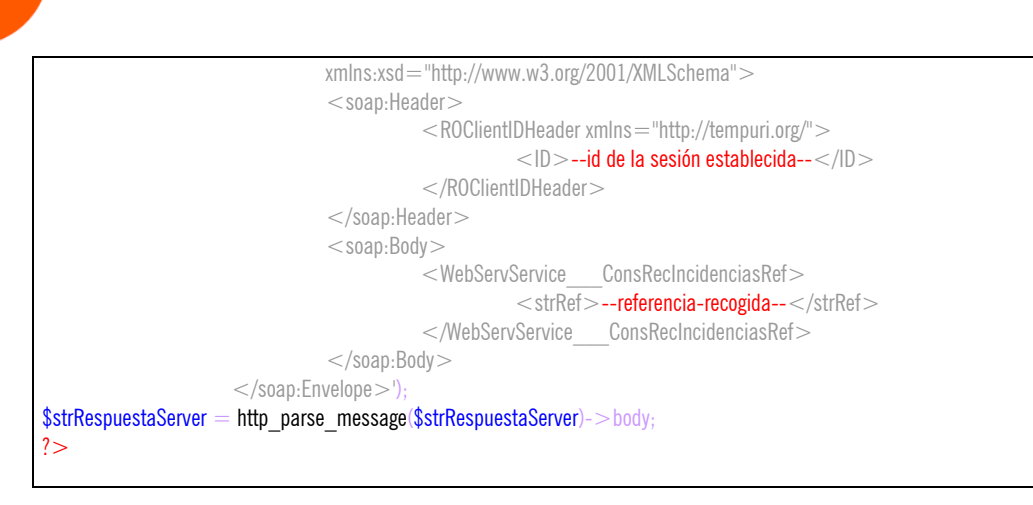

A

envialia

Una vez ejecutado el http post data la variable \$strRespuestaServer contendrá un XML de respuesta con el siguiente formato, que habrá que tratar para extraer los valores:

#### XML  $\langle$  <?xml version="1.0" encoding="utf-8"? > <SOAP-ENV:Envelope xmlns:xsd="http://www.w3.org/2001/XMLSchema" xmlns:xsi="http://www.w3.org/2001/XMLSchema-instance" xmlns:HNS="http://tempuri.org/" xmlns:SOAP-ENV="http://schemas.xmlsoap.org/soap/envelope/" xmlns:v1="http://tempuri.org/"  $\rightarrow$ <SOAP-ENV:Header> <ROClientIDHeader SOAP-ENV:mustUnderstand="0" xmlns="urn:Envialianet">  $<$ ID $>$ --ID SESIÓN-- $<$ /ID $>$  </ROClientIDHeader> </SOAP-ENV:Header> <SOAP-ENV:Body xmlns:ro="urn:Envialianet"> <v1:WebServService\_\_\_ConsRecIncidenciasRefResponse> <v1:strRecIncidenciasRef> <CONSULTA> <REC\_INCIDENCIAS\_REF  $V$  COD REC="--CÓDIGO DE RECOGIDA-- $I$  $\bar{I}D = \bar{''}$ -ID DE LA INCIDENCIA 1--"  $\overline{V}$  COD TIPO INC="--TIPO INCIDENCIAS--" T\_OBS="--OBSERVACIONES--" D\_FEC\_HORA\_CIERRE="--FECHA/HORA CIERRE en formato mm/dd/yyyy hh:mm:ss--" B\_RESUELTA="--RESUELTA--" D<sup>-</sup>FEC\_HORA\_ALTA="--FECHA/HORA ALTA en formato mm/dd/yyyy hh:mm:ss--" V\_COD\_USU\_ALTA="--USUARIO ALTA--" V\_COD\_USU\_RES="--USUARIO RESUELVE--" V\_COD\_AGE\_ALTA="--AGENCIA ALTA--" V\_COD\_REP\_ALTA="--REPARTIDOR ALTA--" SD\_HORA\_INC="--HORA INCIDENCIA en formato mm/dd/yyyy hh:mm:ss--" /> . . //DEVOLVERÁ UN BLOQUE POR CADA INCIDENCIA QUE TENGA CADA RECOGIDA . <REC\_INCIDENCIAS\_REF  $V$  COD REC="--CÓDIGO DE RECOGIDA--

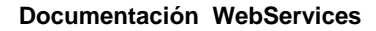

 I\_ID="--ID DE INCIDENCIA N--" V COD TIPO INC="--ETC –"  $T$ <sup>OBS="--ETC –"</sup> D\_FEC\_HORA\_CIERRE="--ETC en formato mm/dd/yyyy hh:mm:ss--" B\_RESUELTA="--ETC –" D<sup>\_</sup>FEC\_HORA\_ALTA="--ETC en formato mm/dd/yyyy hh:mm:ss--" V COD USU ALTA="--ETC -" V\_COD\_USU\_RES="--ETC --" V\_COD\_AGE\_ALTA="--ETC --" V COD REP ALTA="--ETC -" SD\_HORA\_INC="--ETC en formato mm/dd/yyyy hh:mm:ss--" /> </CONSULTA>  $\langle \sqrt{v_1}\rangle$ :str $\text{RecIncidenciasRef}$ </v1:WebServService ConsRecIncidenciasRefResponse> </SOAP-ENV:Body> </SOAP-ENV:Envelope>

## **Método ConsEnvPODDig**

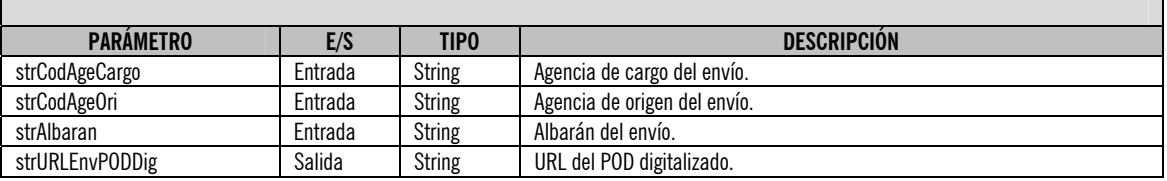

#### **ATENCIÓN:**

**Este método requiere sesión, así que es necesario que antes de utilizarlo realice el login correspondiente mediante el servicio "LoginWSService".** 

Uso:

A

envialia

Este método recibe 3 parámetros para indicar el código del envío y devuelve la URL que contiene el POD digitalizado.

Ejemplo:

#### $C#$

WebService.WebServService wsWebService = new WebService.WebServService(): wsWebService.ROClientIDHeaderValue =  $new$ WebService.ROClientIDHeader(); wsWebService.ROClientIDHeaderValue.ID = --ID DE SESIÓN RECOGIDO EN EL LOGIN--:

string strURLEnvPODDig = wsWebService.ConsEnvPODDig("agencia-cargo", "agencia-origen", "albarán");

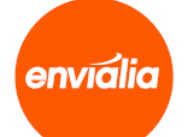

Otra alternativa de uso para lenguajes que no soporten .wsdl consiste en lanzar una petición POST a la dirección y puerto deseados pasando un XML que lleve los datos de entrada, y el servidor nos devolverá los datos de salida.

Ejemplo:

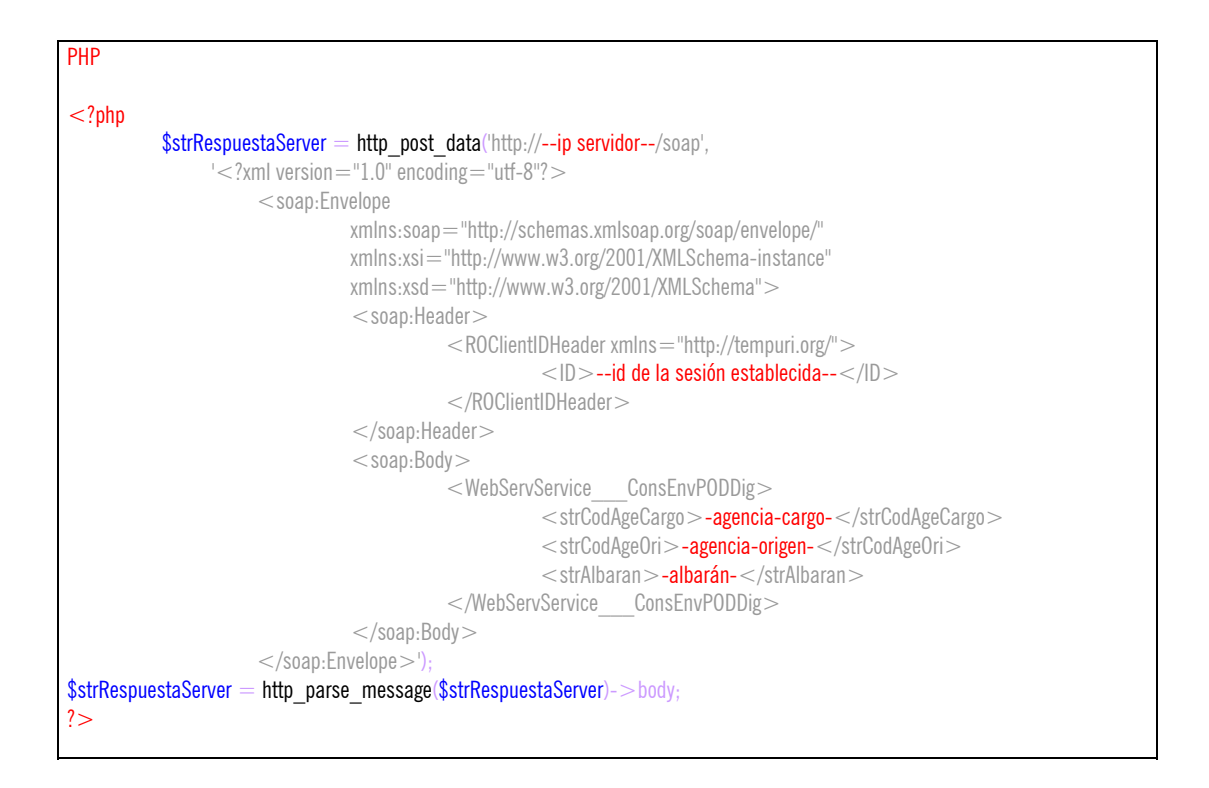

Una vez ejecutado el http\_post\_data la variable \$strRespuestaServer contendrá un XML de respuesta con el siguiente formato, que habrá que tratar para extraer los valores:

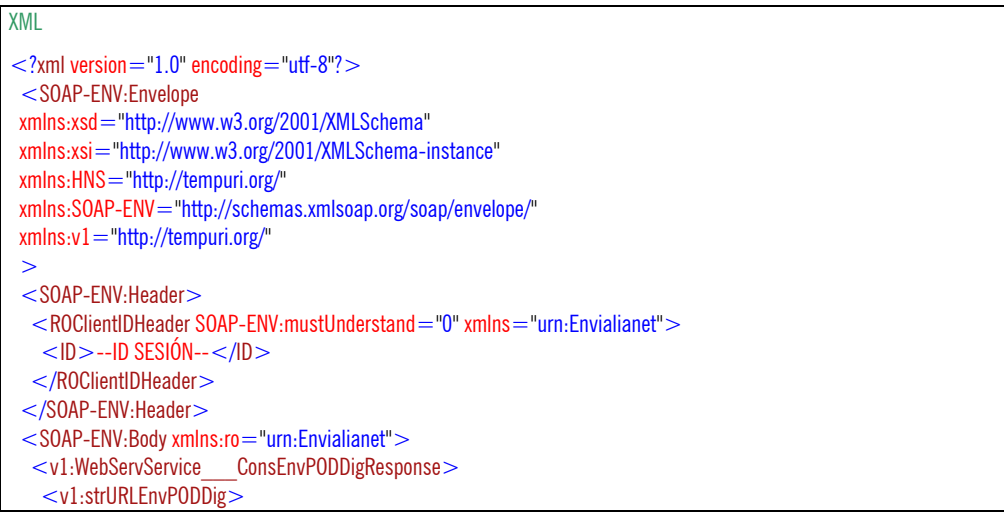

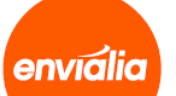

 URL DEL POD DIGITALIZADO </v1:strURLEnvPODDig> </v1:WebServService\_\_\_ConsEnvPODDigResponse> </SOAP-ENV:Body> </SOAP-ENV:Envelope>

Excepciones:

Esta función devuelve una excepción si el envío no existe o no se tiene permiso de visualización. Para saber cómo controlar las excepciones devueltas por favor consulte el apartado 1.2.3, Excepciones.

## **Método ConsEnvPODDigRef**

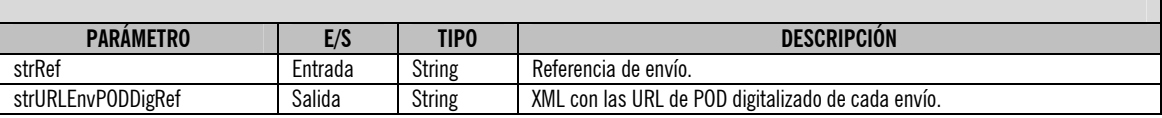

**ATENCIÓN:** 

**Este método requiere sesión, así que es necesario que antes de utilizarlo realice el login correspondiente mediante el servicio "LoginWSService".** 

Uso: El uso es similar a la anterior, sólo que ésta devuelve las URL en un XML.

Ejemplo:

 $C#$ 

WebService.WebServService wsWebService  $=$  new WebService.WebServService(); wsWebService.ROClientIDHeaderValue =  $new$ WebService.ROClientIDHeader(); wsWebService.ROClientIDHeaderValue.ID = --ID DE SESIÓN RECOGIDO EN EL LOGIN--;

string xmlResult = wsWebService.ConsEnvPODDigRef("referencia-envío");

Una vez ejecutada la función la variable xmlResult contendrá un XML de respuesta con el siguiente formato, que habrá que tratar para extraer los valores:

XML  $<$ CONSULTA $>$  $<$  ENV POD DIG REF $=$ "" V\_COD\_AGE\_CARGO="--AGENCIA CARGO--" V\_COD\_AGE\_ORI="--AGENCIA ORIGEN--" V\_ALBARAN="--ALBARÁN--" URL="--URL POD DIGITALIZADO--"

## A envialia **Documentación WebServices**  $/$  . . //DEVOLVERÁ UN BLOQUE POR CADA ENVÍO QUE TENGA ESA REFERENCIA. . <ENV\_POD\_DIG\_REF V COD AGE CARGO="--ETC--"  $V$  $COD$  $AGE$  $ORI =$ "-- $ETC$ --"  $V$  ALBARAN  $=$  "--ETC  $-$ "  $URL = "-ETC -"$  $/$ </CONSULTA>

Otra alternativa de uso para lenguajes que no soporten .wsdl consiste en lanzar una petición POST a la dirección y puerto deseados pasando un XML que lleve los datos de entrada, y el servidor nos devolverá los datos de salida.

Ejemplo:

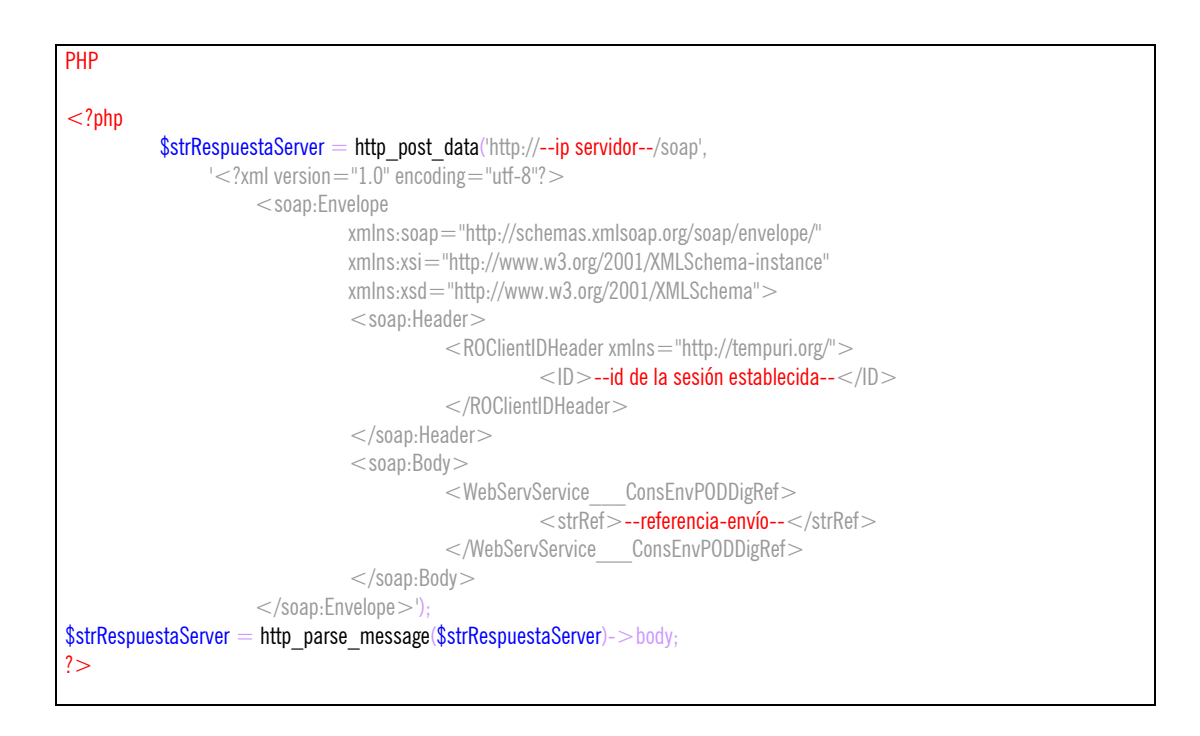

Una vez ejecutado el http post data la variable \$strRespuestaServer contendrá un XML de respuesta con el siguiente formato, que habrá que tratar para extraer los valores:

XML

 $\alpha$  <?xml version = "1.0" encoding = "utf-8"? <SOAP-ENV:Envelope xmlns:xsd="http://www.w3.org/2001/XMLSchema" xmlns:xsi="http://www.w3.org/2001/XMLSchema-instance" xmlns:HNS="http://tempuri.org/" xmlns:SOAP-ENV="http://schemas.xmlsoap.org/soap/envelope/" xmlns:v1="http://tempuri.org/"  $\geq$ 

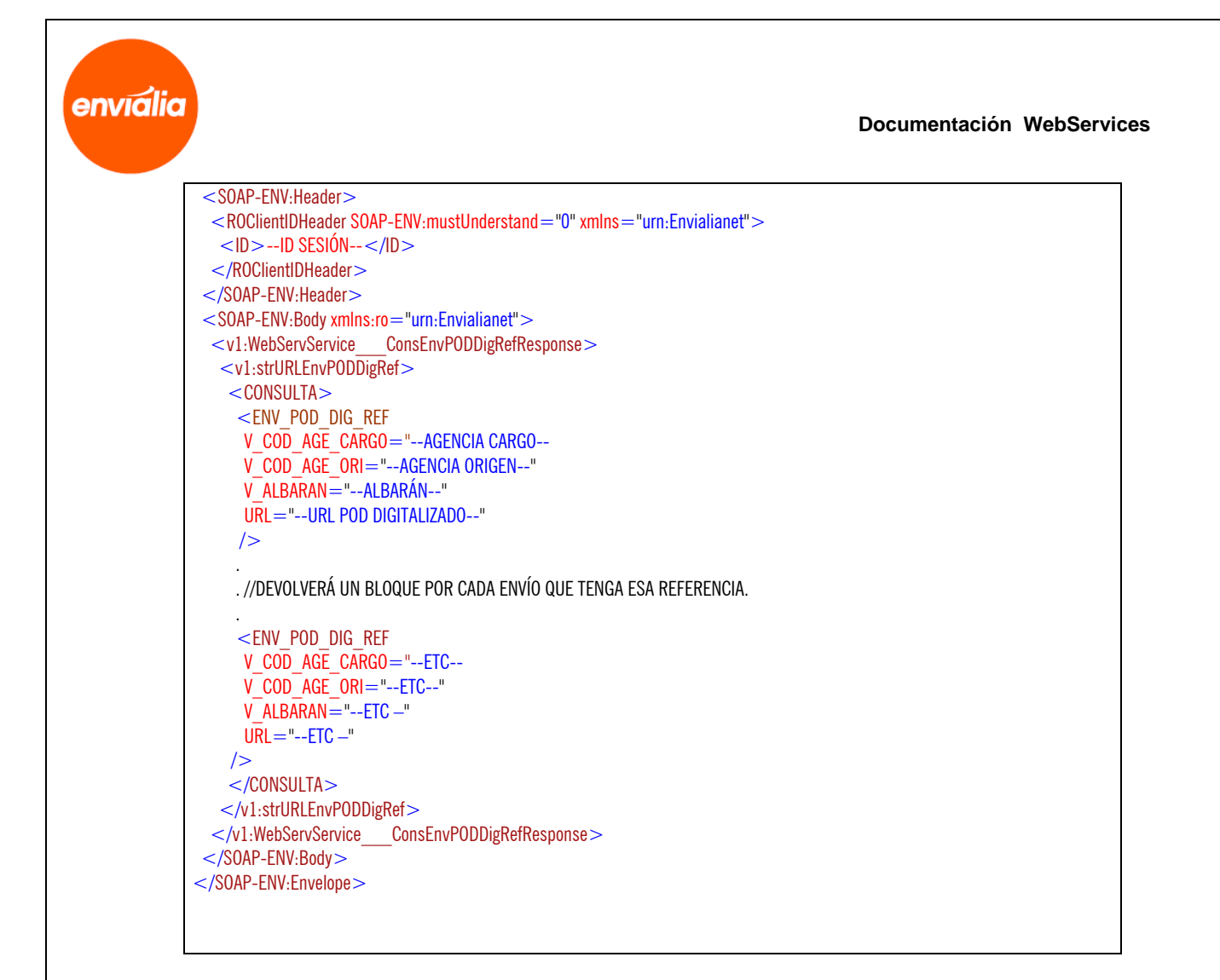

Excepciones:

Esta función devuelve una excepción si el envío no existe o no se tiene permiso de visualización. Para saber cómo controlar las excepciones devueltas por favor consulte el apartado 1.2.3, Excepciones.

## **Método BorraEnvio**

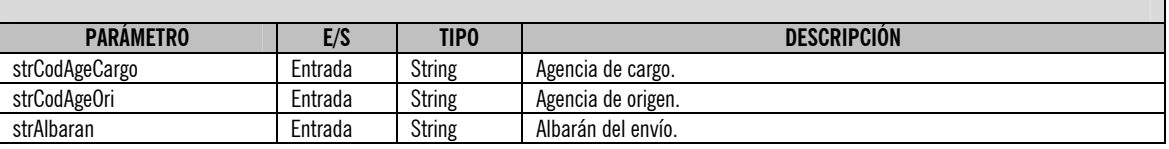

#### **ATENCIÓN:**

**Este método requiere sesión, así que es necesario que antes de utilizarlo realice el login correspondiente mediante el servicio "LoginWSService".** 

Uso: El uso es similar a la anterior.

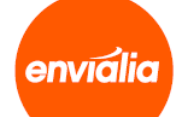

Ejemplo:

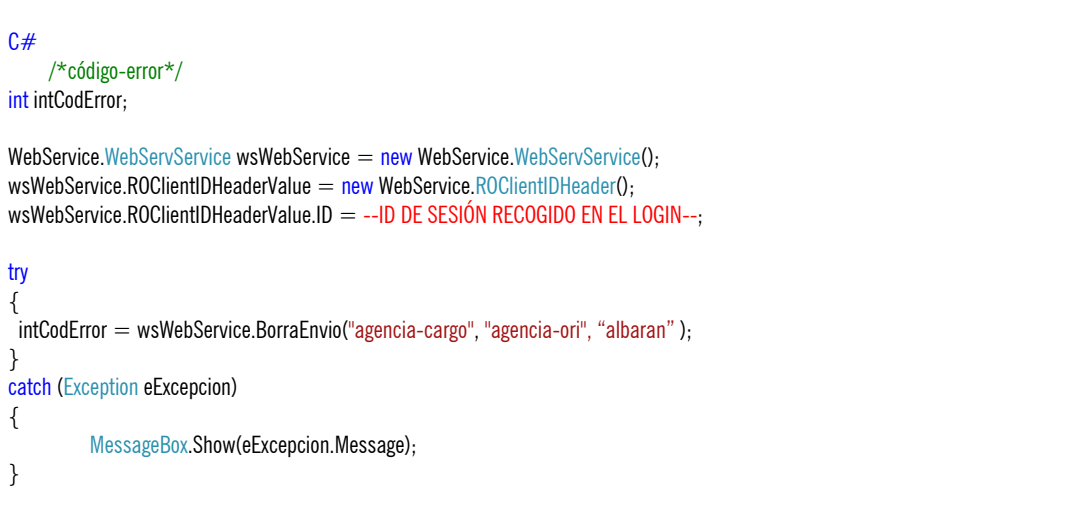

Otra alternativa de uso para lenguajes que no soporten .wsdl consiste en lanzar una petición POST a la dirección y puerto deseados pasando un XML que lleve los datos de entrada, y el servidor nos devolverá los datos de salida.

Ejemplo:

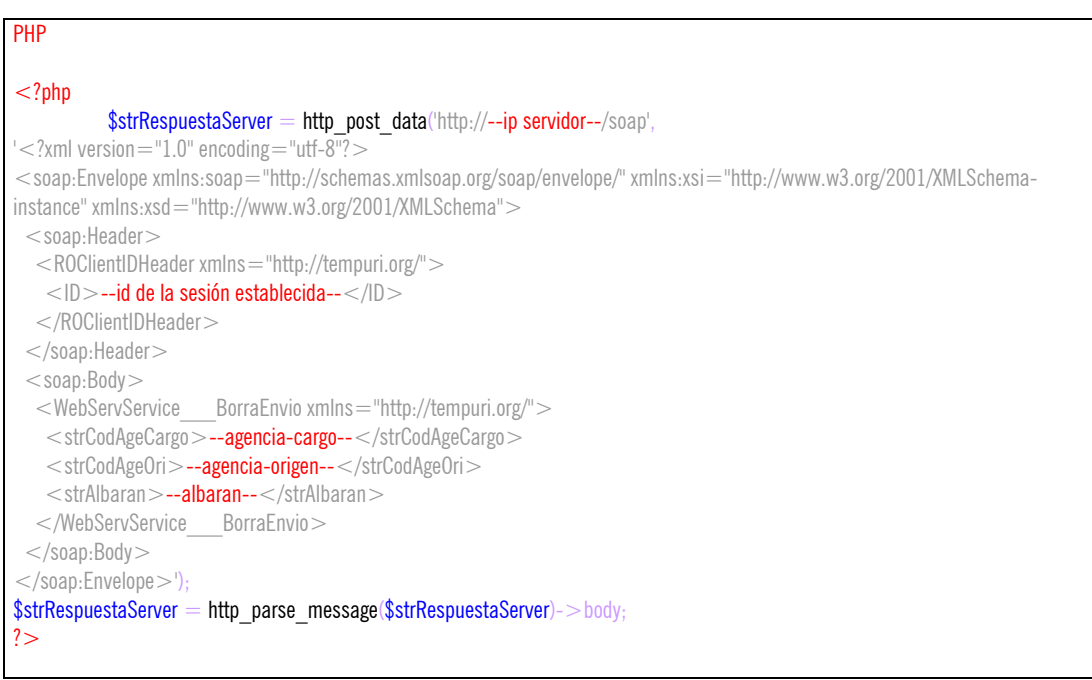

Una vez ejecutado el http\_post\_data la variable \$strRespuestaServer contendrá un XML de respuesta con el siguiente formato, que habrá que tratar para extraer los valores:

#### XML

A

envialia

 $\langle$  <?xml version="1.0" encoding="utf-8"? > <SOAP-ENV:Envelope xmlns:xsd="http://www.w3.org/2001/XMLSchema" xmlns:xsi="http://www.w3.org/2001/XMLSchema-instance" xmlns:HNS="http://tempuri.org/" xmlns:SOAP-ENV="http://schemas.xmlsoap.org/soap/envelope/" xmlns:v1="http://tempuri.org/"> <SOAP-ENV:Header> <ROClientIDHeader SOAP-ENV:mustUnderstand="0" xmlns="urn:Envialianet">  $<$ ID $>$ --ID SESIÓN-- $<$ /ID $>$  </ROClientIDHeader> </SOAP-ENV:Header> <SOAP-ENV:Body xmlns:ro="urn:Envialianet"> <v1:WebServService\_\_\_BorraEnvioResponse> <v1:intCodError>"--OUT CÓDIGO DE ERROR--"</v1:intCodError> </v1:WebServService\_\_\_BorraEnvioResponse> </SOAP-ENV:Body> </SOAP-ENV:Envelope>

#### Excepciones:

#### Esta función devuelve las siguientes excepciones:

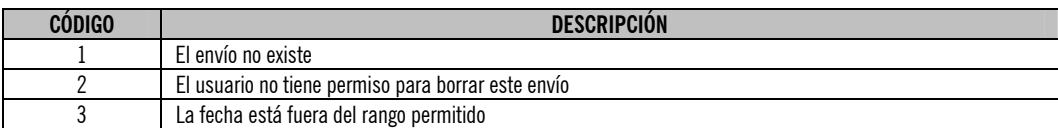

Para saber cómo controlar las excepciones devueltas por favor consulte el apartado 1.2.3, Excepciones.

#### **Excepciones**

Cuando se produzca una excepción en el servidor éste nos devolverá un XML con el siguiente formato del que tendremos que sacar los valores:

#### XML

```
\langle <?xml version="1.0" encoding="utf-8"? >
<SOAP-ENV:Envelope 
xmlns:xsd="http://www.w3.org/2001/XMLSchema" 
xmlns:xsi="http://www.w3.org/2001/XMLSchema-instance" 
xmlns:HNS="http://tempuri.org/" 
xmlns:SOAP-ENV="http://schemas.xmlsoap.org/soap/envelope/"> 
 <SOAP-ENV:Header>
  <ROClientIDHeader SOAP-ENV:mustUnderstand="0" xmlns="urn:Envialianet">
   <ID >--ID-SESION--</ID> </ROClientIDHeader> 
  </SOAP-ENV:Header>
```
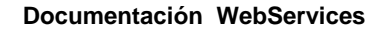

 <SOAP-ENV:Body xmlns:ro="urn:Envialianet"> <SOAP-ENV:Fault> <faultcode>Exception</faultcode> <faultstring>--DESCRIPCION-EXCEPCION--</faultstring> </SOAP-ENV:Fault> </SOAP-ENV:Body> </SOAP-ENV:Envelope>

En el caso de que el lenguaje que utilicemos disponga de cliente de servicios Web, es muy probable que la interpretación de este XML sea automática y sea el propio cliente el que lance una excepción nativa en el programa, que deberemos controlar:

La excepción siempre va a estar compuesta por un código (numérico), seguida de dos puntos (:), y a continuación la descripción de

#### la excepción.

Ejemplo:

A

envialia

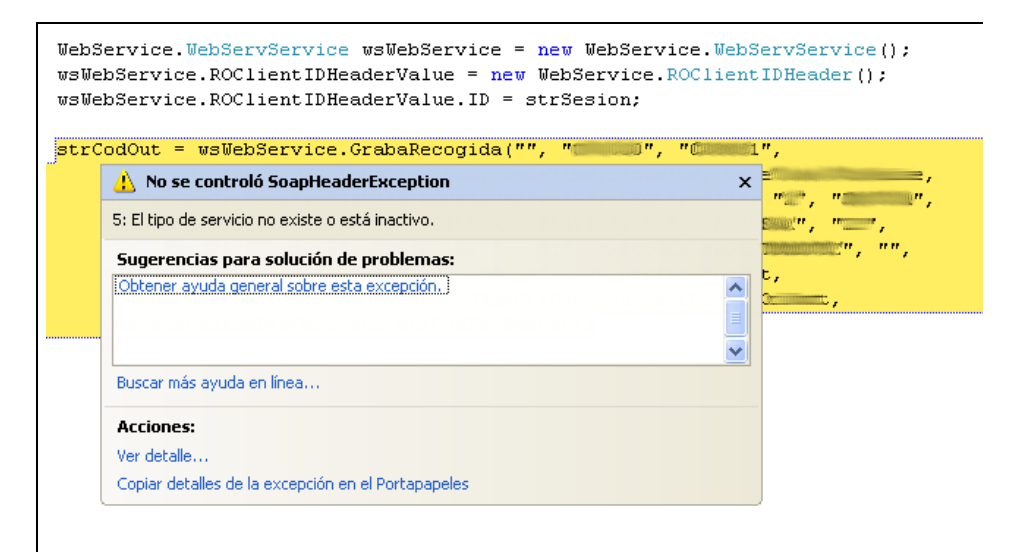